UNIVERSITÉ DU QUÉBEC À TROIS-RIVIÈRES

### EXTRACTION DE PUISSANCE MAXIMALE D'UN SYSTÈME PV À L'AIDE DES SYSTÈMES DE SUIVI DU POINT DE PUISSANCE MAXIMAL DISTRIBUÉ

### MÉMOIRE PRÉSENTÉ COMME EXIGENCE PARTIELLE DE LA

## MAÎTRISE EN GÉNIE ÉLECTRIQUE

### PAR SERIGNE MAMADOU MBAYE

MAI 2022

Université du Québec à Trois‐Rivières

Service de la bibliothèque

## Avertissement

L'auteur de ce mémoire ou de cette thèse a autorisé l'Université du Québec à Trois‐Rivières à diffuser, à des fins non lucratives, une copie de son mémoire ou de sa thèse.

Cette diffusion n'entraîne pas une renonciation de la part de l'auteur à ses droits de propriété intellectuelle, incluant le droit d'auteur, sur ce mémoire ou cette thèse. Notamment, la reproduction ou la publication de la totalité ou d'une partie importante de ce mémoire ou de cette thèse requiert son autorisation.

# UNIVERSITÉ DU QUÉBEC À TROIS-RIVIÈRES MAÎTRISE EN GÉNIE ÉLECTRIQUE (M. Sc. A.)

### **Direction de recherche :**

Ahmed Chériti directeur de recherche

### **Jury d'évaluation**

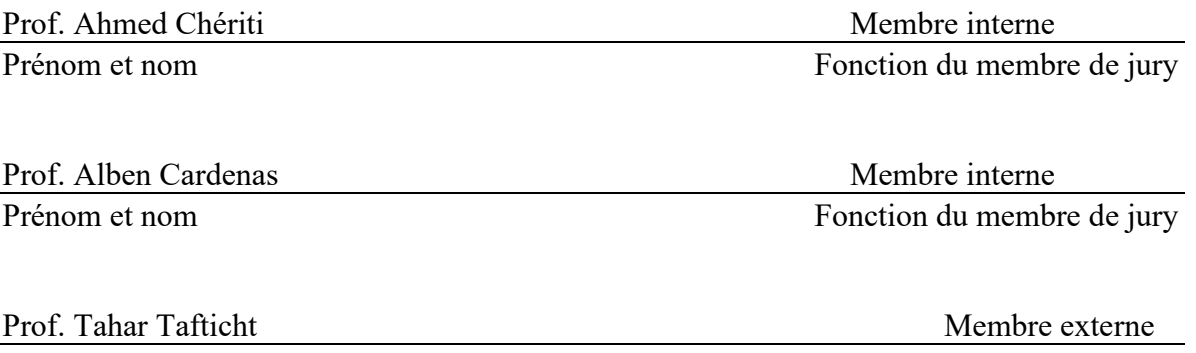

Prénom et nom Fonction du membre de jury

## **REMERCIEMENTS**

<span id="page-3-0"></span>Je tiens à remercier tout d'abord mon directeur de recherche M. Ahmed Chériti. Je voudrais lui témoigner ma gratitude pour ses conseils et sa disponibilité tout le long de la rédaction de ce mémoire.

Je tiens également à remercier tous les professeurs du département génie électrique et génie informatique de l'UQTR particulièrement, M. Mamadou Lamine Doumbia pour son aide et ses conseils.

Je remercie et dédie ce mémoire à mes parents Djibril et Diéwo, ainsi qu'à mes sœurs Mbathio, Maguette, Sali et Mami, mais aussi à mon frère Pape. Je tiens à leur témoigner ma gratitude pour leurs encouragements et leur soutien tout au long de mon cursus universitaire.

## **RESUME**

<span id="page-4-0"></span>Le secteur des énergies photovoltaïques est un domaine en constante évolution. En effet, le faible rendement des systèmes photovoltaïques représente leur principal problème reste l'axe d'innovation primordial à développer, surtout en cas d'ombrage partiel. Ce projet consiste à faire l'extraction de la puissance maximale d'un système photovoltaïque grâce aux systèmes de suivi du point de puissance maximal distribué (DMPPT : Distributed Maximum Power Point Tracking). Les systèmes DMPPT permettent, grâce aux convertisseurs de puissance, de tirer le maximum de puissance d'un système photovoltaïque. La première partie de ce travail de recherche sera consacrée à une étude des différentes technologies photovoltaïques, des caractéristiques des cellules qui composent un module, à l'étude des algorithmes MPPT existants et enfin à la présentation des structures DMPPT. La deuxième partie sera dédiée à la conception des systèmes PV et des structures DMPPT qui seront étudiées par la suite. La troisième partie sera destinée à la simulation sous MATLAB/Simulink des différentes structures FPP (Full Power Processing) et DPP (Differential Power Processing) et à l'interprétation des résultats obtenus.

**Mots clefs : Systèmes photovoltaïques, convertisseurs de puissance, extraction de puissance maximale, ombrage partiel, DMPPT.**

# Table des matières

<span id="page-5-0"></span>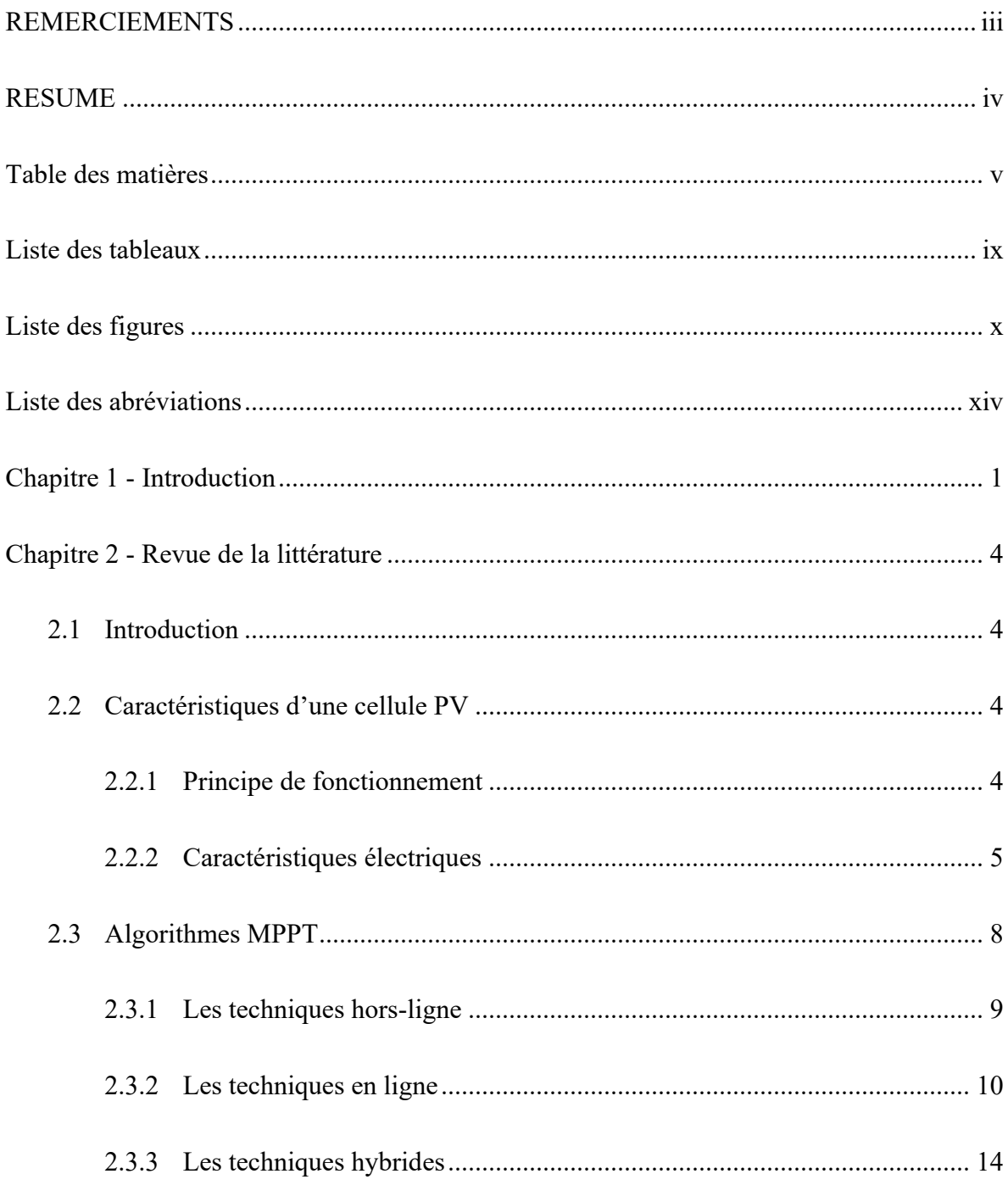

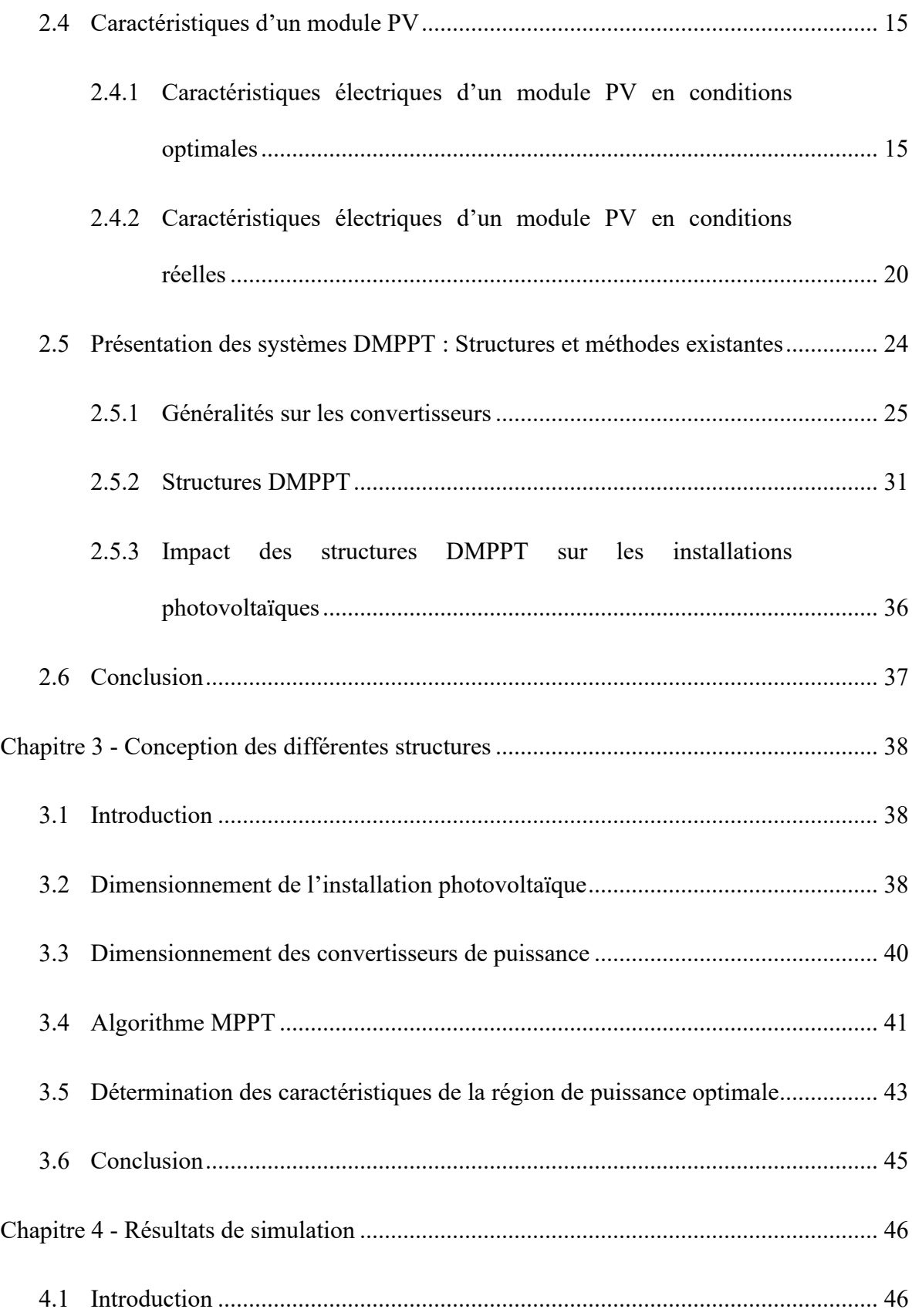

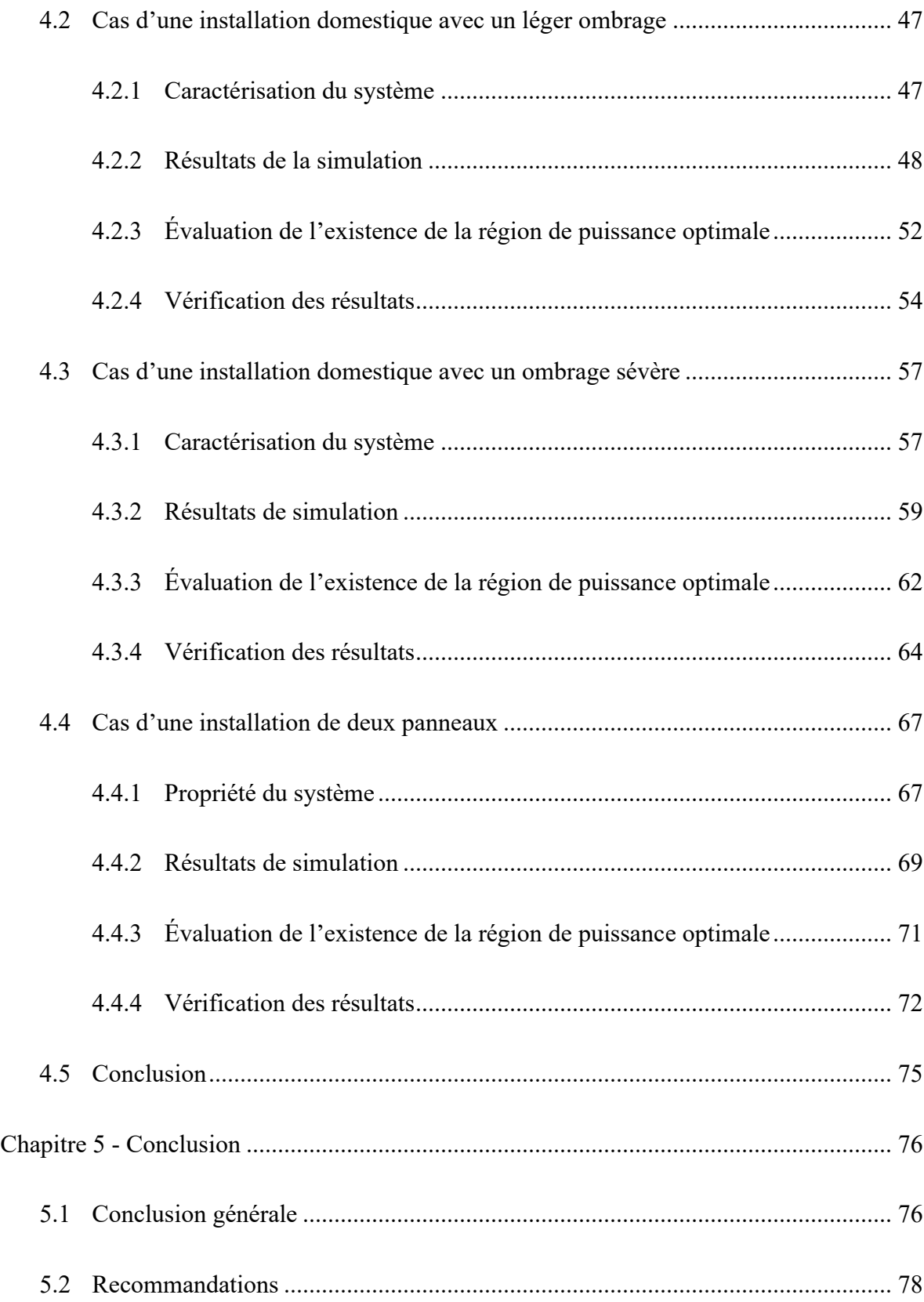

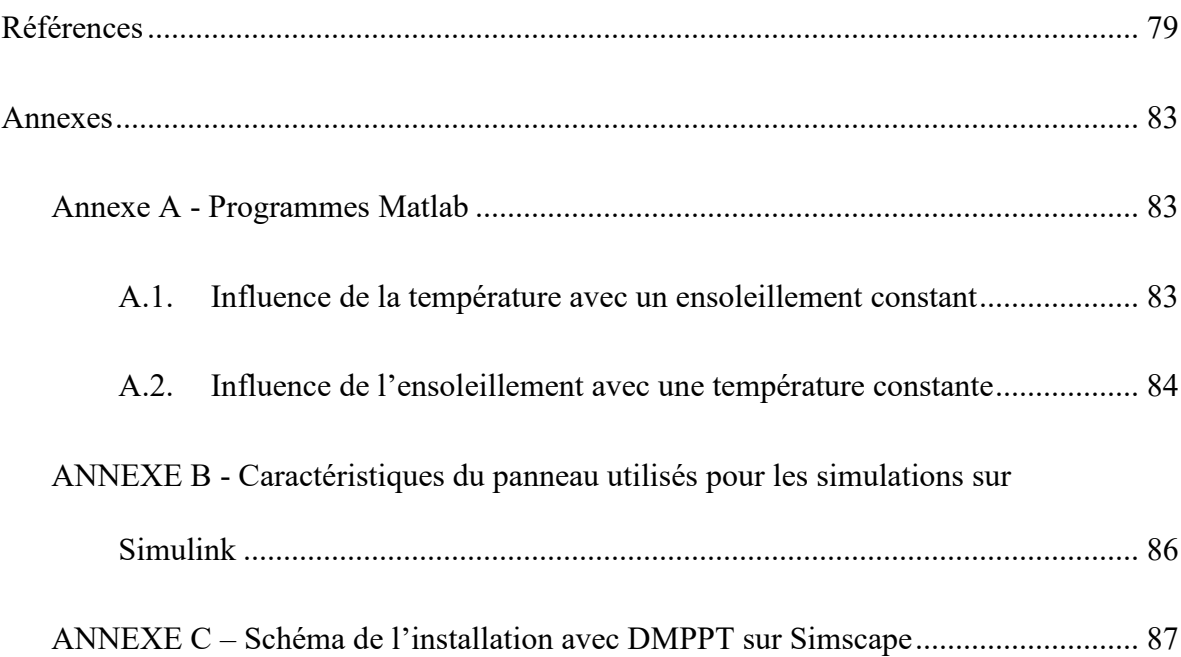

# **Liste des tableaux**

<span id="page-9-0"></span>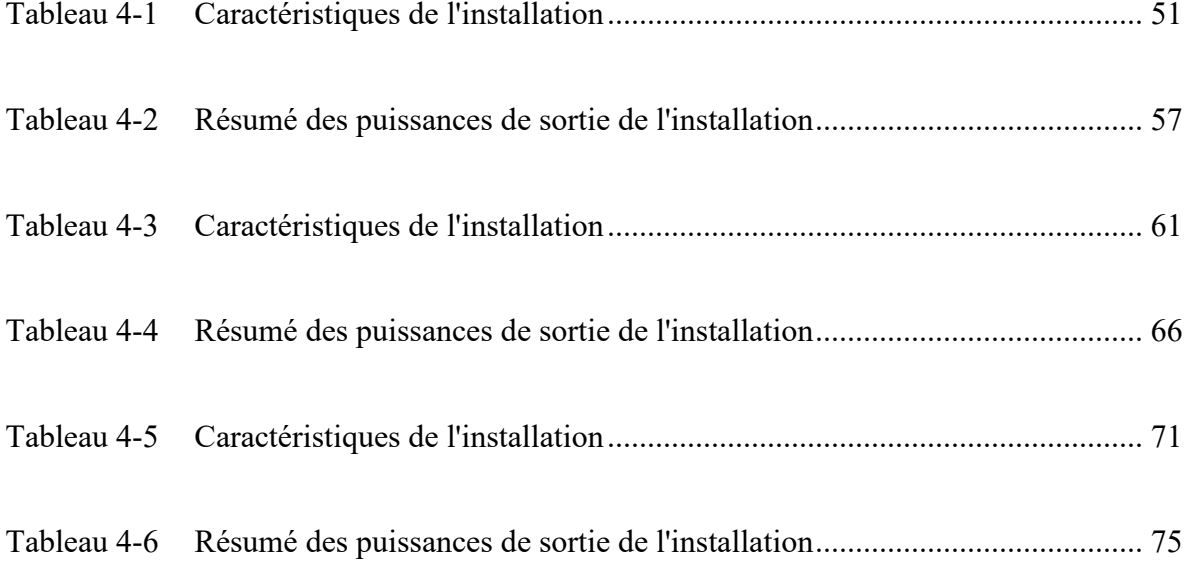

# **Liste des figures**

<span id="page-10-0"></span>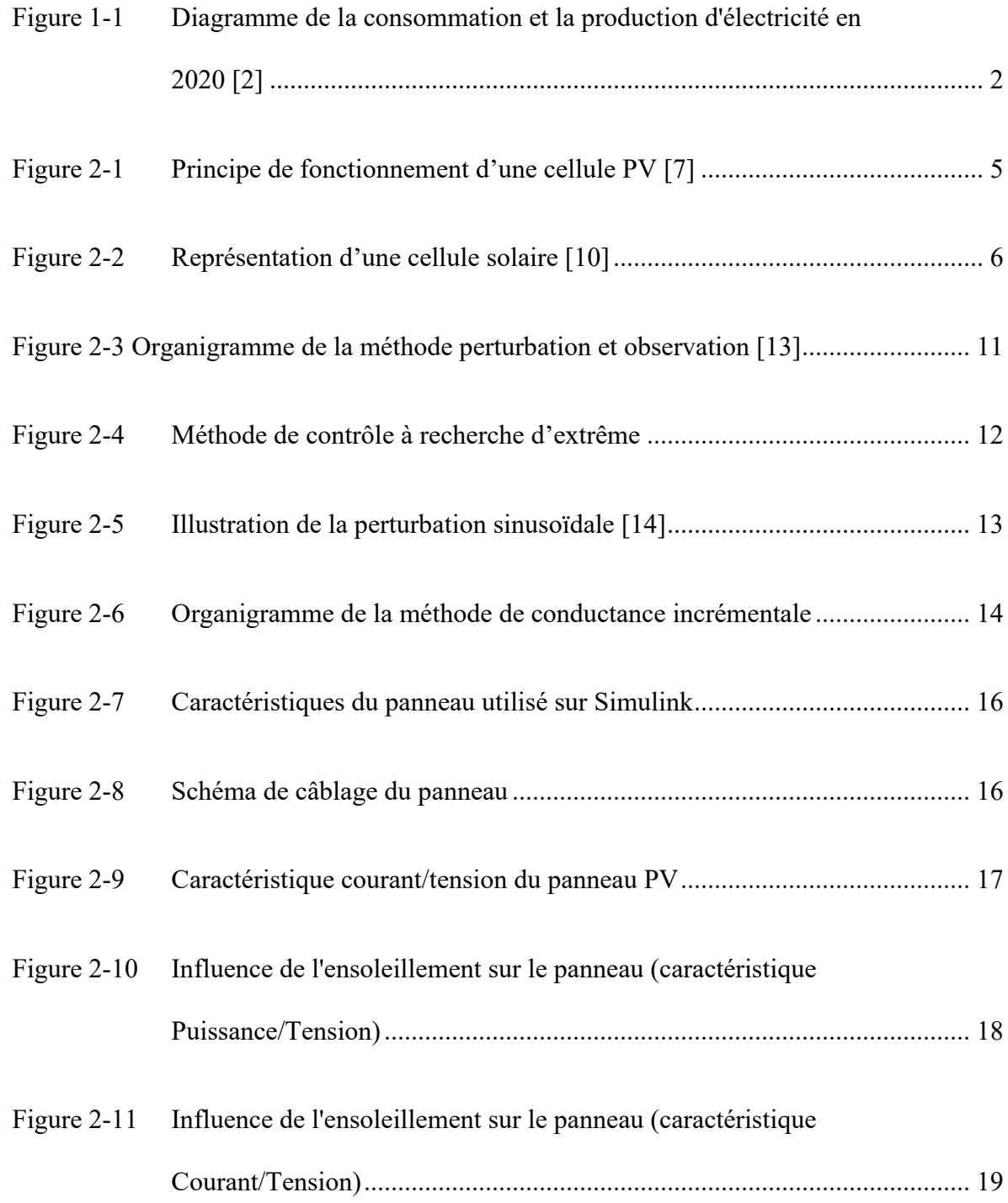

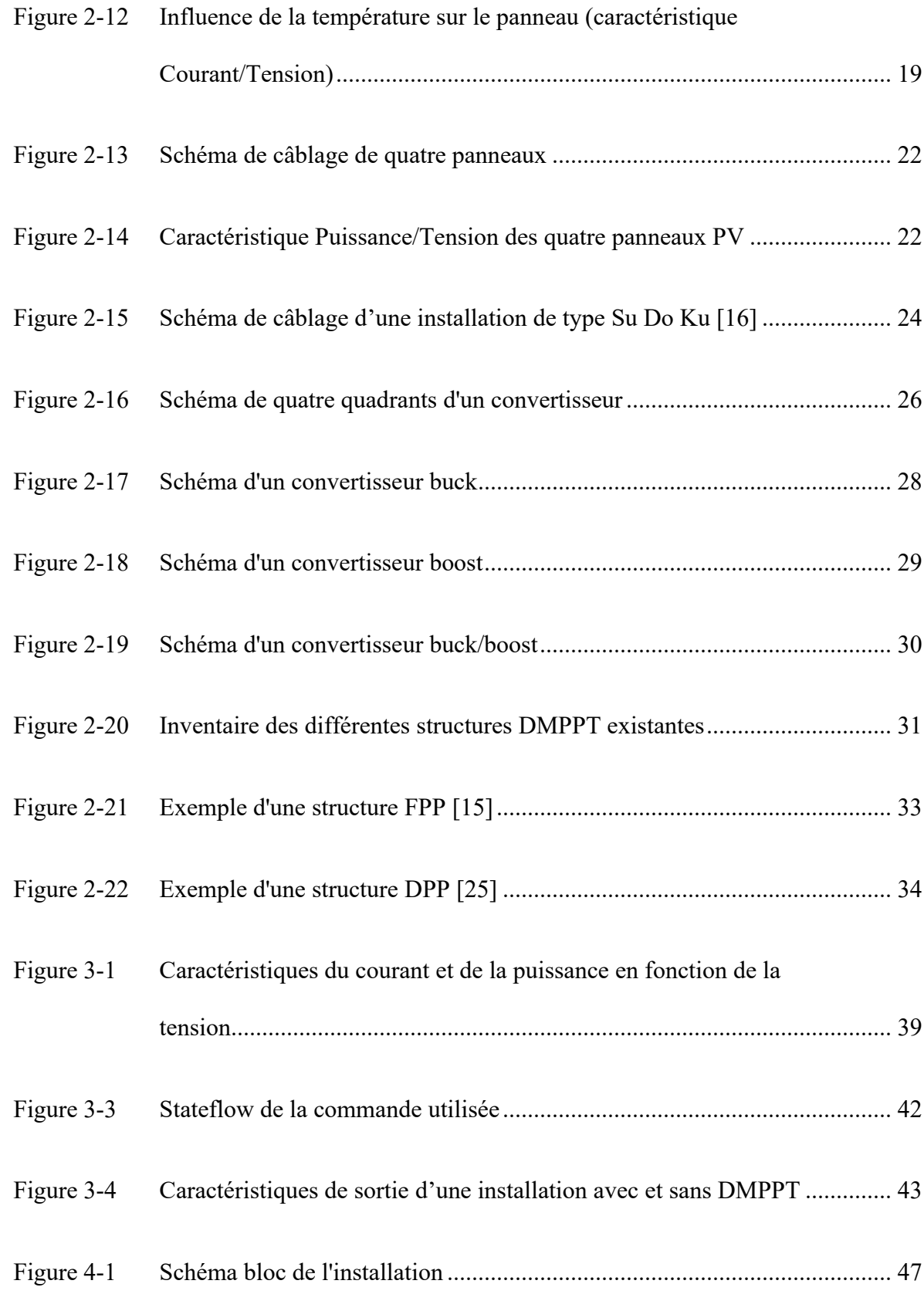

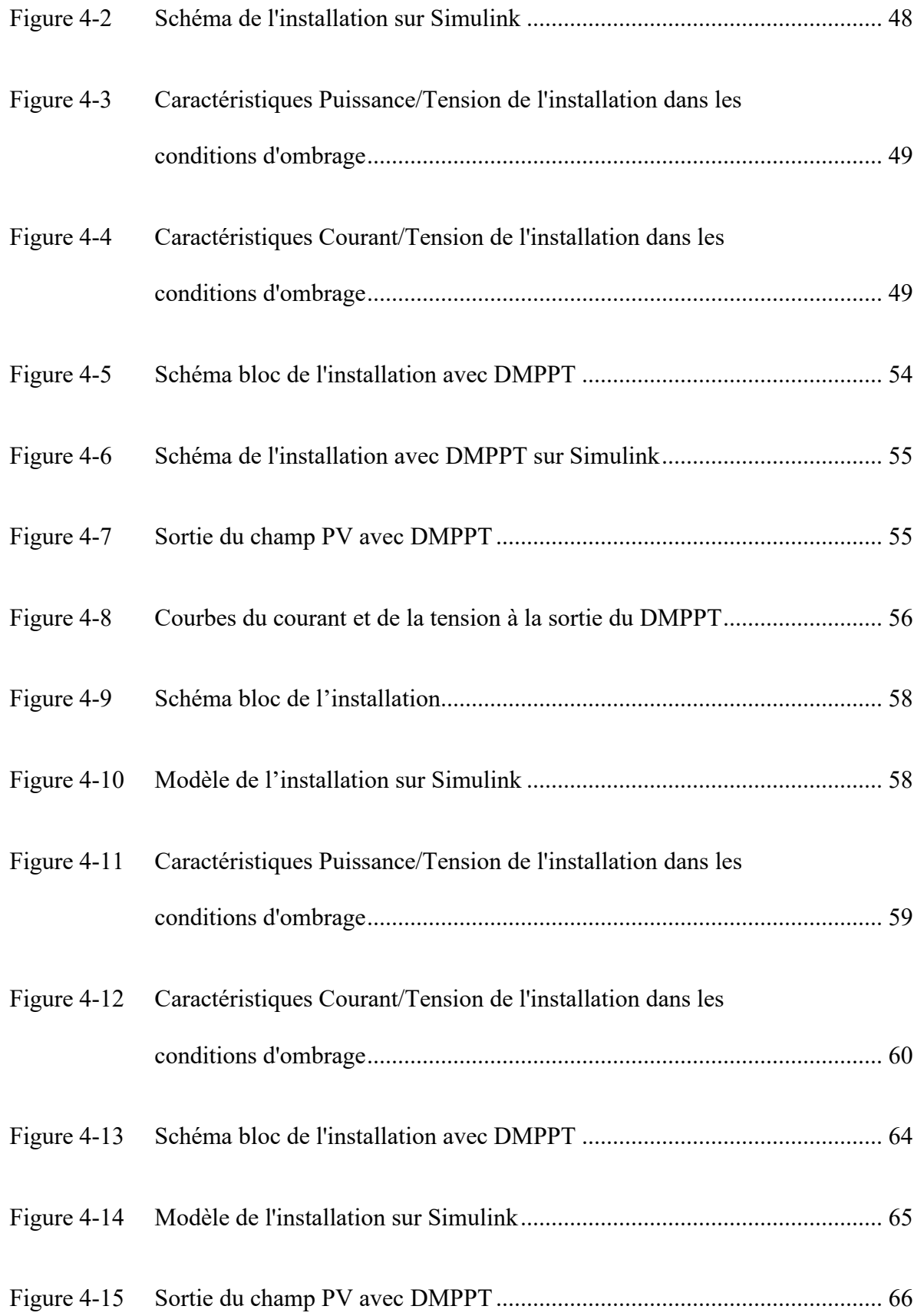

xii

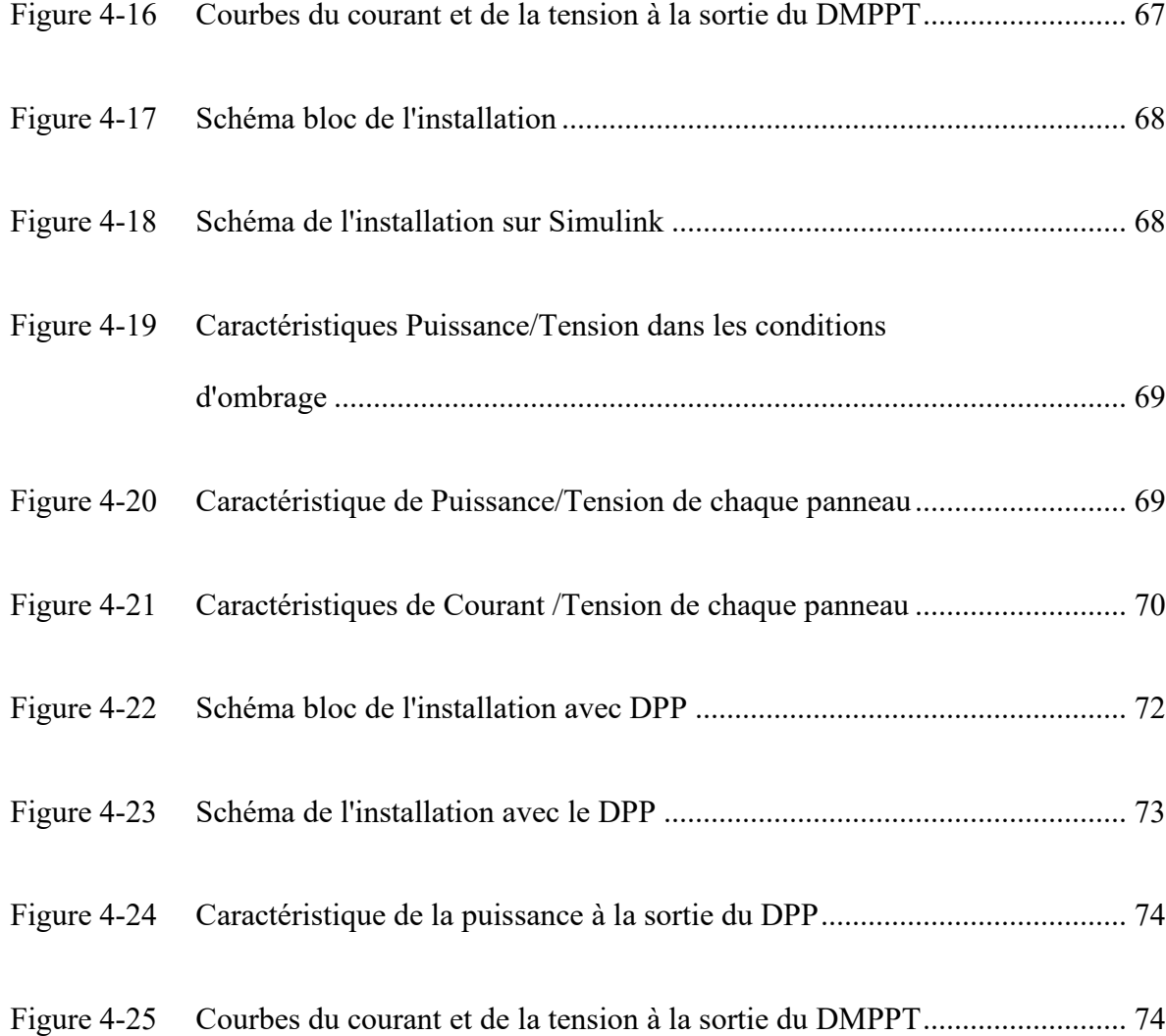

# **Liste des abréviations**

<span id="page-14-0"></span>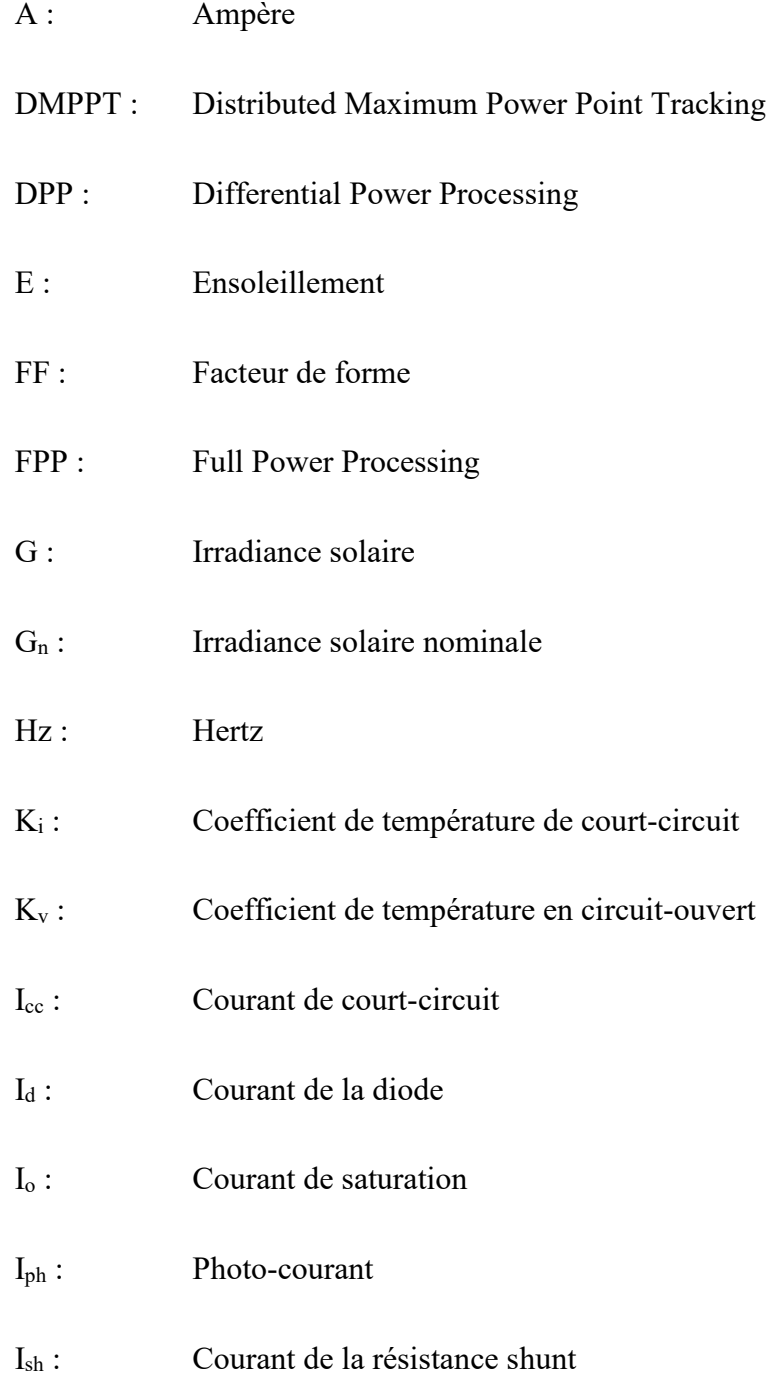

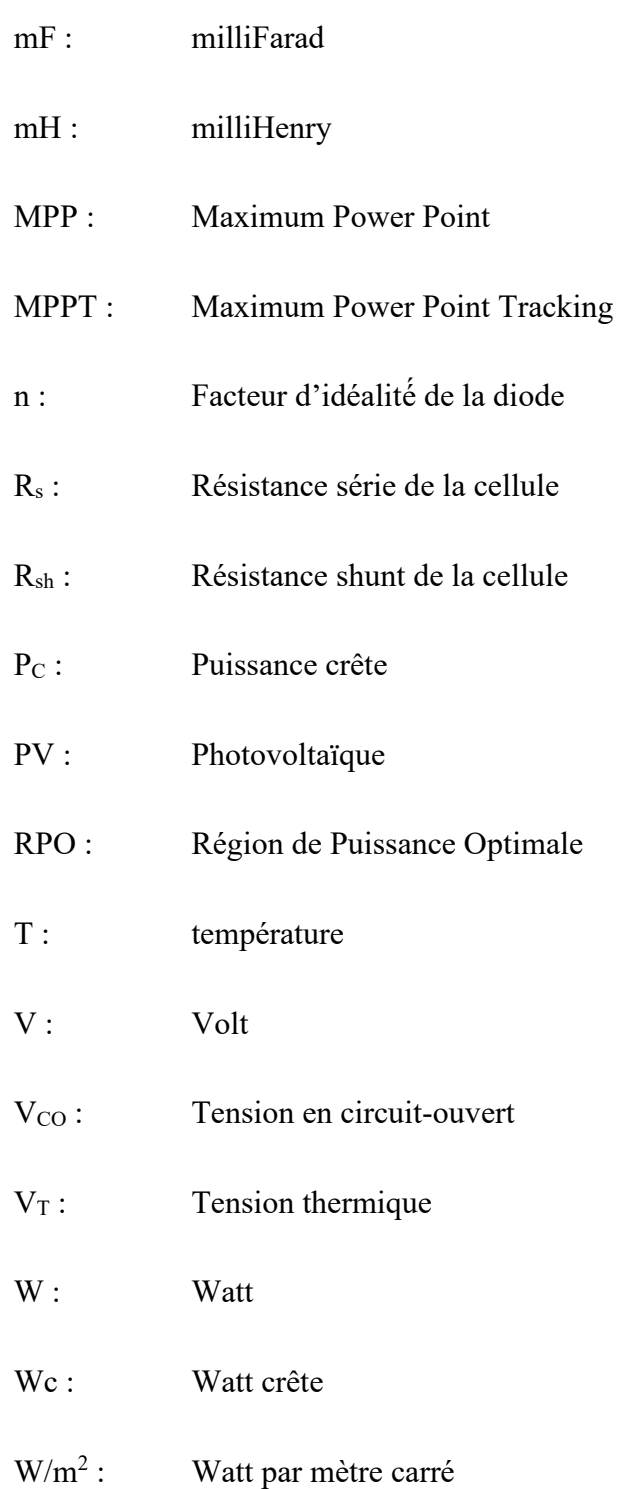

## <span id="page-16-0"></span>**Chapitre 1 - Introduction**

Depuis la révolution industrielle, le mode de vie en société est lié à la présence d'énergie électrique. Cela était notamment possible grâce à la disponibilité abondante d'énergies fossiles telles que le charbon, le pétrole et le gaz naturel. Ce modèle de civilisation « moderne » et énergivore s'est largement répandu dans le monde et continue d'y avoir sa place. Puisque ces ressources sont limitées, mais surtout polluantes, il faut passer aux énergies renouvelables, plus accessibles et moins polluantes.

La réduction des émissions de CO<sub>2</sub> liées à l'énergie est au cœur de la transformation énergétique. Il est essentiel de faire passer rapidement le monde de la consommation de combustibles fossiles qui causent le changement climatique à des formes d'énergie renouvelable plus propres si le monde veut atteindre les objectifs climatiques convenus lors de l'accord de Paris en 2015. De nombreux moteurs sont à l'origine de cette transformation  $[1]$ .

En effet, sur la figure 1-1, représentant la répartition des sources d'énergies utilisées dans le monde en 2020, le constat qui peut être fait est que le pétrole est l'énergie la plus consommée avec un pourcentage de 31.2%; le charbon quant à lui représente 27.2%; le gaz naturel 24.7% et le nucléaire 4.3%. Ces différentes sources représentant un pourcentage de 87.4% de la consommation d'énergie primaire mondiale sont la cause de gaz à effet de serre et de déchets toxiques, donc sont un problème pour l'environnement.

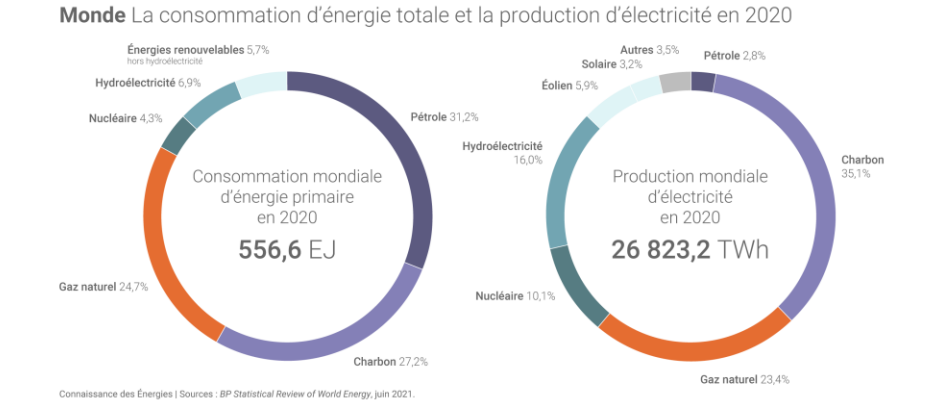

<span id="page-17-0"></span>Figure 1-1 Diagramme de la consommation et la production d'électricité en 2020 [2]

Sur la figure 1-1 comprenant également la production mondiale d'électricité, les énergies propres (énergies renouvelables et hydroélectricité) ont une part un peu plus importante, constituant 28.6% de la production mondiale. Cette part tend à augmenter surtout en vue de la transition énergétique [3].

Parmi ces énergies, les systèmes solaires photovoltaïques sont une des solutions privilégiées dans la question de la transition énergétique. En effet le soleil est une source intarissable d'énergie, mais surtout gratuite. Le principal problème des systèmes photovoltaïques est celui du rendement (entre 16 et 20% selon les technologies disponibles [4]).

Cependant, les facteurs extérieurs comme la poussière, l'ensoleillement inhomogène et le manque de maintenance peuvent créer différentes sources de problèmes. En effet, cela peut causer une limitation de discontinuité dans le champ. Cela peut également créer des points chauds qui se produisent lorsqu'une cellule, ou un groupe de cellules fonctionnent en polarisation inverse, dissipant de l'énergie au lieu de la fournir et, par conséquent,

fonctionnant à des températures anormalement élevées [5]. Tout ceci aura comme conséquences d'endommager le module PV, mais surtout de diminuer le rendement de l'installation. Il est clair que pour atteindre un jour une neutralité carbone il faudra savoir tirer parti plus de ces technologies.

C'est dans ce contexte que s'est articulé notre travail de recherche. En effet, pour remédier à ce problème, les systèmes DMPPT apportent une solution par rapport au fonctionnement dans les conditions optimales des systèmes solaires. Ce travail de recherche propose une étude détaillée des systèmes DMPPT qui servent à poursuivre le point de puissance maximal d'un panneau PV.

Afin de mener à bien ce travail, une étude détaillée des différentes technologies d'électronique de puissance sera d'abord faite. Ensuite, un inventaire des différentes technologies DMMPT existantes sera effectué, suivi de la modélisation des systèmes à simuler. Enfin, différentes simulations seront faites sur les technologies précitées afin d'évaluer le comportement des systèmes dans des conditions prédéterminées. Ainsi dans ce chapitre les résultats de simulation portant sur les technologies sélectionnées seront explicités. Une conclusion générale, des discussions et d'éventuelles perspectives viendront clore ce mémoire.

## <span id="page-19-0"></span>**Chapitre 2 - Revue de la littérature**

#### <span id="page-19-1"></span>**2.1 Introduction**

Dans cette partie, une mise en contexte du travail sera faite. Pour ce faire, une étude sur les panneaux PV et de ses différentes caractéristiques sera effectuée. Ensuite une analyse des différents types de commande et niveau de puissance de ces panneaux s'en suivra. Puis une présentation des différents convertisseurs DC/DC sera fait, structures et méthodes DMPPT existantes, suivi d'un inventaire des différentes configurations existantes. Enfin, un examen de leur impact sur les installations PV sera entrepris dans la dernière partie.

#### <span id="page-19-2"></span>**2.2 Caractéristiques d'une cellule PV**

#### <span id="page-19-3"></span>*2.2.1 Principe de fonctionnement*

Une cellule PV est formée d'une jonction de matériaux semi-conducteurs de dopages opposés, l'une excédentaire en électrons (zone N) et l'autre déficitaire en électrons ou excédentaire en trous (zone P). Cette mise en contact permet la diffusion des électrons vers la zone P et celle des trous vers la zone N. On aura donc la création d'un champ électrique qui va compenser l'échange des charges et rétablir l'équilibre. Quand un photon d'énergie

solaire d'énergie suffisante interagit avec un atome, il va créer un trou en arrachant un électron à sa structure électronique. Cet électron produira un photo-courant quand il sera entraîné dans le champ créé par la jonction P-N [6].

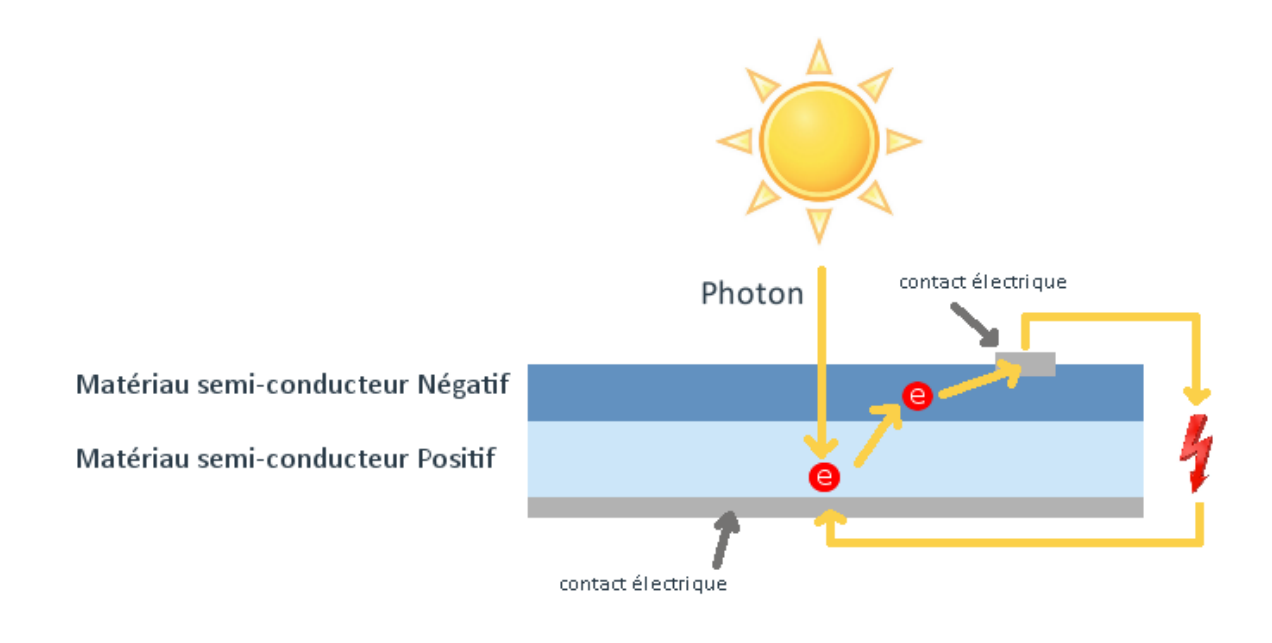

Figure 2-1 Principe de fonctionnement d'une cellule PV [7]

#### <span id="page-20-1"></span><span id="page-20-0"></span>*2.2.2 Caractéristiques électriques*

Dans la littérature, différentes représentations de la cellule existent. Elles peuvent être représentées avec une diode, deux ou encore trois diodes. Afin de faciliter l'étude, le modèle à une diode, représenté sur la figure 2-2, sera étudié.

Dans ce modèle à une diode, une diode est connectée en parallèle à une source de courant générée par la lumière. Le courant de diode  $I_d$  représente le courant dû à la diffusion et à la recombinaison dans la région quasi neutre de l'émetteur et les régions en vrac de la jonction P-N. La résistance série, Rs, représente la résistance dans le chemin du courant, en raison des

résistances de contact et de la résistance dans les régions d'émetteur et de la masse. La résistance shunt, Rsh, représente la fuite de courant à travers la jonction P-N de la cellule solaire et il est donc connecté en parallèle à la diode dans le modèle de circuit équivalent [8].

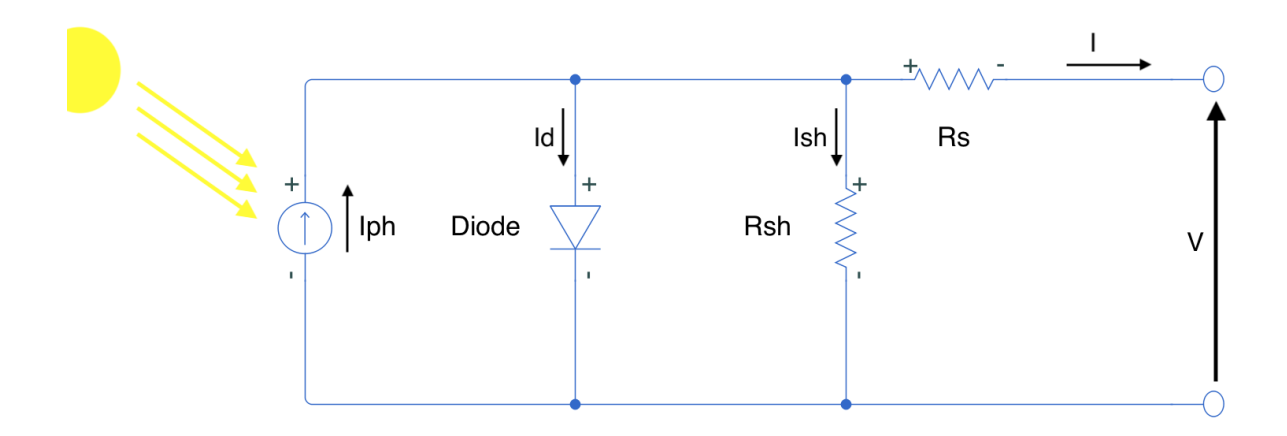

Figure 2-2 Représentation d'une cellule solaire [10]

<span id="page-21-0"></span>Le courant délivré par la cellule est donné avec les lois de Kirchoff par :

$$
I = I_{ph} - I_d - I_{sh} \tag{2.1}
$$

- I<sub>ph</sub> : photo-courant ;
- I<sub>d</sub>: courant de la diode;
- I<sub>sh</sub> : courant de la résistance shunt.

En explicitant  $I_d$  et  $I_{sh}$  on a [10]:

$$
I = I_{ph} - I_0 \left( \left( \frac{V + IRs}{nV_T} \right) - 1 \right) - \frac{V + IRs}{Rsh} \tag{2.2}
$$

Avec :

I<sub>o</sub>: courant de saturation;

- R<sub>s</sub>: résistance série de la cellule ;
- R<sub>sh</sub> : résistance shunt de la cellule ;
- n : facteur d'idéalité́ de la diode ;
- $V_T$ : tension thermique.

Le développement de I<sub>ph</sub> et I<sub>0</sub> donne ensuite :

$$
I_{ph} = (I_{cc} + K_i dT) - \frac{G}{G_n}
$$
\n
$$
\tag{2.3}
$$

$$
I_0 = \frac{I_{cc} + K_i dT}{exp\left(\frac{V_{oc} + K_v dT}{nV_t}\right) - 1}
$$
\n
$$
\tag{2.4}
$$

Avec :

- I<sub>cc</sub> : courant de court-circuit ;
- K<sub>i</sub> : coefficient de température de court-circuit ;

K<sub>V</sub>: coefficient de température en circuit-ouvert ;

- T : température ;
- $V_{\text{CO}}$ : tension en circuit-ouvert ;
- G : irradiance solaire ;
- $G_n$ : irradiance solaire nominale.

Finalement, l'équation donnant I sera :

$$
I = \left( (I_{cc} + K_i dT) - \frac{G}{G_n} \right) - \left( \frac{I_{cc} + K_i dT}{\exp\left(\frac{V_{oc} + K_y dT}{nV_t}\right) - 1} \right) \left( \left( \frac{V + IRs}{nV_T} \right) - 1 \right) - \frac{V + IRs}{Rsh} \tag{2.5}
$$

#### <span id="page-23-0"></span>**2.3 Algorithmes MPPT**

Du fait que la puissance en sortie est non-linéaire, il est nécessaire d'utiliser les techniques de suivi du point de puissance maximum (Maximum Power Point Tracking ou MPPT) afin de maximiser la puissance en sortie.

Le principe élémentaire de toute technique de suivi MPPT est basé sur le théorème de transfert de puissance maximale, qui stipule que la puissance à transférer de la source à la charge est maximale lorsque la résistance de charge correspond à celle de la source. Ainsi, les suiveurs MPPT devraient en principe garantir l'adaptation de la résistance de charge à la résistance de la source PV au point de puissance maximale. Ainsi, pour un transfert de puissance maximale de la source PV à la charge, la résistance de charge R<sub>MPP</sub> doit correspondre à celle de la source PV au point de puissance maximale (Maximum Power Point ou MPP). Néanmoins, étant donné que l'ensemble de la courbe I-V de la source PV dépend des conditions météorologiques et change avec l'éclairement énergétique et la température, le MPP et par conséquent le  $R_{\text{MPP}}$  ne sont pas fixes. Cette résistance au point de puissance maximale peut être calculée en utilisant la formule suivante [9]:

$$
R_{MPP} = \frac{V_{MPP}}{I_{MPP}} \tag{2.6}
$$

Dans la littérature, plusieurs techniques MPPT sont explicités. Principalement on distingue les techniques hors ligne, en ligne et hybrides.

#### <span id="page-24-0"></span>*2.3.1 Les techniques hors-ligne*

Les méthodes hors ligne emploient des modules pilotes pour acquérir des données spécifiques au module telles que le courant de court-circuit et la tension à circuit ouvert afin générer les signaux de commande. Une telle approche devient plus viable avec la baisse des coûts des cellules photovoltaïques solaires [10].

#### **2.3.1.1 La méthode du circuit ouvert**

La méthode du circuit ouvert est l'une des méthodes hors ligne les plus simples, qui utilise une relation approximativement linéaire entre la tension en circuit ouvert  $(V<sub>oc</sub>)$  et la tension de point de puissance maximale  $(V_{MPP})$  dans différentes conditions environnementales, comme décrit par l'équation suivante :

$$
V_{MPP} \approx KV_{OC} \tag{2.7}
$$

où K est une constante, généralement comprise entre 0.7 et 0.8, qui dépend des caractéristiques de la cellule solaire. Cette constante est dérivée empiriquement sur la base de la mesure de la tension à circuit ouvert et de la  $V_{MPP}$  dans différentes circonstances environnementales. Basée sur l'équation [2.7], dans la méthode en circuit ouvert, la  $V_{MPP}$  est approximée en mesurant la  $V_{\text{co}}$ . Afin de mesurer le  $V_{\text{co}}$ , cependant, la charge vue par la cellule solaire doit être délestée. Malgré la relative accessibilité de mise en œuvre et les faibles coûts, cette méthode souffre de deux inconvénients majeurs. Premièrement, le MPP peut ne pas être atteint avec précision. Deuxièmement, la mesure  $V_{\rm co}$  nécessite un délestage périodique de la charge, ce qui peut interférer avec le fonctionnement du circuit [11].

#### **2.3.1.2 La méthode du courant de court-circuit**

La méthode du courant de court-circuit est relativement similaire à la méthode de la tension en circuit ouvert. Il existe également une relation approximativement linéaire entre le courant de court-circuit du panneau solaire  $(I_{cc})$  et le courant de point de puissance maximal (IMPP), qui peut être décrite par l'équation suivante :

$$
I_{MPP} \approx K I_{CC} \tag{2.8}
$$

où K est un coefficient compris entre 0,8 et 0,9. Semblable à la méthode de tension en circuit ouvert, la charge doit être délestée afin de déterminer l'Icc. Alors que la méthode du courant de court-circuit est plus précise et efficace que la méthode de la tension en circuit ouvert, en raison de problèmes pratiques associés à la mesure de l'Icc, ses coûts de mise en œuvre sont plus élevés [11].

#### <span id="page-25-0"></span>*2.3.2 Les techniques en ligne*

Dans les méthodes en ligne, également appelées méthodes sans modèle, les valeurs instantanées de la tension ou du courant de sortie PV sont généralement utilisées pour générer les signaux de commande. Les principales méthodes en ligne sont la méthode perturbation et observation (P&O), la méthode de contrôle à recherche d'extrême (Extremum Seek Control ou ESC) et la méthode de conductance incrémentale (IncCond) [12].

#### **2.3.2.1 La méthode perturbation et observation**

Le P&O ou la méthode d'escalade est la technique largement utilisée pour suivre le MPP. Elle perturbe le point de fonctionnement et observe la différence de puissance avant et après perturbation. La puissance est calculée à l'aide de la mesure de courant et de tension. Si la différence de puissance est positive, la direction de la perturbation reste la même ; sinon, c'est inversé. Par conséquent, cet algorithme continue toujours à effectuer des allers-retours même après avoir atteint le MPP, ce qui entraîne des oscillations de puissance autour du MPP. Les oscillations peuvent être contrôlées en réduisant la taille du pas, ce qui augmentera le temps de suivi du MPP. Une temporisation de perturbation est nécessaire pour régler les transitoires du circuit [13]. La figure 2-3 représente l'organigramme de cette méthode.

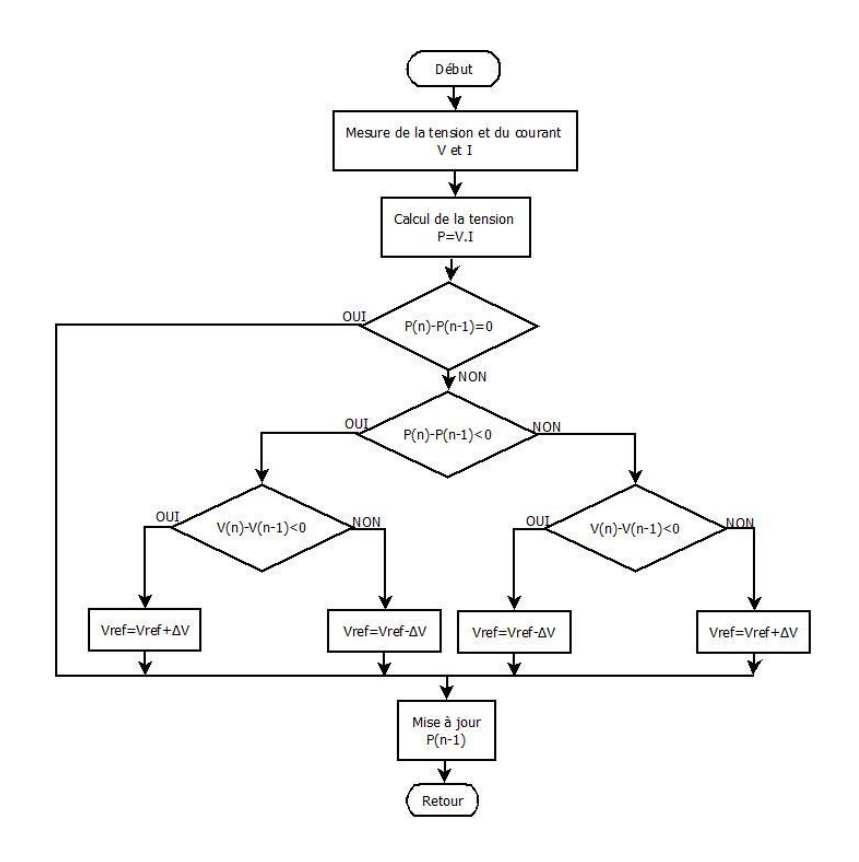

<span id="page-26-0"></span>Figure 2-3 Organigramme de la méthode perturbation et observation [13]

#### **2.3.2.2 La méthode de contrôle à recherche d'extrême**

L'approche de contrôle à recherche d'extrême (schématisée sur la figure 2-4) est une théorie qui construit un système de rétroaction de telle manière que l'oscillation autour du point de puissance maximum est invoquée pour augmenter l'efficacité du système photovoltaïque. Une petite quantité de perturbation est introduite dans un système ESC (Extremum Seek Control) stabilisé, affectant ainsi la dynamique globale du système. Par conséquent, une perturbation sinusoïdale externe est ajoutée à la dynamique P-V de telle sorte que le MPP puisse être localisé comme prévu via des signaux filtrés. En supposant qu'il existe un extremum sur une fonction objectif concave  $y = f(x)$ , alors l'objectif de MPPT peut être réalisé avec une combinaison d'un intégrateur, d'un filtre, d'un multiplicateur, d'un additionneur et d'un générateur d'onde sinusoïdale.

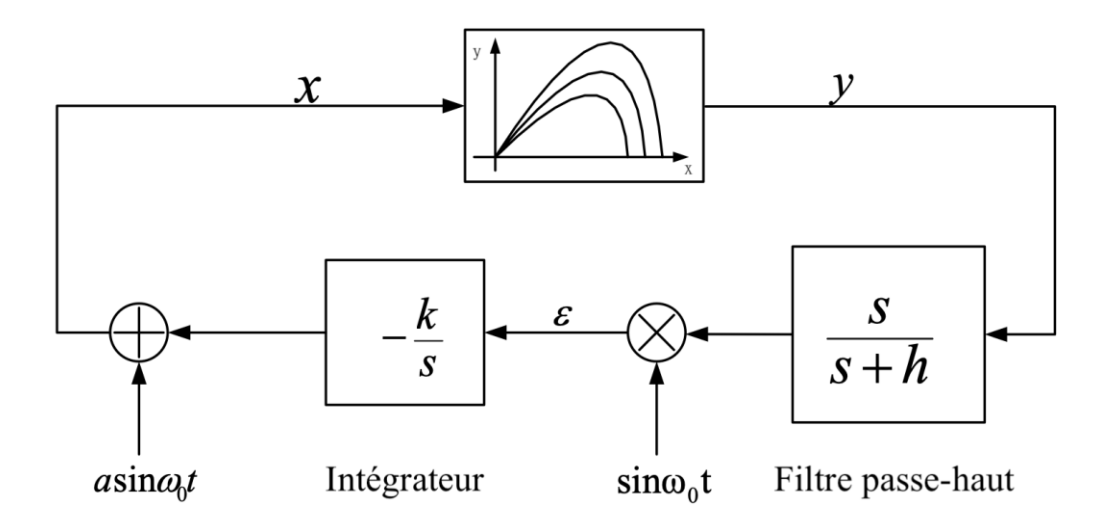

<span id="page-27-0"></span>Figure 2-4 Méthode de contrôle à recherche d'extrême

Comme illustré sur la figure 2.5, une petite quantité de perturbation sinusoïdale  $\varepsilon$  est introduite dans le système au voisinage de MPPT. La fréquence de perturbation, identique à la fréquence centrale du filtre, doit être rendue inférieure à celle de l'onde triangulaire dans le système de commande. Dans le cas d'un  $\varepsilon$  négatif, le point de fonctionnement se situe à droite du MPPT et dans le cas d'un  $\varepsilon$  positif, il se situe à gauche. Lorsqu'un petit signal de perturbation a.sin( $\omega_0$ t), où a désigne l'amplitude de la perturbation et  $\omega_0$  la fréquence, est introduit dans la fonction objectif  $y = f(x)$ , la sortie résultante est représentée par [14] :

$$
y = f(x + a.\sin(\omega_0 t))
$$

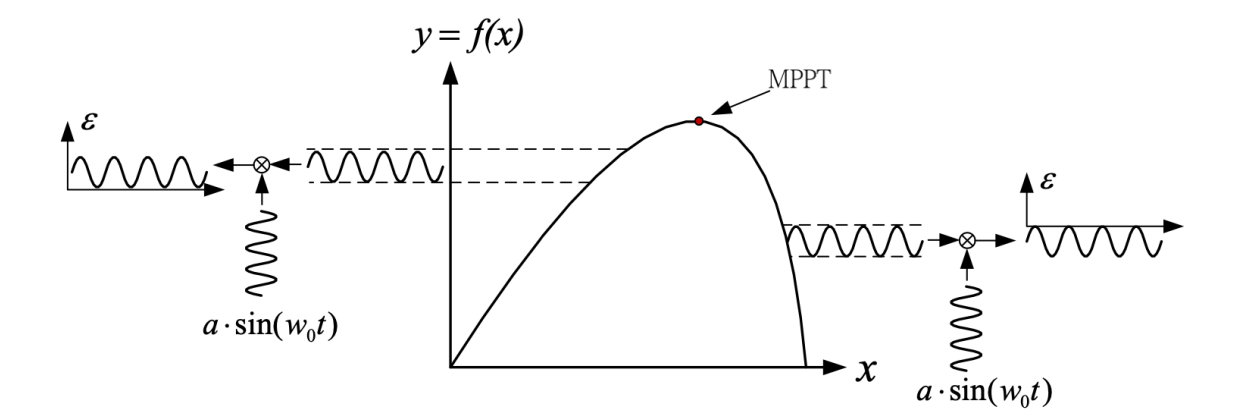

Figure 2-5 Illustration de la perturbation sinusoïdale [14]

#### <span id="page-28-0"></span>**2.3.2.3 La méthode de conductance incrémentale**

La méthode de conductance incrémentale utilise la pente des caractéristiques de puissance du générateur photovoltaïque pour suivre le MPP. Cette méthode est basée sur le fait que la pente de la courbe de puissance du générateur photovoltaïque est nulle au MPP,

positive pour les valeurs de puissance de sortie inférieures à MPP et négative pour les valeurs de puissance de sortie supérieures au MPP. Le principal avantage de cet algorithme est qu'il offre une solution efficace dans des conditions atmosphériques en évolution rapide. Le principal inconvénient associé à cette méthode est qu'elle nécessite des circuits de commande complexes [12]. La figure 2-6 représente l'organigramme de la méthode de conductance incrémentale.

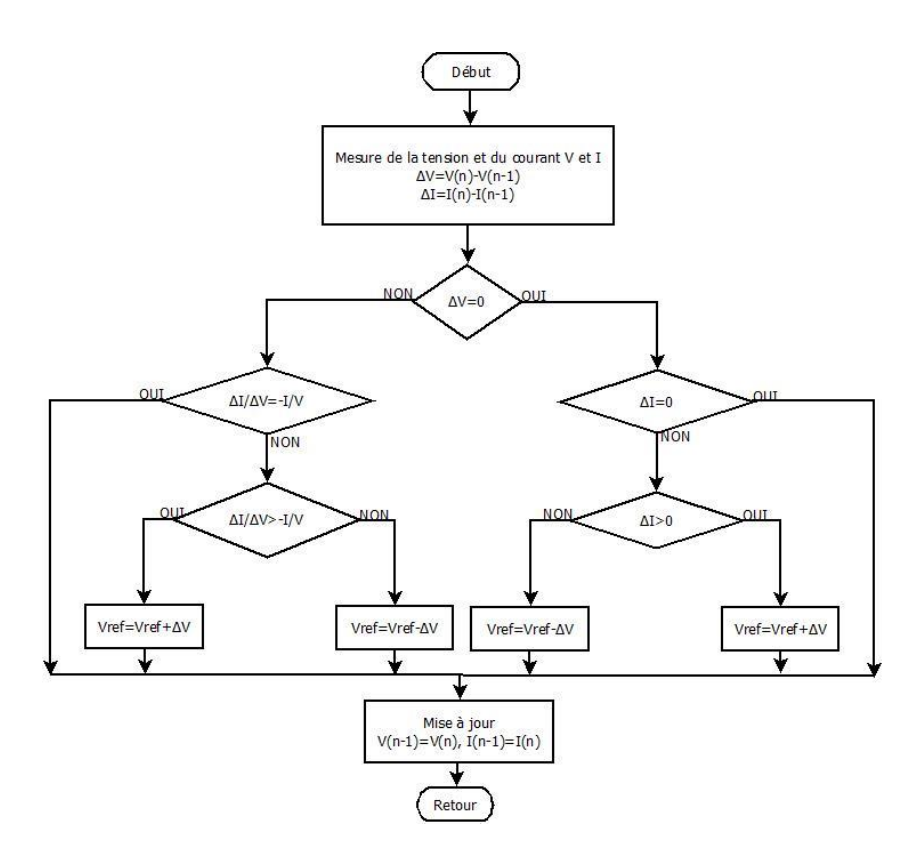

<span id="page-29-1"></span>Figure 2-6 Organigramme de la méthode de conductance incrémentale

#### <span id="page-29-0"></span>*2.3.3 Les techniques hybrides*

Les méthodes hybrides devraient suivre le MPP plus efficacement. Dans ces méthodes, le signal de commande associé à un algorithme qui se compose de deux parties. Chaque partie est générée sur la base d'une boucle algorithmique distincte. La première partie est déterminée selon l'une des méthodes hors ligne simplifiées en tant que valeur constante, qui dépend des conditions atmosphériques données du panneau photovoltaïque et représente la valeur fixe en régime permanent. Cette partie du signal de commande est destinée à suivre approximativement le MPP et n'est requise que pour présenter une réponse rapide aux variations environnementales. Cette partie peut être générée à l'aide de l'une des méthodes hors ligne précédentes ou de ses simplifications en fonction de la relation entre les caractéristiques de puissance de sortie et la température ambiante. La deuxième partie du signal de contrôle, qui pourrait être obtenue sur la base de l'une des méthodes en ligne impliquant des recherches en régime permanent, représente des tentatives pour suivre exactement le MPP. Contrairement à la première partie du signal de commande, cette partie tente de minimiser l'erreur en régime permanent et ne nécessite pas de réponse rapide aux variations environnementales [12].

#### <span id="page-30-0"></span>**2.4 Caractéristiques d'un module PV**

#### <span id="page-30-1"></span>*2.4.1 Caractéristiques électriques d'un module PV en conditions optimales*

Une cellule à elle seule ne génère pas assez de courant et de tension pour être intéressante. Le module photovoltaïque est composé d'un assemblage de cellules photovoltaïques en série et en parallèle. Cette configuration permettra ainsi de fournir une tension assez grande pour être exploitée.

La simulation sur MATLAB/Simulink d'un panneau de 213.5W dans les conditions de test avec un ensoleillement de  $1000W/m^2$  et une température de 25°C, permet de voir les caractéristiques courant/tension.

La figure 2-7 présente les différentes caractéristiques du panneau utilisé pour la simulation.

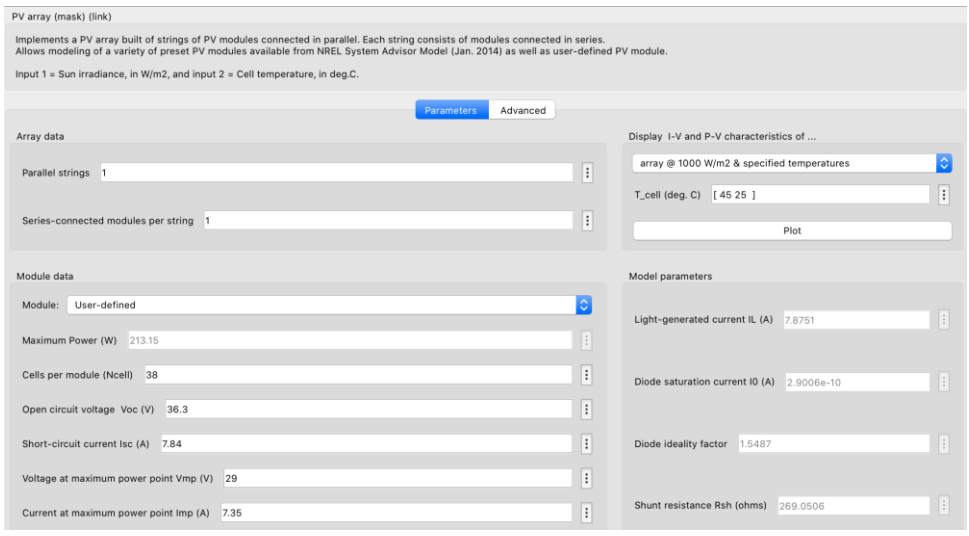

Figure 2-7 Caractéristiques du panneau utilisé sur Simulink

<span id="page-31-0"></span>Le schéma 2-8 représente le schéma de câblage sous Simulink. E représente l'ensoleillement et T représente la température.

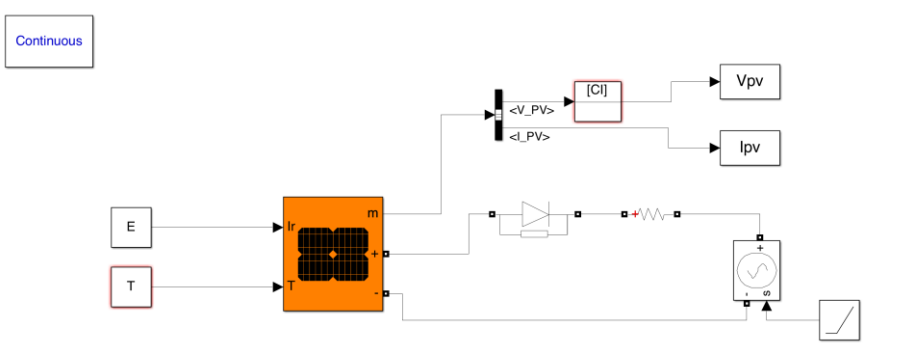

<span id="page-31-1"></span>Figure 2-8 Schéma de câblage du panneau

Après avoir simulé le schéma on obtient la courbe courant/tension d'un panneau selon les conditions précitées plus haut.

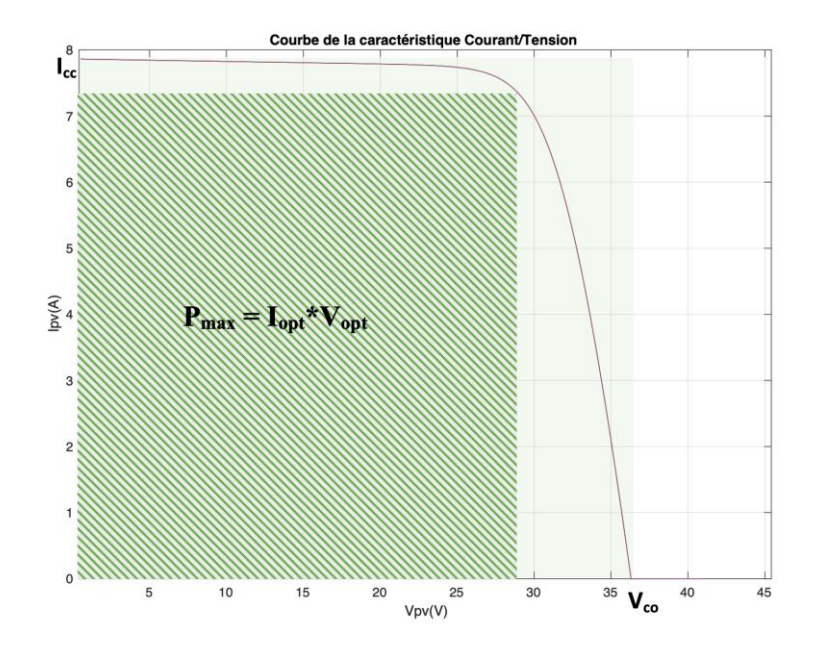

Figure 2-9 Caractéristique courant/tension du panneau PV

<span id="page-32-0"></span>La figure 2-9 représente la caractéristique courant/tension du schéma de câblage 2-7. Idéalement, la puissance maximale d'une cellule serait égale au produit entre la tension à circuit ouvert V<sub>co</sub> et courant de court-circuit I<sub>cc</sub> (la zone verte). Mais la courbe montre que la puissance maximale correspond à des valeurs de courant et de tension inférieurs aux valeurs maximales (zone hachurée) ; on a donc :

$$
P_{max} = V_{opt} * I_{opt} \tag{1.9}
$$

Facteur de forme : C'est le rapport entre la puissance maximale et le produit entre la tension circuit ouvert et le courant de court-circuit. C'est un coefficient qui permet de déterminer la qualité de la cellule [9].

$$
FF = \frac{P_{max}}{V_{co}*I_{cc}} \tag{1.10}
$$

En fonctionnement réel, plusieurs facteurs déterminants la productivité du panneau peuvent intervenir. Ces paramètres sont l'ensoleillement et la température. Pour évaluer le comportement du panneau dans ces différents cas, différentes valeurs d'ensoleillement seront attribuées à température fixe dans un premier temps et ensuite les valeurs de température seront variées à ensoleillement fixe.

 $\Rightarrow$  Influence de l'ensoleillement :

Au long d'une journée, l'ensoleillement change vu que la position du soleil change, mais aussi des nuages qui passent. Pour la suite, quatre valeurs d'ensoleillement seront utilisées pour voir le comportement du panneau. La figure 2-10 représente l'influence de l'ensoleillement sur le panneau.

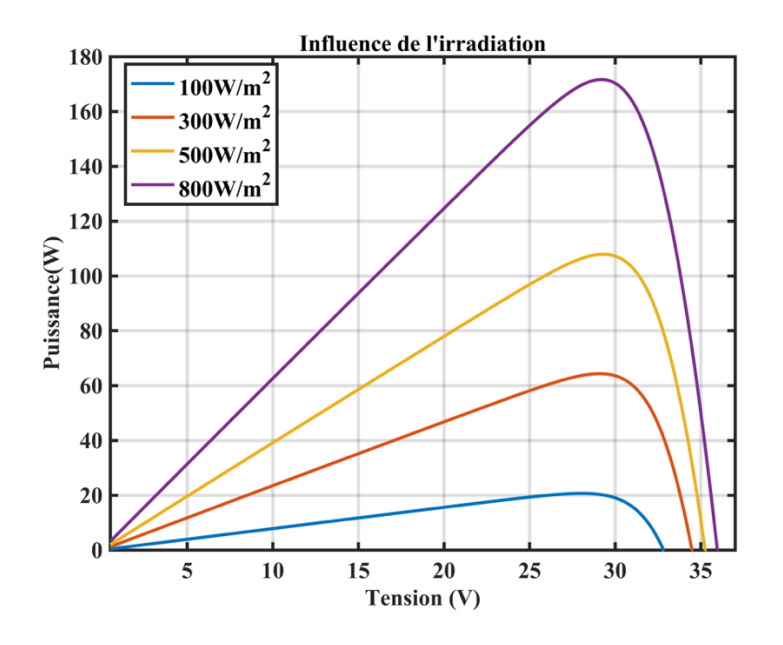

<span id="page-33-0"></span>Figure 2-10 Influence de l'ensoleillement sur le panneau (caractéristique

Puissance/Tension)

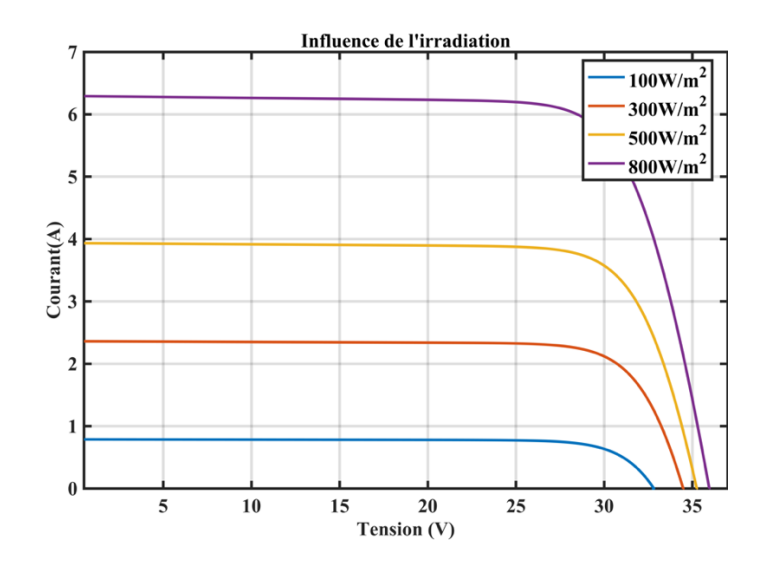

<span id="page-34-0"></span>Figure 2-11 Influence de l'ensoleillement sur le panneau (caractéristique

Courant/Tension)

Là il est clair que plus l'ensoleillement augmente, plus le photo-courant augmente donc plus la puissance augmente.

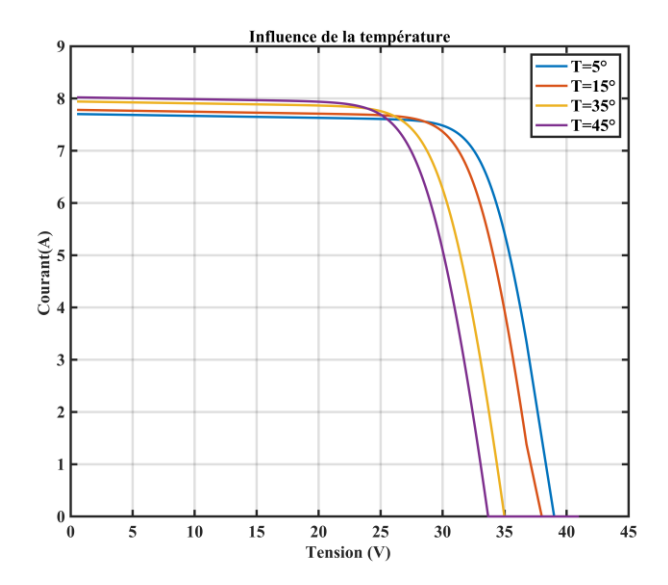

⇒ Influence de la température :

<span id="page-34-1"></span>Figure 2-12 Influence de la température sur le panneau (caractéristique Courant/Tension)

Ici, plus la température de la cellule augmente, plus le courant augmente, en revanche la tension de sortie diminue comme le montre la figure 2-12. Par conséquent, il y aura une perte de puissance et une diminution de la production d'énergie ce qui entraîne un rendement plus faible de la cellule. Utiliser des panneaux adaptés à l'environnement d'installation pourrait permettre de résoudre ce problème.

Le modèle utilisé peut être translaté pour plusieurs panneaux photovoltaïques. Donc dans une installation solaire plusieurs panneaux avec les mêmes ensoleillements et températures auront les mêmes allures de courbes obtenues précédemment, mais avec des valeurs de courant et de tension différentes. Tout cela dépendra de la disposition et du nombre de panneaux dans l'installation.

#### <span id="page-35-0"></span>*2.4.2 Caractéristiques électriques d'un module PV en conditions réelles*

Une installation photovoltaïque se compose de plusieurs panneaux photovoltaïques connectés en série et/ou en parallèle peut faire face à plusieurs ensoleillements ou irradiations  $(E; en Watt/m<sup>2</sup>)$ . Par exemple, pour un champ composé de plusieurs panneaux, il est possible que certains soient ombrés ou subissent d'autres facteurs extérieurs (poussières, salissures, etc.). Ces agencements sont faits de telle sorte à récupérer le maximum de puissance disponible dans l'installation.

Un panneau ombragé agira comme un récepteur ; il aura à ses bornes une tension négative alors qu'il débitera un courant positif. Un autre aspect à prendre en compte est que ce panneau
absorbera de l'énergie alors qu'il était censé en produire. Ceci causera donc une diminution considérable de la production de l'installation, mais aussi la formation de points chauds à l'intérieur du panneau, pouvant diminuer les performances du panneau et ainsi aboutir à des pertes permanentes réduisant la fiabilité du système. Des diodes de by-pass qui sont utilisées ne peuvent qu'atténuer ce problème, comme l'a montré la littérature récente [15]. En effet, une diode by-pass est utilisée pour un groupe de plusieurs panneaux (entre 18 et 24 en général), donc lorsqu'elle conduit, c'est tout le groupe qui est court-circuité, ce qui diminue aussi considérablement la production. Les diodes by-pass sont généralement placées en antiparallèle à de petits groupes de cellules connectées en série. En cas de discordance, cette mesure augmente la production d'énergie du champ PV, mais rend sa caractéristique puissance/tension multimodale. De plus, la présence de plusieurs pics sur la courbe de puissance rend la détection du point de puissance maximale (MPP) plus compliquée [4].

D'un autre côté, une installation solaire avec un ensoleillement irrégulier aura une courbe de puissance avec plusieurs pics.

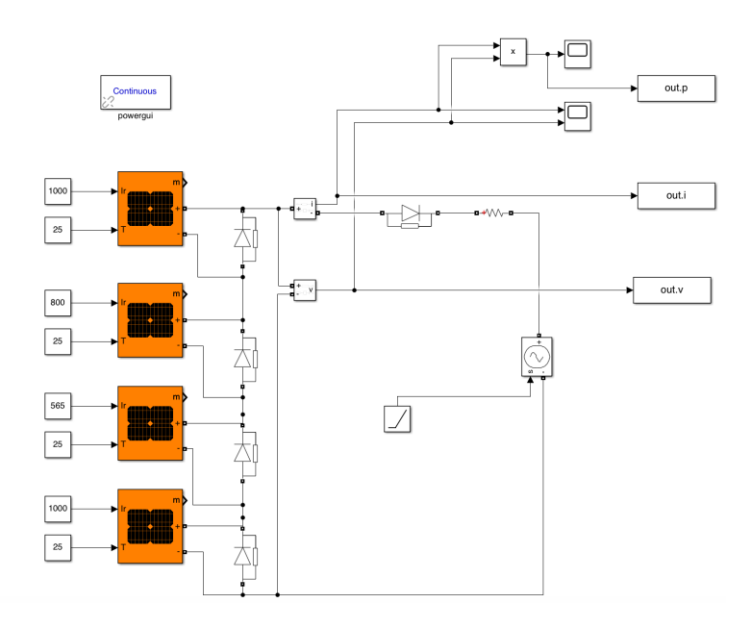

Figure 2-13 Schéma de câblage de quatre panneaux

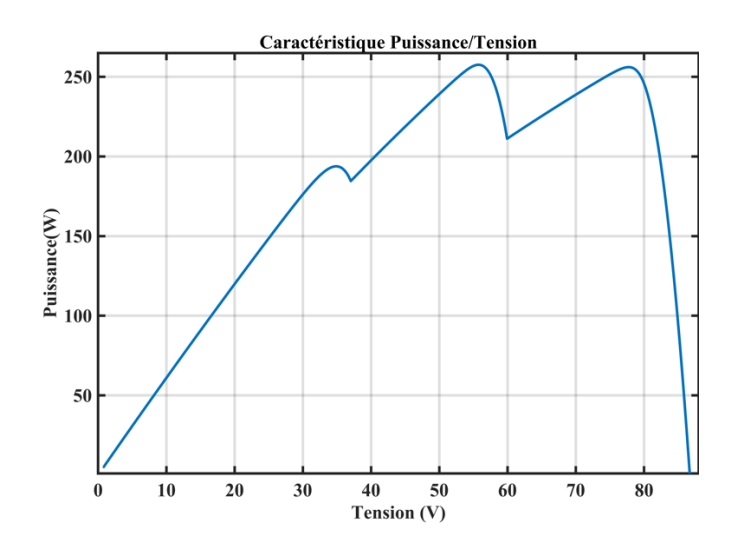

Figure 2-14 Caractéristique Puissance/Tension des quatre panneaux PV

La courbe 2-14 montre ici trois pics de puissance en raison de différents ensoleillements donné par l'installation schématisée sur la figure 2-13. Ici le MPPT peut considérer que chaque point comme étant le MPP et donc sortir une puissance qui peut être bien inférieure à la capacité réelle de production.

Tous ces facteurs ont poussé les chercheurs à explorer de nouvelles solutions pour diminuer/disperser les effets d'ombrage et/ou de nouvelles configurations de panneaux photovoltaïques à maintenir sous les conditions d'ombrages partielles.

Différentes approches de modélisation des panneaux photovoltaïques sont identifiées, avec des caractéristiques telles que la dispersion de l'ombre et l'amélioration des performances en termes d'efficacité ; facteur de forme et puissance maximale, minimisant les pertes de puissance principalement. Ces diverses configurations de panneaux photovoltaïques (hybrides, reconfigurés, basés sur des énigmes mathématiques/jeu, sont discutés de manière unique avec les configurations existantes) ont chacune leur caractéristique et leur complexité. Par exemple, les performances des configurations basées sur des puzzles de jeux comme la configuration de la figure 2-15 sont meilleures que celles des configurations conventionnelles, mais sont plus difficiles à faire [16].

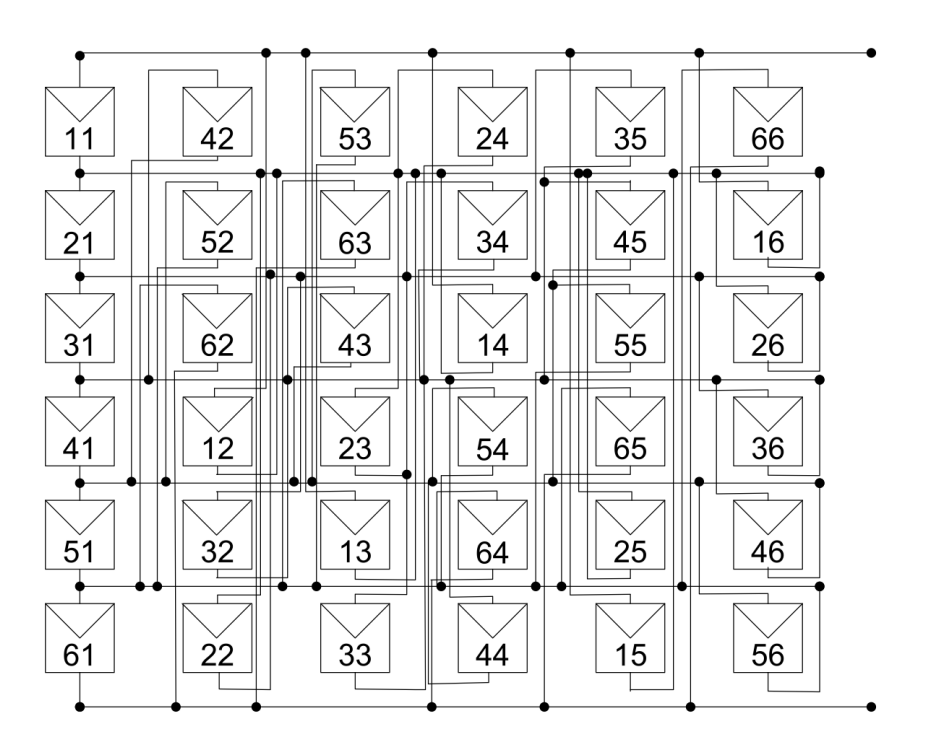

Figure 2-15 Schéma de câblage d'une installation de type Su Do Ku [16]

En plus de ces méthodes de modélisation (dont les plus efficaces sont les plus complexes), il existe aussi d'autres méthodes utilisant des structures additionnelles aux installations solaires. On a notamment celle du suivi du point de puissance maximale distribué (DMPPT), qui est une technique très prometteuse qui permet d'augmenter l'efficacité et la fiabilité de ces systèmes photovoltaïques, grâce à des convertisseurs de puissance.

# **2.5 Présentation des systèmes DMPPT : Structures et méthodes existantes**

Pour réaliser le suivi du MPP ; l'alimentation directe de la charge à partir du PV n'est pas efficace, mais un convertisseur DC-DC est plutôt inséré entre la source PV et la charge afin de compenser l'inadéquation entre la résistance de charge fixe et la résistance PV variable [9]. Les structures DMPPT permettent grâce à des convertisseurs de puissance d'aller chercher le point de puissance maximal, ceci même en cas d'ombrage.

Il existe deux types de structures DMPPT :

- $\Rightarrow$  Les structures de traitement à pleine puissance (Full Power Processing ou FPP).
- $\Rightarrow$  Les structures de traitement de puissance différentielle (Differential Power Processing ou DPP) [17].

Les structures qui seront présentées par la suite utilisent des convertisseurs de puissance DC/DC. Il existe trois familles de convertisseurs : ceux de type abaisseur ou buck, d'autres de type élévateur ou boost et ceux qui peuvent abaisser ou élever la tension appelés buck/boost.

# *2.5.1 Généralités sur les convertisseurs*

Les convertisseurs DC/DC permettent de faire la conversion et le traitement de l'énergie électrique dans les structures où n'apparaissent que des sources à courant continu. Le fonctionnement du convertisseur est basé sur l'ouverture et la fermeture régulière d'un interrupteur statique (semi-conducteurs de puissances) faisant partie d'un circuit électronique placé entre l'entrée et la sortie. On distingue les convertisseurs « un quadrant », « deux quadrants » et « quatre quadrants ». La figure 2-16 permet de mieux cerner le fonctionnement des différents types de convertisseurs. Pour les convertisseurs de type « un quadrant » un

fonctionnement est possible que dans un seul sens. Aucune inversion ni de tension ni de courant n'est possible. Pour ceux de types « deux quadrants », ils peuvent fonctionner dans deux sens soit pour le courant soit pour la tension. Pour ceux de types « quatre quadrants », ils peuvent dans les quatre sens [18].

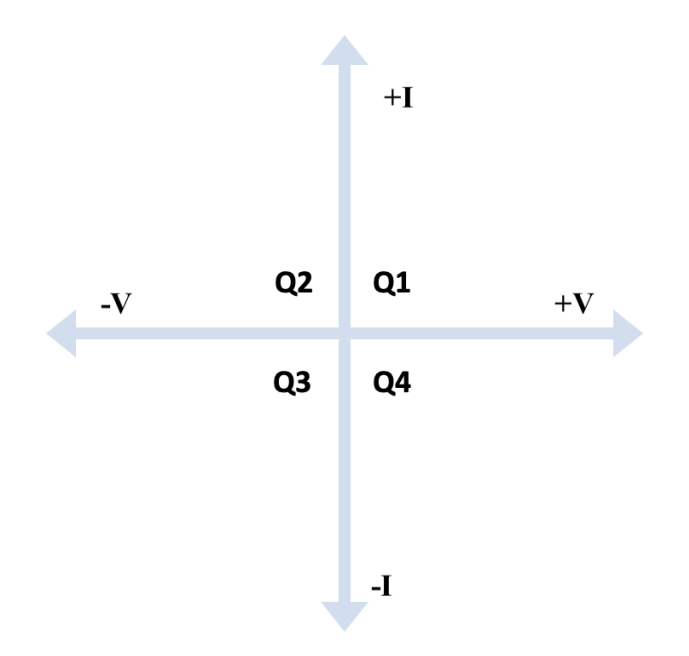

Figure 2-16 Schéma de quatre quadrants d'un convertisseur

Les semi-conducteurs utilisés actuellement peuvent être classés en trois catégories : les diodes qui ont une fermeture et une ouverture par un circuit de puissance ; les thyristors qui ont une fermeture commandée et une ouverture assistée par un circuit de puissance ; et les interrupteurs commandés à l'ouverture et la fermeture (transistor bipolaire, transistor à effet de champ, thyristor commandé à l'ouverture etc.). Lors de la commutation de ces interrupteurs, on distingue deux états que sont l'ouverture appelée aussi blocage pendant laquelle le courant ne circule pas et la fermeture appelée aussi amorçage où le courant ici circule. La commutation est dite spontanée ou naturelle lorsqu'elle se fait quand le courant

ou la tension est inversé sans intervention d'un dispositif supplémentaire. Dans le cas contraire, on parlera de commutation commandée. Il est aussi important de noter que chaque interrupteur a une limite de tension, généralement spécifiée par les fichiers descriptifs des constructeurs [19].

Les convertisseurs utilisés dans les structures DMPPT sont ceux de types unidirectionnels (non-réversibles) communément appelés « un quadrant ». Un convertisseur unidirectionnel est constitué d'une seule cellule de commutation.

Chaque type de convertisseur sera détaillé dans le cas d'une connexion avec une installation solaire.

#### **2.5.1.1 Convertisseur buck**

Avec un convertisseur buck, la tension de sortie d'un panneau ombré est abaissée. Le courant de sortie est lui élevé pour atteindre la même valeur que celle des panneaux non ombragés qui sont en série. Comme le courant est amplifié, il n'y a pas de décalage de courant entre les panneaux connectés en série. Il n'est donc plus nécessaire d'éliminer les panneaux ombrés avec les diodes by-pass. Par conséquent, le panneau équipé du convertisseur buck peut produire de l'énergie à un niveau réduit sans avoir besoin que les diodes by-pass conduisent. Ce type de convertisseur fonctionne mieux dans les systèmes photovoltaïques avec un décalage limité, par exemple, où l'ombre ou le décalage ne se produit que sur quelques panneaux. Par exemple, dans certaines installations avec plusieurs rangées moyennement espacées, certains panneaux peuvent produire de l'ombre sur d'autres, selon la position du soleil. Dans ce cas, le convertisseur buck est installé uniquement sur les

panneaux photovoltaïques ombrés. Une augmentation de la production annuelle résulte des modules partiellement ombrés produisant une certaine quantité de puissance limitée (en raison de la composante diffuse de l'irradiance qui est encore présente même dans des conditions ombragées) plutôt qu'aucune alimentation du tout. La quantité de puissance qui peut être récupéré dépend de la taille de l'ombre, mais elle peut représenter la moitié ou plus de la perte d'asymétrie récupérable sous certaines conditions [20]. La figure 2-17 représente le schéma d'un convertisseur buck.

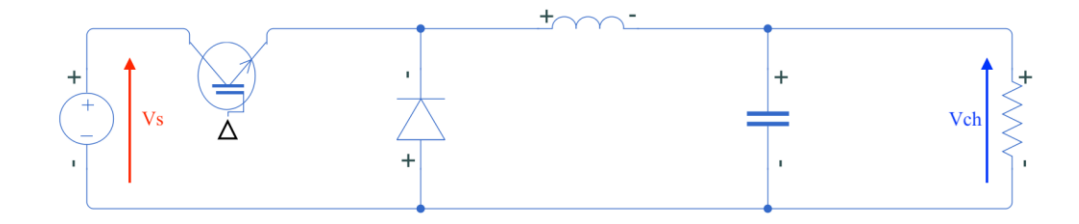

Figure 2-17 Schéma d'un convertisseur buck

# **2.5.1.2 Convertisseur boost**

Pour le cas d'un convertisseur boost, il va fonctionner uniquement en prenant la tension PV d'entrée (généralement à la tension de puissance maximale du panneau particulier) et en l'augmentant. Dans certains systèmes, le convertisseur augmente la tension à une valeur constante élevée (~300 Vdc -550 Vdc), et tous les panneaux sont placés en parallèle. L'inadéquation du système est éliminée ici, car chaque panneau fournit un courant proportionnel à la quantité d'éclairement qu'il reçoit. Ce système fonctionnera même avec des panneaux orientés dans des directions différentes ou à des angles d'inclinaison différents,

car tous les convertisseurs sont placés en parallèle. Un autre style similaire de système de suralimentation place 10 à 20 des modules PV et des convertisseurs en série pour atteindre la tension constante élevée à la sortie du convertisseur. Dans ce système, la quantité de surélévation de tension est réduite pour chaque convertisseur, améliorant éventuellement son efficacité ou sa durabilité. Ces deux systèmes de convertisseur boost peuvent permettre une inclinaison et une orientation de module incompatibles, voire une taille, une marque ou une technologie de modules incompatibles (jusqu'à un certain point). Si plusieurs rangées parallèles sont présentes, ils peuvent également être de longueurs différentes dans la plage d'entrée de l'onduleur à entrée fixe [20]. La figure 2-18 représente le schéma d'un convertisseur boost.

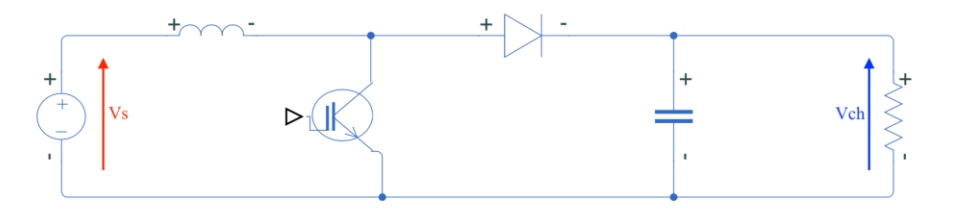

Figure 2-18 Schéma d'un convertisseur boost

# **2.5.1.3 Convertisseur buck-boost**

Un système utilisant des convertisseurs buck-boost bénéficie de la plupart des avantages des convertisseurs buck et des convertisseurs boost. Par exemple, si l'ombrage est limité à quelques modules dans le système (comme dans le cas de certaines installations avec des panneaux qui produisent de l'ombre sur d'autres), un convertisseur buck-boost peut être installé de manière sélective sur les modules concernés uniquement, et il fonctionnera en mode buck pour réduire l'inadéquation de courant entre les modules ombragés et non ombragés. De plus, si le système PV comprend des modules de tailles, de puissances ou d'orientations différentes, un convertisseur buck-boost peut être placé sur chaque module de la chaîne en série, permettant des différences dans les différentes sorties de puissance des modules. Si les chaînes parallèles sont de longueurs différentes, les convertisseurs buckboost sur la chaîne la plus courte augmenteront la tension de fonctionnement de la chaîne pour qu'elle corresponde aux autres chaînes plus longues. Les convertisseurs buck-boost peuvent également être utilisés avec des onduleurs spécialisés à tension d'entrée fixe qui fonctionnent à une tension d'entrée élevée constante. Étant donné que les convertisseurs peuvent également abaisser la tension de sortie, ils sont également compatibles avec les onduleurs de tension d'entrée conventionnels, qui fonctionnent à une tension variable inférieure [20]. La figure 2-19 représente le schéma d'un convertisseur buck-boost.

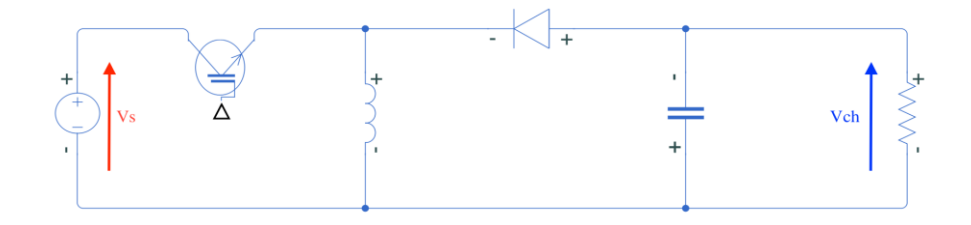

Figure 2-19 Schéma d'un convertisseur buck/boost

Il est clair qu'un convertisseur buck/boost est plus avantageux pour ces installations. En effet, un convertisseur buck-boost inclut une plage de fonctionnement plus grande et la possibilité de corriger une plus grande quantité de non-concordance du système. Étant donné que le dispositif comprend deux étages de conversion plutôt qu'un, la flexibilité accrue peut

se faire au prix d'une légère réduction d'efficacité ainsi que d'éventuelles augmentations de taille et de coût par rapport aux dispositifs à un seul étage [20].

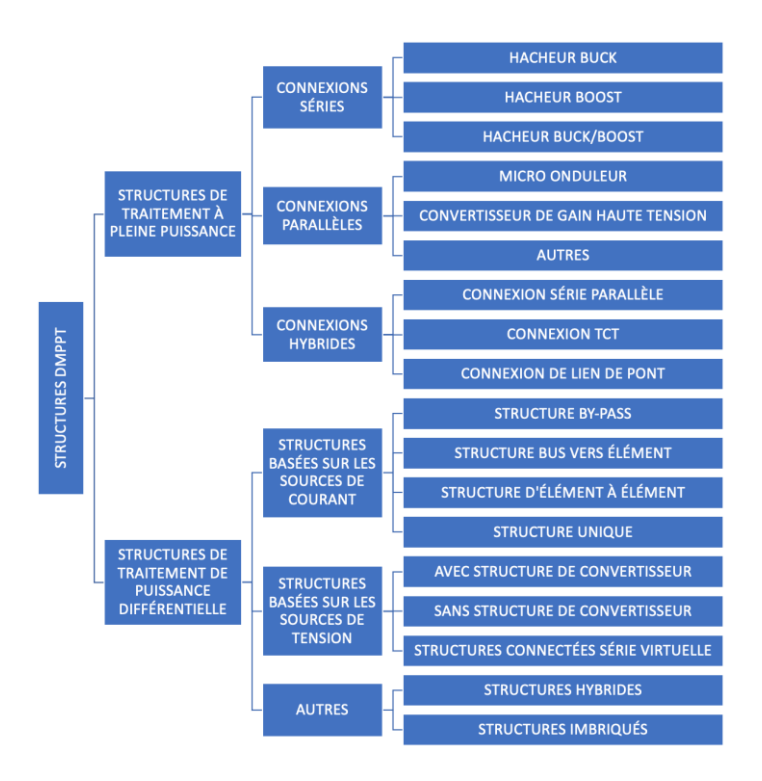

# *2.5.2 Structures DMPPT*

Figure 2-20 Inventaire des différentes structures DMPPT existantes

On distingue deux types de systèmes DMPPT selon les configurations : les structures de traitement à pleine puissance (Full Power Processing Structures) et les structures de traitement différentiel de puissance (Differential Power Processing Structures). Ces différentes structures sont répertoriées sur la figure 2-20. [17]

# *2.5.2.1.1 Les structures de traitement à pleine puissance (Full Power Processing Structures)*

La structure FPP est la solution la plus populaire dans l'industrie en raison de son principe simple et de sa mise en œuvre facile. En tant que branche majeure des solutions DMPPT, les structures de traitement à pleine puissance (FPP Full Power Processing) connectées dans une architecture en cascade peuvent être utilisées pour atténuer les incohérences en utilisant un convertisseur MPPT dédié. Tous les panneaux PV sont découplés les uns des autres et peuvent être considérés comme totalement indépendants. Chaque panneau PV fonctionne ainsi à son point de puissance maximal [21]. Le convertisseur MPPT et le module photovoltaïque fonctionnent comme une source d'énergie constante (comme une batterie qui débite), dont la puissance est déterminée par la puissance crête du module photovoltaïque connecté, dans une plage de tension ou de courant relativement large du côté de la sortie. En d'autres termes, le convertisseur FPP change le MPP du panneau photovoltaïque d'un point de tension et de courant unique en une large plage de tension et de courant [22].

La réalisation DMPPT basée sur FPP peut être subdivisée en trois sous-groupes en fonction de leur méthode de connexion électrique : connexion en série, connexion parallèle et connexion hybride. La figure 2-21 donne l'exemple d'une structure FPP.

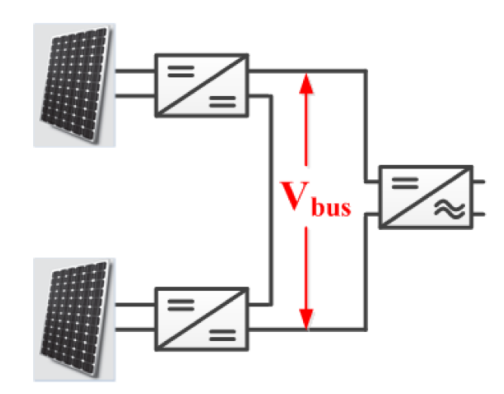

Figure 2-21 Exemple d'une structure FPP [15]

Dans le sous-groupe de connexion en série, les convertisseurs MPPT fonctionnent normalement à un taux de conversion proche de l'unité avec un rendement élevé et un faible coût. Les topologies traditionnelles non isolées Buck, Boost et Buck/Boost peuvent être utilisées pour cette application.

Dans le sous-groupe parallèle, un convertisseur MPPT avec un rapport de suralimentation élevé est requis pour augmenter la sortie PV basse tension vers un bus CC haute tension qui alimente le bus CC ou l'entrée du micro-onduleur connecté au réseau. Plusieurs approches ont été adoptées dans la littérature pour tenter de répondre à ces exigences, telles que les convertisseurs à inductance couplée, les convertisseurs alimentés en courant et divers convertisseurs résonants. Cependant, toutes ces approches à haute tension obtenues souffrent soit d'une implémentation matérielle complexe à faible efficacité, soit d'un contrôle complexe.

Pour le groupe de connexion hybride, plusieurs chaînes DMPPT sont connectées en parallèle (série) formant un générateur photovoltaïque DMPPT pour une exigence de puissance nominale plus élevée [23].

# *2.5.2.1.2 Les structures de traitement de puissance différentielle (Differential Power Processing Structures)*

Pour les structures de traitement différentiel, on a un convertisseur MPPT qui fonctionne uniquement lorsque cela est nécessaire et seule la puissance de discordance est traitée [17]. Le fait que ces systèmes ne fonctionnent qu'en cas de besoin entraîne intrinsèquement une efficacité globale plus élevée, une taille plus petite et une puissance nominale réduite des dispositifs adoptés [7]. Les DPP au niveau du sous-module sont classés en trois types, qui sont différents en termes de connexion : PV–PV, PV-bus et PV-port virtuel [24]. La figure 2-22 donne l'exemple d'une structure FPP.

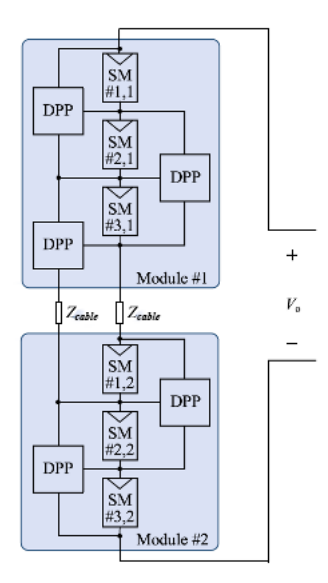

Figure 2-22 Exemple d'une structure DPP [25]

Même si l'efficacité de conversion des convertisseurs DPP est inférieure à celle des convertisseurs FPP, l'efficacité globale du système est toujours relativement élevée. Par conséquent, l'architecture DPP peut réduire la taille matérielle et le coût du convertisseur de puissance, ce qui facilite son intégration avec des sous-modules PV et des éléments PV encore plus petits.

Dans PV-PV, la tâche du convertisseur est de réaliser le flux de courant de compensation de discordance entre les sous-modules adjacents. La contrainte de tension des composants de puissance dans PV-PV est inférieure à celle des deux autres architectures. L'architecture est évolutive en nombre d'éléments PV, mais ce travail n'est pas aisé, car les convertisseurs nécessitent que tous les éléments PV participent à la compensation de puissance, ce qui introduit davantage de pertes de puissance. La perte de puissance augmentera considérablement dans une longue chaîne de sous-modules [24], [25].

Dans le bus PV, le courant de compensation de discordance circule entre les sousmodules PV et le bus CC. L'avantage de l'architecture PV-bus est que sa puissance de traitement est réduite par rapport aux deux autres architectures. Cependant, les dispositifs d'alimentation subiront une tension élevée [24], [25].

Dans PV-port virtuel, le courant de compensation de discordance circule entre les sousmodules PV et un bus isolé, et la contrainte de tension des dispositifs d'alimentation peut être très faible. Par rapport aux optimiseurs PV FPP, la puissance nominale inférieure des convertisseurs DPP offre une réduction potentielle des coûts et une amélioration de la fiabilité ainsi qu'une efficacité plus élevée au niveau du sous-module DMPPT. Cependant, des convertisseurs isolés sont nécessaires, ce qui entraîne un volume de circuit important et une faible efficacité du convertisseur en raison de l'utilisation de transformateurs [24], [25].

#### *2.5.3 Impact des structures DMPPT sur les installations photovoltaïques*

Les systèmes photovoltaïques doivent maintenir leurs performances de captage d'énergie et fonctionner de manière fiable dans des conditions environnementales très variables, avec des garanties généralement de 25 ans ou plus. Les considérations du système incluent de nombreux facteurs, tels que l'architecture de l'installation PV, le mode de fonctionnement des modules PV, les rendements de conversion de l'électronique de puissance en aval et les effets à long terme du vieillissement. L'utilisation de l'électronique de puissance distribuée peut à la fois augmenter le rendement énergétique d'un système PV et contribuer à prolonger sa durée de vie. Bien que la notion de performance en fin de vie ne soit pas prescrite par la réglementation ni définie précisément, les constructeurs garantissent généralement 90% de la puissance nominale après 10 ans d'utilisation et 80% après 25 ans [2]. En effet, les systèmes distribués peuvent réguler et maintenir un bus cc haute tension, réduisant ainsi le courant dans les câbles cc et améliorant ainsi le rendement énergétique global; ce qui permet d'allonger également la durée de vie du panneau parce que la perte de puissance due à la dégradation est principalement liée à une réduction du courant de court-circuit [26],[2].

De plus le système de refroidissement du convertisseur maintient les températures internes dans les niveaux admissibles. Ainsi, on peut dire que ces paramètres matériels ne sont que légèrement affectés par les conditions ambiantes et de charge du convertisseur, car la température de jonction interne est maintenue plus ou moins constante grâce à la surveillance du système de refroidissement. Il est à noter que dans des conditions ambiantes extrêmes, le convertisseur entre dans un mode de réduction de puissance en prenant une rétroaction de son système de refroidissement [2].

# **2.6 Conclusion**

Ce chapitre aura permis de mieux cerner les aspects inhérents aux panneaux photovoltaïques. En effet les différentes caractéristiques électriques de la cellule et du panneau photovoltaïque ainsi que les différents algorithmes de recherche du point de puissance maximal ont été explicités. Une analyse d'un cas d'ombrage d'un panneau photovoltaïque a permis par la suite d'introduire les structures DMPPT et de comprendre leur utilité dans les cas d'ombrage.

Dans le chapitre suivant, la conception des différentes structures qui serviront à la simulation sera explicitée, ainsi que l'élaboration des algorithmes qui se chargeront de la recherche du PPM.

# **Chapitre 3 - Conception des différentes structures**

# **3.1 Introduction**

Dans ce chapitre, la définition des différentes caractéristiques des installations photovoltaïques sera faite dans des cas de discordance. Ceci permettra de pouvoir faire l'étude de différentes configurations afin de déterminer le comportement global de chaque système.

Ce chapitre sera donc dédié au dimensionnement et à la modélisation de nos structures photovoltaïques globales, incluant donc les différentes composantes qui constitueront les structures DMPPT, mais aussi à la partie contrôle et commande qui va agir sur les convertisseurs de puissance et les différentes étapes pour assurer la possibilité d'atteindre le point de puissance maximal.

# **3.2 Dimensionnement de l'installation photovoltaïque**

Il existe plusieurs types de panneaux PV de composition et de puissances différentes sur le marché. Les différentes caractéristiques du panneau sont :

- $\Rightarrow$  Puissance crête : P<sub>c</sub> = 100W<sub>c</sub>
- $\Rightarrow$  Tension MPP : V<sub>MPP</sub> = 18.2V
- $\Rightarrow$  Tension à circuit ouvert : V<sub>oc</sub> = 20.6V
- $\Rightarrow$  Courant MPP : I<sub>MPP</sub> = 5.5A
- $\Rightarrow$  Courant court-circuit : I<sub>cc</sub> = 6.23A

La figure 3-1 présente les différentes courbes courant/tension et puissance/tension du panneau utilisé.

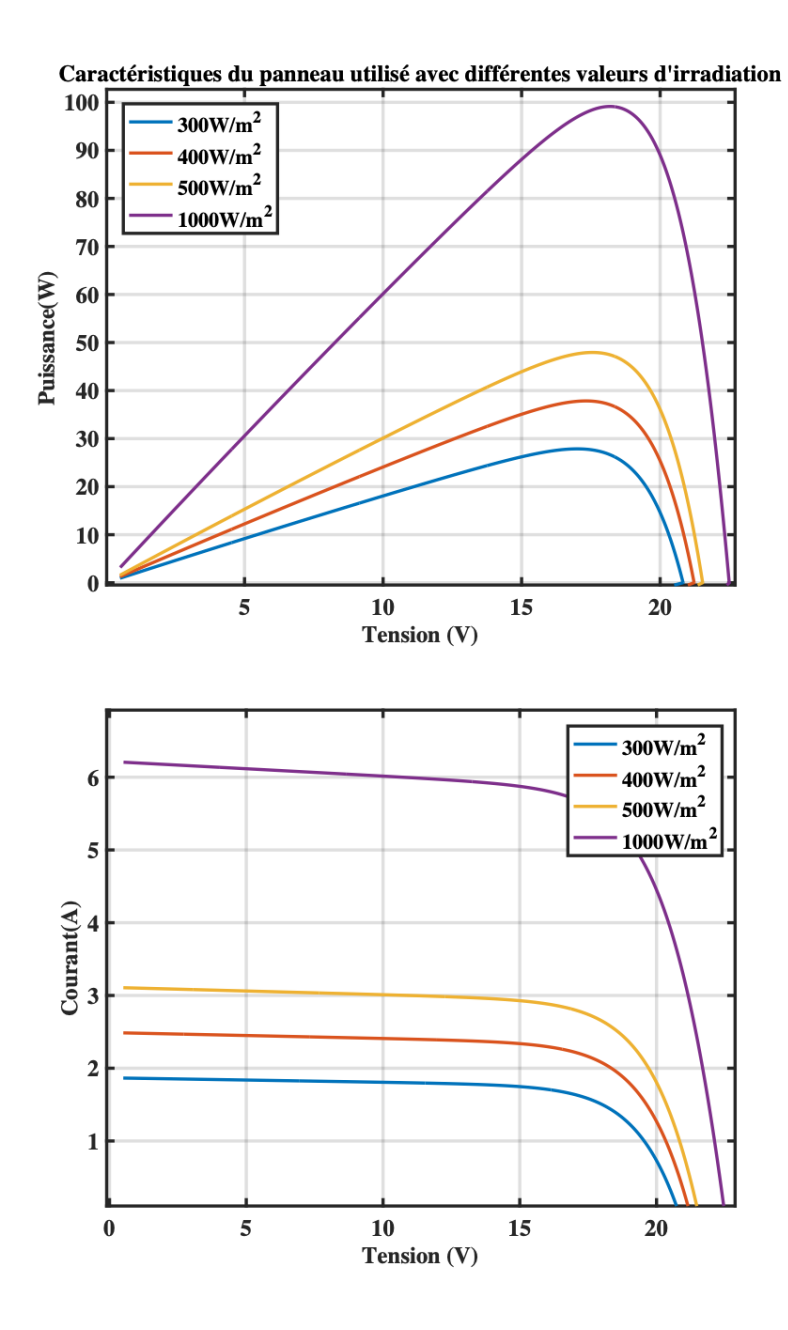

Figure 3-1 Caractéristiques du courant et de la puissance en fonction de la tension

#### **3.3 Dimensionnement des convertisseurs de puissance**

Un convertisseur de type boost sera conçu. Il aura une tension d'entrée de 18V et une tension de sortie de 36V avec une fréquence de commutation de 10kHz. Cette fréquence a été choisie afin de minimiser les pertes dans les interrupteurs de puissance tout en gardant une bonne vitesse de commutation. L'ondulation de la tension de sortie ne devra pas excéder 0.5%. La résistance de charge sera

$$
R = \frac{V_s^2}{P_c} \tag{3.1}
$$

La résistance de charge équivalente sera de 8 $\Omega$ . On commencera par déterminer les valeurs des caractéristiques du convertisseur.

Le premier paramètre à prendre en compte est le rapport cyclique. Le rapport cyclique détermine le rapport entre le temps de fonctionnement et la période du convertisseur. La formule correspondante est :

$$
D = 1 - \frac{Ve}{vs} \tag{3.2}
$$

Pour  $Ve = 18V$  et  $Vs=36V$  la valeur du  $D = 50\%$ 

La détermination du rapport cyclique permet ensuite de déterminer les valeurs des différents composants passifs.

La valeur de l'inductance peut être obtenue en appliquant :

$$
L_{min} = \frac{D*(1-D)^2 * R}{2f} \tag{3.3}
$$

La valeur minimale pour l'inductance sera :  $L_{min} = 8.09 \text{mH}$ 

Pour assurer une conduction continue, on va choisir une valeur à peu près supérieure à 25% de la valeur minimale; donc L=10mH

Pour trouver la valeur de la capacité minimale, on a la formule suivante :

$$
C_{min} = \frac{D}{R * f * \frac{\Delta V c h}{V c h}}
$$
\n
$$
\tag{3.4}
$$

La valeur minimale de la capacité sera :  $C_{min} = 0.77$ mF

On choisira  $C = 1mF$ 

Ensuite il faudra déterminer les contraintes sur les interrupteurs de puissance. En effet, il faudra les choisir de telle sorte à ce qu'ils puissent supporter les courants.

Déterminons le courant de Ik. On a :

$$
I_k = I_{ch} + \frac{\Delta I}{2} = \frac{I_{ch}}{1 - D} + \frac{D * V_S}{2 * L * f}
$$
 [3.5]

La valeur maximale du courant dans les interrupteurs sera :  $I_k = 2.3$ A

La valeur de courant sera pour D=50% :  $I_k = 7A$ . Cette valeur a été choisie pour qu'elle soit supérieure au courant de court-circuit  $I_{CC}$  des panneaux utilisés.

### **3.4 Algorithme MPPT**

Le même algorithme sera utilisé pour les simulations à venir; il s'agira de la méthode P&O représentée sur la figure 2-3. Cette méthode est préférée aux autres du fait de sa simplicité d'implémentation. Elle ne nécessite pas de circuit complexe et donne une bonne réponse en sortie.

Cet algorithme sera implémenté dans notre modèle grâce au module Stateflow de Simulink. La figure 3-3 représente le module sous Simulink.

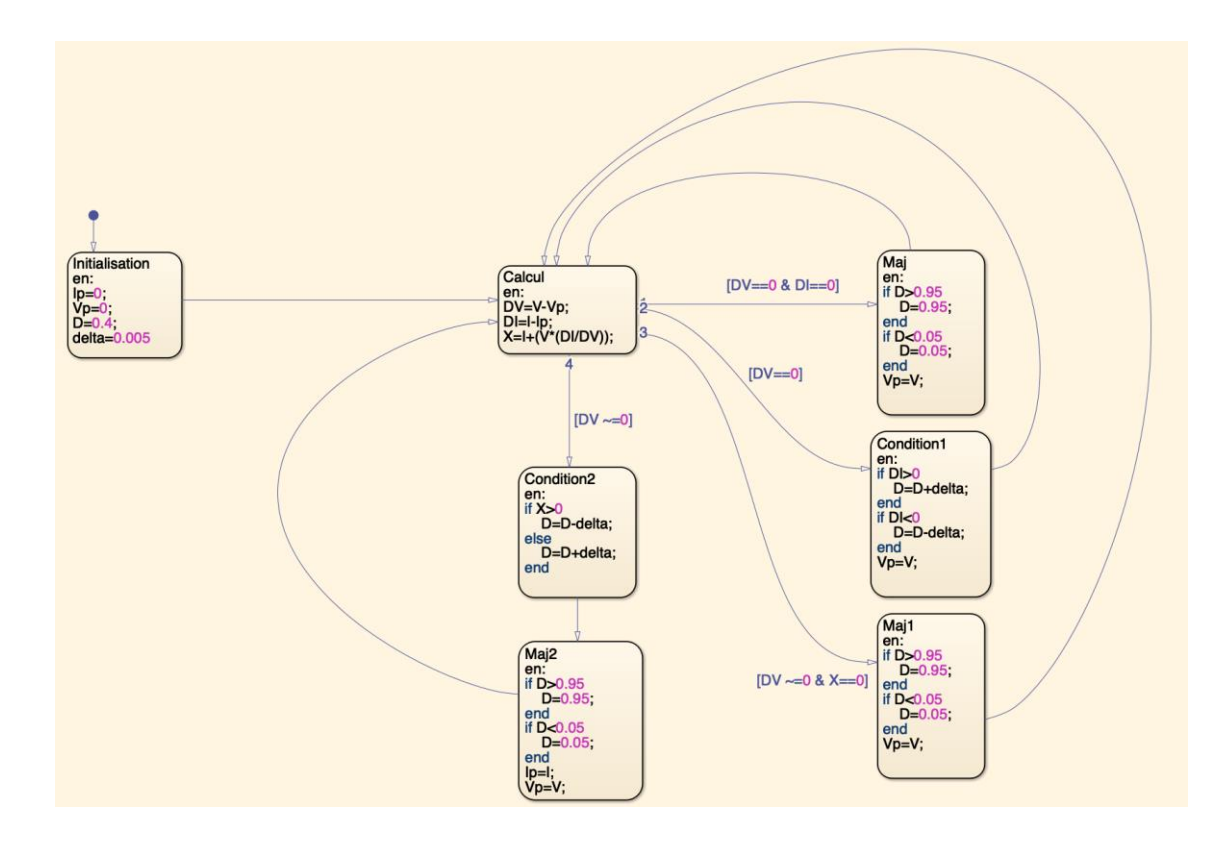

Figure 3-2 Stateflow de la commande utilisée

Dans cette figure, la description des paramètres utilisés est :

D : le rapport cyclique,

delta : la perturbation appliquée au rapport cyclique,

- Ip : courant PV mesuré,
- Vp : tension PV mesurée,
- I : courant de sortie,
- V : tension de sortie.

#### **3.5 Détermination des caractéristiques de la région de puissance optimale**

L'étude dans [6] présente une méthode qui permet de déterminer la région de puissance optimale (RPO). Cette méthode permet d'évaluer la possibilité de trouver le PPM. Pour ce faire, nous allons déterminer les points de basse tension  $V_{inv}$  initial string et de haute tension Vinv\_ending\_string de la région de puissance optimale, sa largeur Vinv\_width\_string et Δmis\_string qui est le coefficient du niveau de non-concordance. La figure 3-4 montre la sortie d'une installation avec et sans DMPPT donnée par la figure de l'annexe A4. La sortie avec DMPPT permet de distinguer V<sub>inv</sub> initial string qui correspond à la tension initiale de la RPO, V<sub>inv</sub> ending string équivaut à la tension finale de la RPO et V<sub>inv width string</sub> représente la largeur de la RPO. Dans notre cas de figure, le point initial de la RPO est décidé par le plus grand V<sub>inv</sub> initial string parmi les chaînes DMPPT et le point final de la RPO sera le plus petit  $V_{inv}$  ending string.

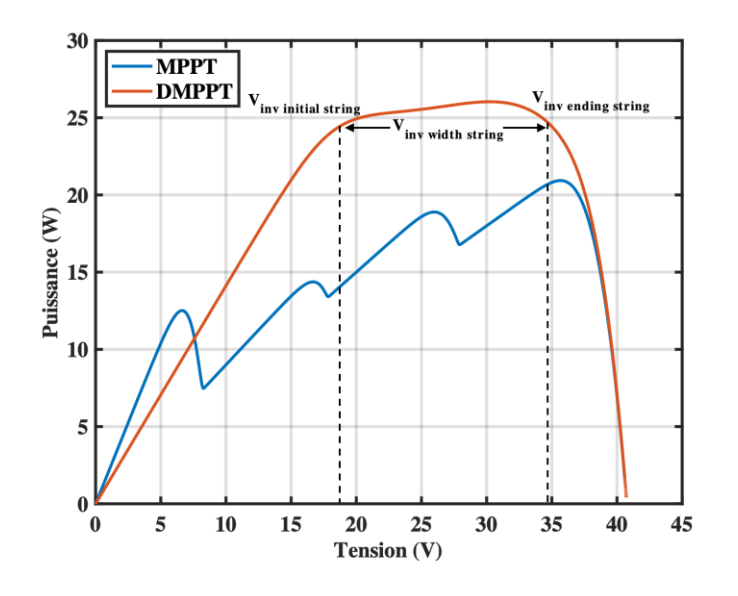

Figure 3-3 Caractéristiques de sortie d'une installation avec et sans DMPPT

La formule permettant de calculer le coefficient du niveau de non-concordance est :

$$
\Delta mis_{string} = 1 - \left(\frac{\sum_{i}^{n} P_{MPP\_i}}{P_{MPP\_s} \cdot n}\right)
$$
 [3.6]

P<sub>MPP i</sub> : est la puissance maximale du ième panneau ;

P<sub>MPPs</sub> : est la puissance maximale du panneau dans les conditions de test standard;

n : est le nombre de panneaux en série.

La formule permettant de calculer le point de basse tension :

$$
V_{inv\_initial\_string} = \frac{P_{MPP\_s}}{I_{limit}} * (1 - \Delta m i_{String}) * n
$$
 [3.7]

Ilimit : est la limite de courant du convertisseur, qui équivaut au courant maximal admissible par les interrupteurs. Il est donné par le constructeur en général.

La formule permettant de calculer le point de haute tension :

$$
V_{inv\_ending\_string} = P_{MPP_s} * V_{limit} * \left(\frac{1 - \Delta mis_{string}}{P_{max\_string}}\right) * n
$$
 [3.8]

Vlimit : est la limite de tension du convertisseur, il correspond à la tension maximale que peut chercher le convertisseur. Elle est également donnée par le constructeur.

La formule permettant de calculer la largeur de la RPO :

$$
V_{inv\_width\_string} = V_{limit} - \frac{P_{MPP_S}}{I_{limit}} * n
$$
 [3.9]

Les calculs pour déterminer la région de puissance optimale seront faits après la simulation d'un cas d'ombrage.

# **3.6 Conclusion**

Ce chapitre a permis de faire la caractérisation du module PV à utiliser ainsi que le dimensionnement des différents éléments passifs qui composeront nos montages. En outre, l'algorithme permettant de rechercher le PPM a été élaboré ainsi que la présentation des équations qui permettent de déterminer l'existence de la RPO.

Le chapitre suivant permettra de présenter les résultats de simulation des différentes installations dimensionnées. Cette simulation aura pour but de valider les calculs faits dans ce chapitre, mais aussi de mieux voir le comportement du système.

# **Chapitre 4 - Résultats de simulation**

### **4.1 Introduction**

Trois montages seront étudiés. Dans les deux premiers cas, la structure DMPPT qui sera utilisée sera une structure de traitement à pleine puissance en connexion série avec des convertisseurs boosts. Dans le dernier cas, la structure qui sera utilisée sera une structure à traitement différentielle.

Pour le premier cas, un système PV relatif à une installation domestique de douze panneaux avec différentes valeurs d'ensoleillement et une température constante de 25° sera simulé. Ce montage sera disposé en trois rangées de comportant chacun quatre panneaux. Cela permettra de mettre en évidence les cas de non-concordance de la caractéristique Puissance/Tension. Deux simulations seront faites pour cette installation : une avec un léger ombrage et une deuxième avec un ombrage plus sévère.

Pour le second cas, deux panneaux en série seront utilisés. Cela permettra de mieux contrôler les conditions de simulations, mais aussi de mieux interpréter les caractéristiques de sortie.

Dans les simulations, on supposera que les convertisseurs utilisés sont parfaits, donc il n'y aura pas de pertes à leur niveau.

# **4.2 Cas d'une installation domestique avec un léger ombrage**

### *4.2.1 Caractérisation du système*

La figure 4-1 représente le schéma bloc de la première installation. Elle est composée de trois rangées de quatre panneaux identiques. Les panneaux sont connectés en série alors que les rangées sont en parallèle. Pour simuler les cas d'ombrage, différentes valeurs d'ensoleillement seront attribuées aux panneaux; entre 300 et 1000W/m<sup>2</sup>. Pour la première rangée, aucun panneau ne subira de cas d'ombrage. Pour la seconde rangée, un seul des panneaux sera ombré à 50% et les trois autres ne subiront pas d'ombrage. Pour la troisième rangée, deux panneaux ne seront pas ombragés, mais les deux autres subiront un ombrage plus sévère à hauteur de 60 et 70%.

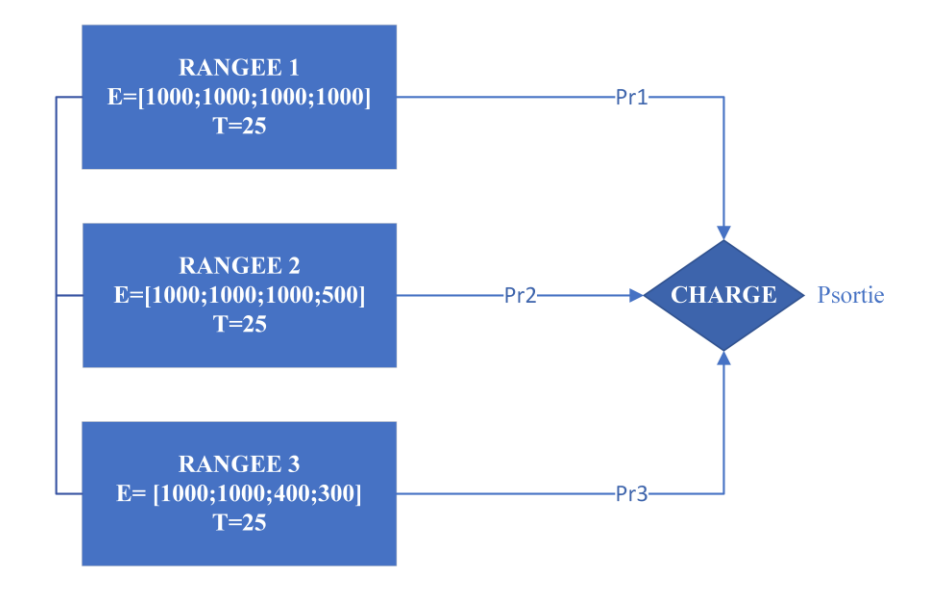

Figure 4-1 Schéma bloc de l'installation

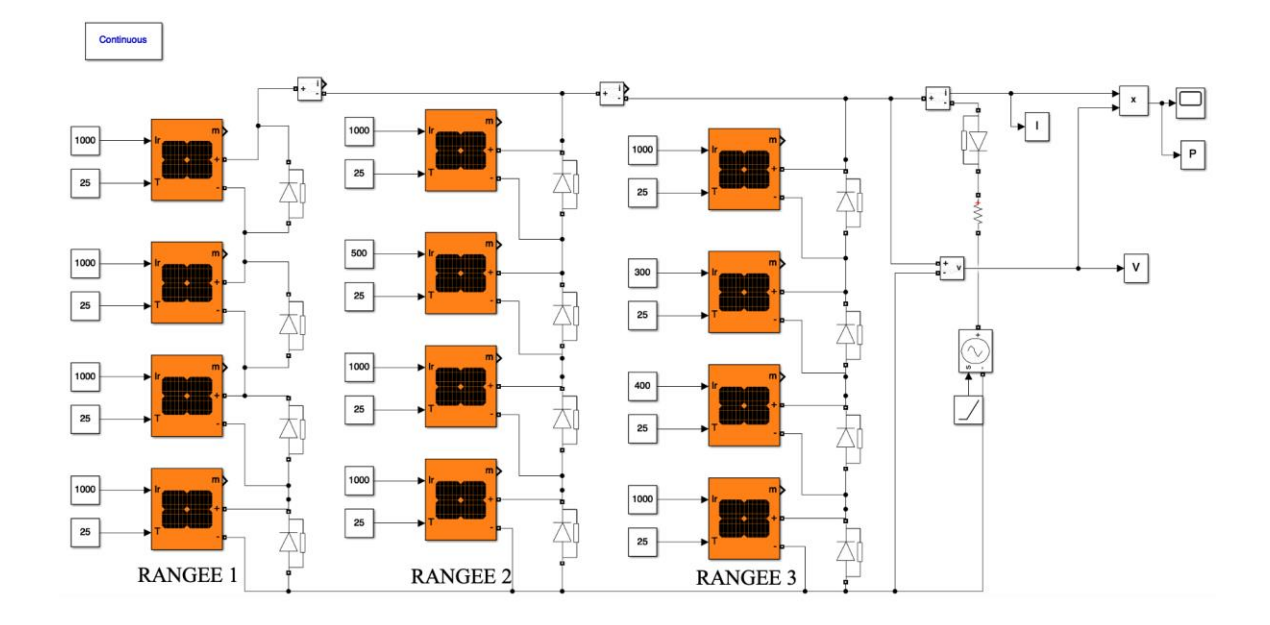

Figure 4-2 Schéma de l'installation sur Simulink

La figure 4.2 représente l'implantation de ce système sur Simulink. Ici, une source de tension commandable émule une charge variable qui fera fonctionner ce système du courtcircuit au circuit-ouvert. Les douze panneaux de la figure 4-2 sont identiques et présentent les caractéristiques électriques données dans le paragraphe 3-2.

# *4.2.2 Résultats de la simulation*

La simulation du modèle de la figure 4-2 sur Simulink a permis d'obtenir deux courbes caractérisant le système : celle de la puissance en fonction de la tension de l'installation, mais également pour chaque rangée (figure 4-3) et celle du courant en fonction de la tension de l'installation et aussi pour chaque rangée (figure 4-4). Idéalement, la puissance de sortie de cette installation devrait être de 1200W (12\*Pc de chaque panneau), mais avec les cas d'ombrage, il est sûr que cette puissance ne peut être atteinte. La simulation de cette installation dans les conditions prédéfinies devrait donner une sortie avec plusieurs pics de puissance.

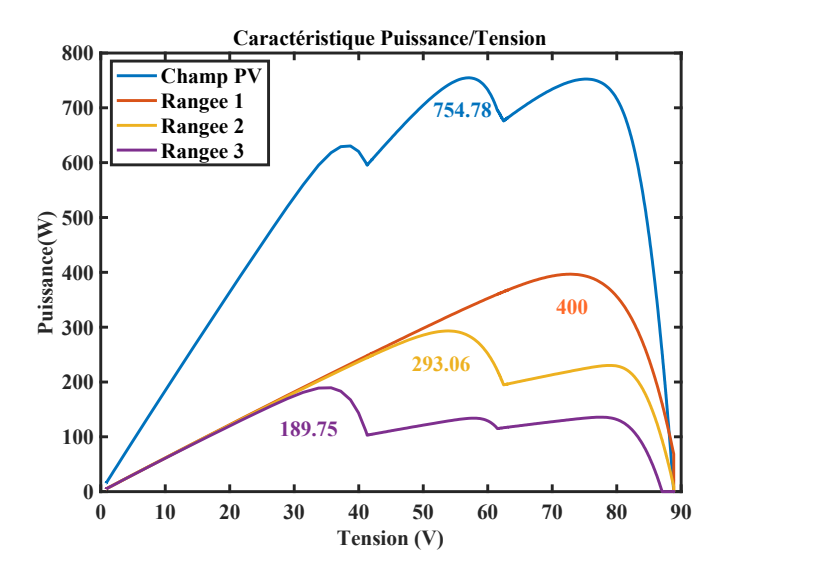

Figure 4-3 Caractéristiques Puissance/Tension de l'installation dans les conditions d'ombrage

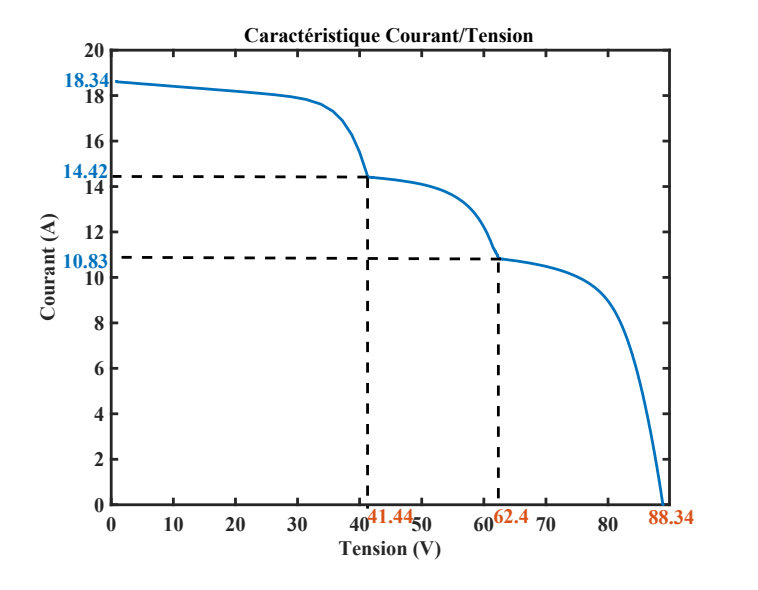

Figure 4-4 Caractéristiques Courant/Tension de l'installation dans les conditions d'ombrage

La figure 4-3 montre la puissance de sortie du champ PV, mais également celles de chaque rangée. Sur la courbe de puissance de sortie, il y a trois pics de puissance relatifs aux trois rangées de l'installation. On a pour le champ une puissance totale maximale PPV=754.78W, soit environ 62.9% de la puissance dans les conditions optimales c'est-à-dire sans ombrage. Pour la première rangée, la puissance obtenue est la puissance maximale disponible par rangée à savoir  $P_{R1}$ =400W; pour la deuxième rangée avec un ensoleillement de 500W/m<sup>2</sup> et trois de 1000W/m<sup>2</sup> donc idéalement la puissance de sortie devrait être de 350W si on additionne individuellement la sortie de chaque panneau, mais la puissance de sortie est P<sub>R2</sub>=293.06W; pour la troisième rangée aussi avec un ensoleillement de 400W/m<sup>2</sup>, un de 300W/m<sup>2</sup> et deux de 1000W/m<sup>2</sup> la puissance de sortie devrait être de 270W, mais elle est de PR3=189.75W. Pour chaque rangée de l'installation, le nombre de pics s'explique par le nombre d'ensoleillements différent.

On remarque aussi que la tension augmente jusqu'à une valeur constante tandis que le courant diminue jusqu'à atteindre une valeur nulle quand la tension est à son maximum (cf. figure 4-4).

Avec le cas d'ombrage, la puissance optimale devrait être la somme des trois maximums de chaque courbe donc une puissance de 882,81W ; donc la perte théorique peut être estimée approximativement à 14.5% par rapport à la puissance optimale. Le tableau 4-1 résume ainsi toutes les caractéristiques de l'installation, allant des conditions sur chaque rangée c'est-àdire l'ensoleillement et l'ombrage sur chaque panneau, jusqu'à la puissance sortie de l'installation ainsi que des pertes sur l'installation.

|                 |             | Ensoleillement      | Ombrage          | Puissance  | Puissance   | Perte            |
|-----------------|-------------|---------------------|------------------|------------|-------------|------------------|
|                 |             | (W/m <sup>2</sup> ) | $(\%)$           | idéale (W) | obtenue (W) | théorique (%)    |
| <b>RANGÉE</b>   | Panneau 1,1 | 1000                | $\boldsymbol{0}$ | 400        | 400         | $\boldsymbol{0}$ |
|                 | Panneau 1,2 | 1000                | $\boldsymbol{0}$ |            |             |                  |
|                 | Panneau 1,3 | 1000                | $\boldsymbol{0}$ |            |             |                  |
|                 | Panneau 1,4 | 1000                | $\boldsymbol{0}$ |            |             |                  |
| RANGÉE 2        | Panneau 2,1 | 1000                | $\boldsymbol{0}$ | 350        | 293.06      | 16.27            |
|                 | Panneau 2,2 | 500                 | 50               |            |             |                  |
|                 | Panneau 2,3 | 1000                | $\boldsymbol{0}$ |            |             |                  |
|                 | Panneau 2.4 | 1000                | $\boldsymbol{0}$ |            |             |                  |
| RANGÉE 3        | Panneau 3,1 | 1000                | $\boldsymbol{0}$ | 270        | 189.75      | 45.99            |
|                 | Panneau 3,2 | 300                 | 70               |            |             |                  |
|                 | Panneau 3,3 | 400                 | 60               |            |             |                  |
|                 | Panneau 3,4 | 1000                | $\boldsymbol{0}$ |            |             |                  |
| <b>CHAMP PV</b> |             |                     |                  | 1020       | 754.78      | 14.5             |

Tableau 4-1 Caractéristiques de l'installation 1

# *4.2.3 Évaluation de l'existence de la région de puissance optimale*

Nous allons évaluer la possibilité de trouver le PPM grâce aux équations du chapitre 3 (section 3.5). Pour ce faire, nous allons déterminer les points de basse tension Vinv\_initial\_string et de haute tension V<sub>inv\_ending\_string</sub> de la région de puissance optimale, sa largeur V<sub>inv\_width\_string</sub> et  $\Delta_{\text{mis string}}$  qui est le coefficient du niveau de non-concordance. Dans notre cas de figure, le point initial de la RPO (région de puissance optimale) est décidé par le plus grand Vinv initial string parmi les chaînes DMPPT et le point final de la RPO sera le plus petit V<sub>inv</sub> ending string.

Calculons d'abord les coefficients du niveau de non-concordance.

$$
\Delta mis_{string} = 1 - \left(\frac{\sum_{i}^{n} P_{MPP\_i}}{P_{MPP_S}^{*n}}\right) \quad [4.1]
$$

P<sub>MPP i</sub> : est la puissance maximale du ième panneau ;

P<sub>MPP s</sub> : est la puissance maximale du panneau dans les conditions de test standard ; n : est le nombre de panneaux en série.

Rangée 1 : P<sub>MPP i</sub> = 100.10W, P<sub>MPP s</sub> = 100.10W et n=4.

$$
\rightarrow \Delta mis_{string1} = 0\% \tag{4.2}
$$

<u>Rangée 2</u> : P<sub>MPP i</sub> = [100.1W ;47.94W], P<sub>MPP s</sub> = 100.1W et n=4.

$$
\rightarrow \Delta mis_{string2} = 13.03\% \tag{4.3}
$$

Rangée 3 : P<sub>MPP i</sub> = [100.1;37.846 W; 27.869W], P<sub>MPP s</sub> = 100.1W et n=4.

$$
\rightarrow \Delta mis_{string3} = 33.59\% \tag{4.4}
$$

Cherchons maintenant les points de basse tension :

$$
V_{inv\_initial\_string} = \frac{P_{MPP\_s}}{I_{limit}} * (1 - \Delta m i_{String}) * n
$$
 [4.5]

Ilimit : correspond au courant maximum admissible par le convertisseur (dans notre cas c'est 7A);

Rangée 1 :  $V_{\text{inv}}$  initial string1 = 57.2 V

Rangée 2 : Vinv\_initial\_string2 = 49.74V

Rangée 3 : Vinv\_initial\_string3 =37.99V

Donc le pour notre champ, V<sub>inv\_initial\_string1</sub> = 57.2V.

Cherchons maintenant les points de haute tension :

$$
V_{inv\_ending\_string} = P_{MPP_S} * V_{limit} * \left(\frac{1 - \Delta mis_{string}}{P_{max\_string}}\right) * n
$$
 [4.6]

V<sub>limit</sub> : correspond à la tension maximale du convertisseur (dans notre cas c'est 36V);

Rangée  $1: V_{inv}$  ending string1 = 144V

Rangée 2 : Vinv\_ending\_string2 = 123.24V

Rangée 3 : Vinv\_ending\_string3 = 95.63V

Donc le pour notre champ, V<sub>inv\_ending\_string3</sub> = 95.63V.

Nous voyons que le point de haute tension est supérieur au point de basse tension donc nous pouvons dire que la RPO peut être obtenue dans notre cas.

#### *4.2.4 Vérification des résultats*

Nous allons vérifier la validité des résultats de la section précédente. Pour cela, nous utilisons, le schéma bloc de l'installation qui est donné par la figure 4-5.

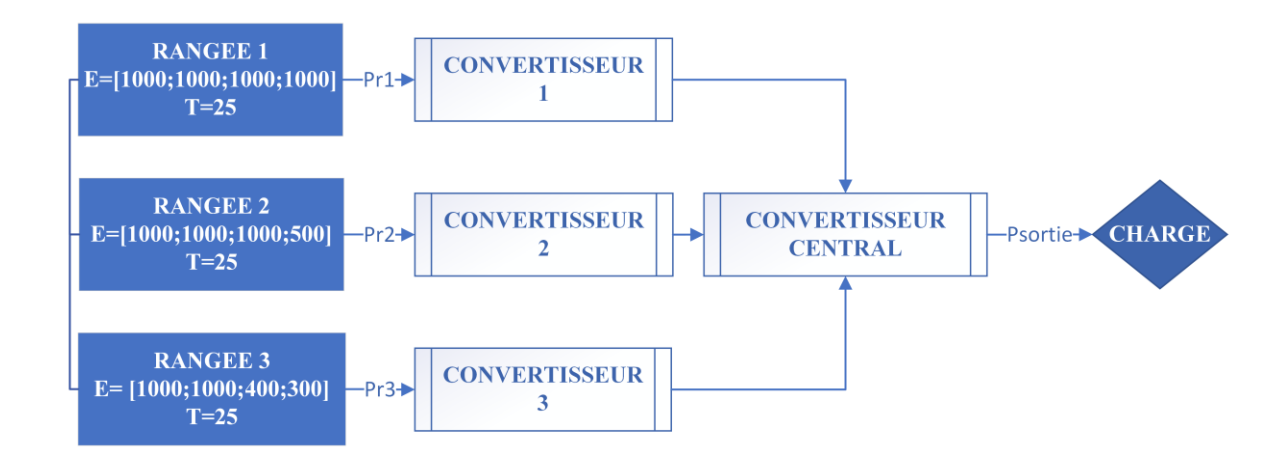

Figure 4-5 Schéma bloc de l'installation avec DMPPT

La figure 4-5 représente l'installation avec les structures DMPPT. Chaque rangée est couplée à un convertisseur et un autre central est mis au bout de l'installation, tous dimensionnés dans le paragraphe 3.3. Le convertisseur central servira à optimiser la puissance de sortie et sera relié à la charge. Chaque convertisseur est commandé par un algorithme P&O qui va permettre à la courbe de puissance d'osciller autour du point de puissance maximum.

Pour simuler l'installation avec le DMPPT, on a aussi utilisé Simulink. La modélisation du schéma bloc ci-dessus est donnée sur la figure 4-6.

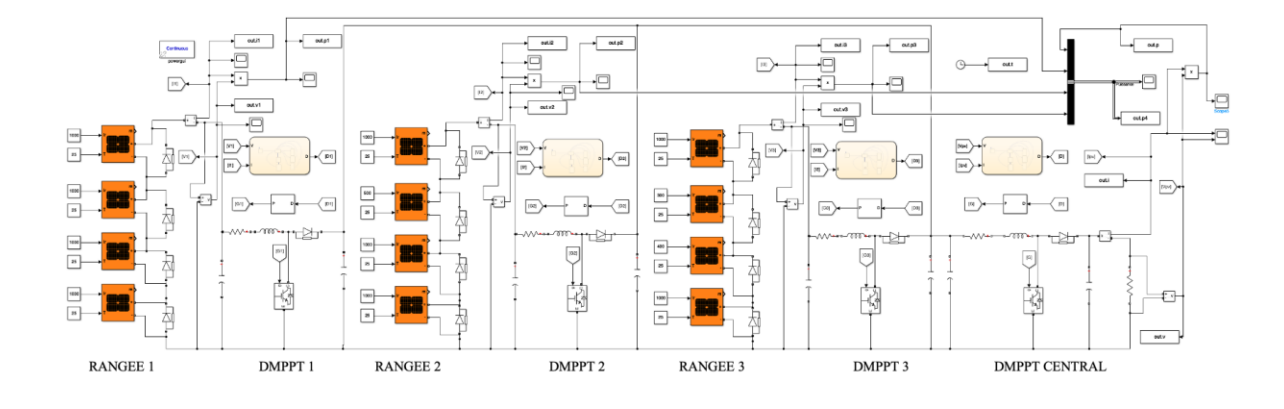

Figure 4-6 Schéma de l'installation avec DMPPT sur Simulink

La simulation de la figure 4-6 a également donné deux courbes pour caractériser la sortie de l'installation. La figure 4-7 représente la puissance de sortie de chaque rangée et de l'installation. La figure 4-7 représente la tension et le courant de sortie de chaque rangée et de l'installation.

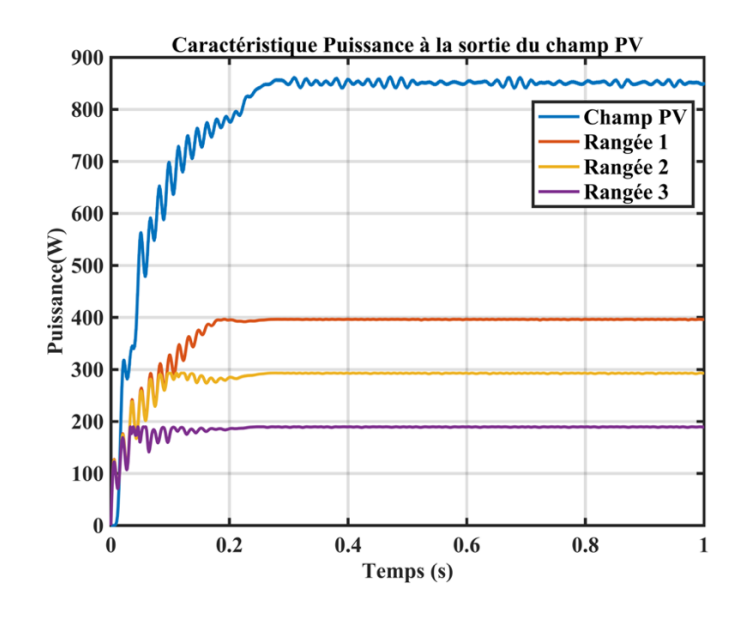

Figure 4-7 Sortie du champ PV avec DMPPT

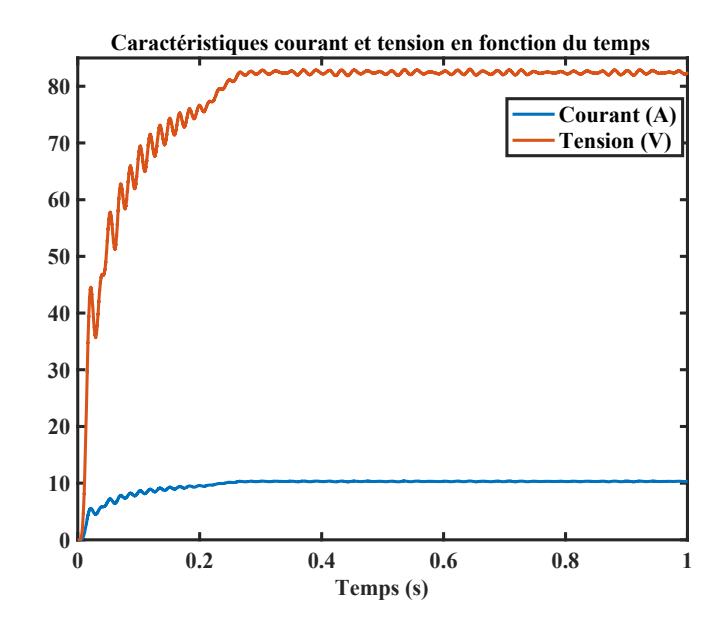

Figure 4-8 Courbes du courant et de la tension à la sortie du DMPPT

La simulation de l'installation de la figure 4-6 a permis d'obtenir la figure 4-7 et la figure 4-8. La présence des convertisseurs a permis d'abord d'avoir des courbes de sortie avec des puissances constantes pour chaque rangée et pour l'installation en même temps. Les convertisseurs ont pu maintenir une valeur constante pour la tension et le courant. Pour les différentes rangées de l'installation, la puissance de sortie est maintenue à la valeur de pic maximale par courbe. Cependant, la puissance de sortie du champ global est passée à 850W, soit un gain de 95,22W par rapport au montage sans DMPPT qui a été possible grâce au convertisseur central. Il a permis de chercher une tension de sortie  $V_{PV}=82.8V$  (figure 4-8). Cette tension équivaut au maximum possible qu'on peut avoir pour l'installation, correspondant au nombre de panneaux en parallèle multipliés à la tension à circuit ouvert  $(20.6V)$ ; V<sub>PV</sub>  $\approx$  4<sup>\*</sup>V<sub>CO</sub>. Pour le courant de sortie, la valeur correspond à la plus petite que produit les panneaux. Il équivaut au courant minimum de la troisième rangée de panneaux dans le cas de l'installation sans DMPPT. Cette valeur de courant correspond également à
celle où la tension tend vers sa valeur maximale (voir figure 4-4). En ayant ce courant minimal, on aura une diminution des pertes par effet Joule, ce qui expliquerait l'augmentation de la puissance de sortie. Le tableau 4-2 représente un résumé des puissances de sortie des deux installations (avec et sans DMPPT) étudiées dans ce cas et donne également le gain obtenu.

Tableau 4-2 Résumé des puissances de sortie de l'installation 1

|                 |        | Puissance sans DMPPT (W)   Puissance avec DMPPT (W) | Gain (W) |
|-----------------|--------|-----------------------------------------------------|----------|
| <b>CHAMP PV</b> | 754.78 | 850                                                 | 95.22    |

#### **4.3 Cas d'une installation domestique avec un ombrage sévère**

#### *4.3.1 Caractérisation du système*

Pour ce cas, l'installation utilisée sera similaire à celle utilisée dans la section 4.2.1. Ici, pour simuler les cas d'ombrage, les valeurs d'ensoleillements qui seront données se situeront entre 500 et 100 W/m<sup>2</sup> et toute l'installation sera ombrée. Pour la première rangée, tous les panneaux seront ombrés à 50%. Pour la seconde rangée, deux panneaux seront ombrés à 50% et les deux autres subiront un ombrage de 80%. Pour la troisième rangée, les panneaux seront ombrés de 60 à 90%. Le schéma bloc de l'installation est représenté sur la figure 4-9. Il est similaire au cas précédent à l'exception des ensoleillements.

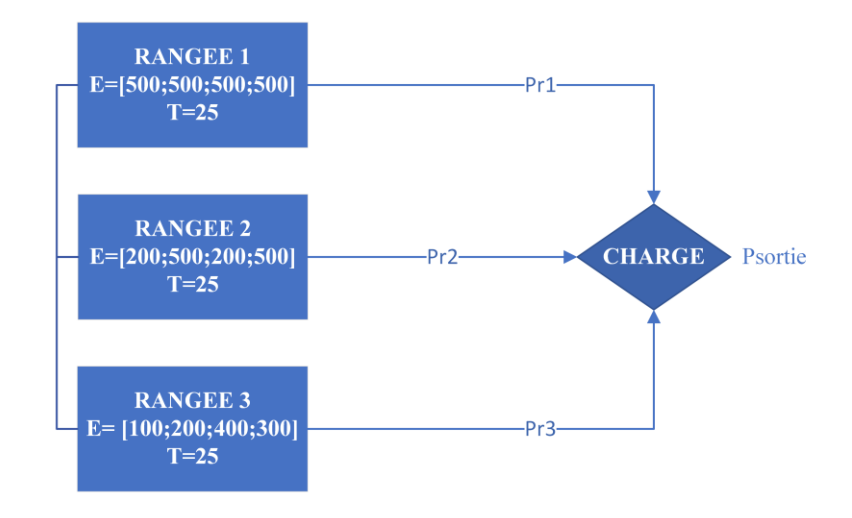

Figure 4-9 Schéma bloc de l'installation

La figure 4.10 représente la schématisation du schéma bloc précédent sur Simulink. Ici, comme dans le cas précédent, une source de tension commandable émule une charge variable qui fera fonctionner ce système du court-circuit au circuit-ouvert. Les douze panneaux de la figure 4-10 sont également identiques et présentent les caractéristiques électriques données dans le paragraphe 3-2.

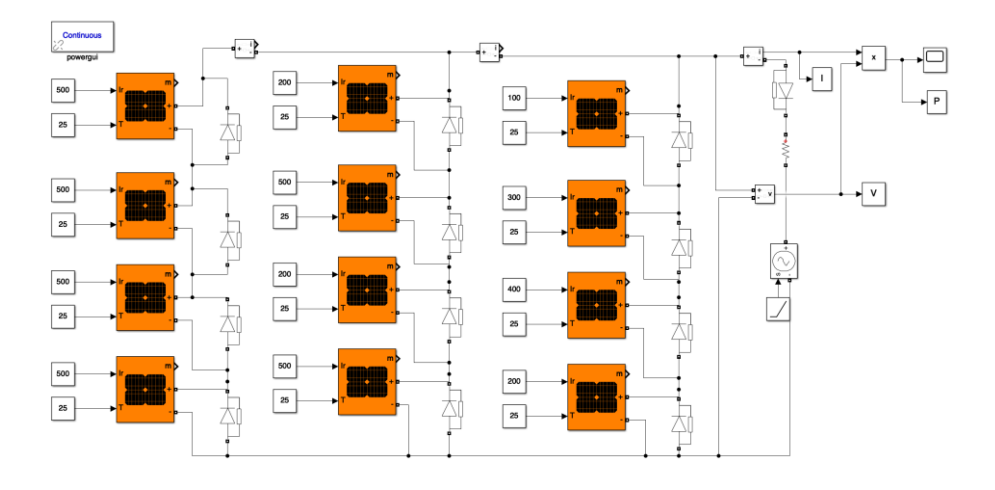

Figure 4-10 Modèle de l'installation sur Simulink

### *4.3.2 Résultats de simulation*

Comme pour le cas précédent, la puissance de sortie idéale ne pourra pas être atteinte. En effet, tous les panneaux subissent un ombrage très sévère. Les pertes de cette installation seront aussi plus importantes.

La simulation du modèle de la figure 4-10 sur Simulink a permis d'obtenir deux courbes caractérisant le système : celle de la puissance en fonction de la tension de l'installation, mais également pour chaque rangée (figure 4-11) et celle du courant en fonction de la tension de l'installation et aussi pour chaque rangée (figure 4-12). La simulation de cette installation dans les conditions prédéfinies devrait donner une sortie avec plusieurs pics de puissance avec de faibles puissances.

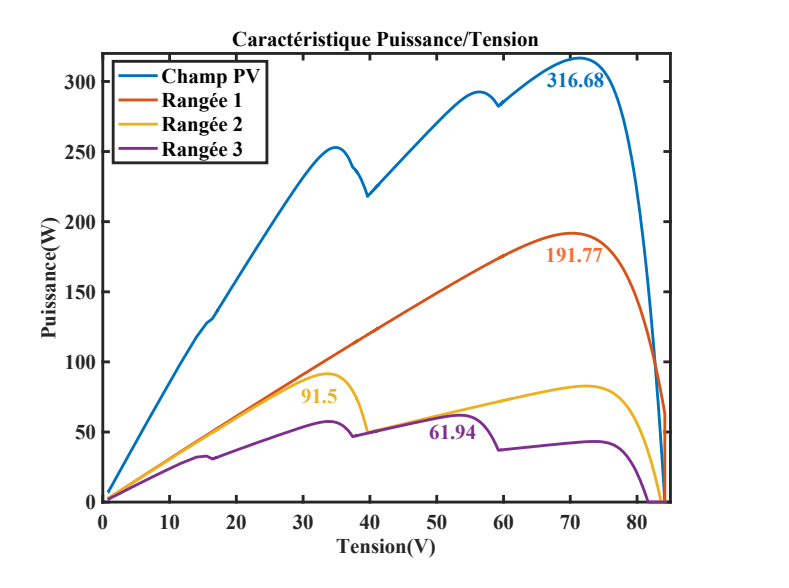

Figure 4-11 Caractéristiques Puissance/Tension de l'installation dans les conditions d'ombrage

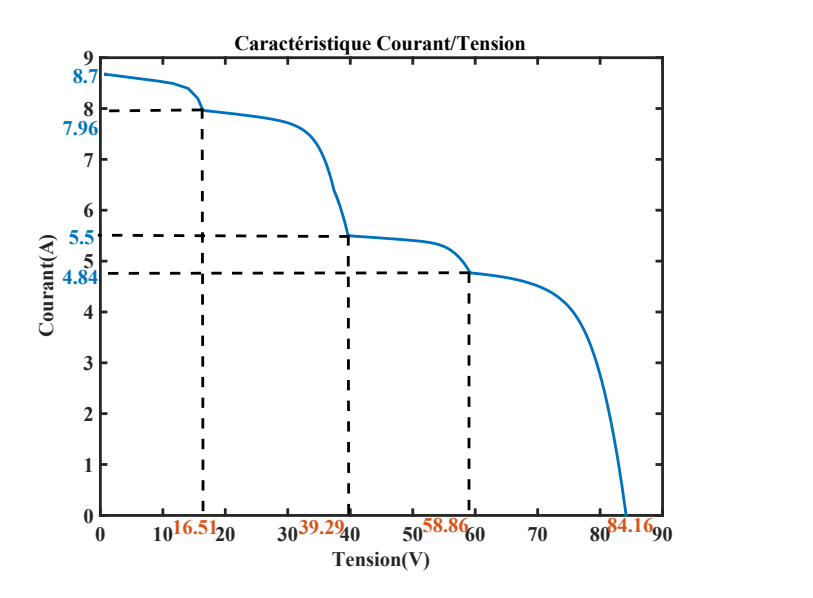

Figure 4-12 Caractéristiques Courant/Tension de l'installation dans les conditions d'ombrage

La figure 4-11 montre la puissance de sortie du champ PV, mais également celles de chaque rangée. On a pour le champ une puissance totale  $P_{PV}$ =316.68W, soit environ 26.39% de la puissance dans les conditions optimales ; ce qui est très faible pour une installation PV de cette taille. Pour la première rangée ombrée à 50%, la puissance obtenue est la plus grande puissance disponible des trois rangées à savoir  $P_{R1}=191.77W$ ; pour la deuxième rangée avec un ensoleillement de deux panneaux à 500W/m $^2$  et deux de 200W/m $^2$ , il y a donc la présence de deux pics avec comme puissance de sortie est  $P_{R2}=91.50W$ ; pour la troisième rangée aussi avec des ensoleillements de 400W/m<sup>2</sup>, 300W/m<sup>2</sup>, 200W/m<sup>2</sup> et 100W/m<sup>2</sup> la puissance de sortie est  $P_{R3}=61.94W$ . Pour chaque rangée de l'installation, le nombre de pics s'explique par le nombre d'ensoleillements différents. Pour chaque rangée et pour l'installation en général, les puissances obtenues sont inférieures à celles qui pourraient être obtenues théoriquement. Pour chaque rangée, les pertes théoriques sont respectivement de 4.12%, 34.64% et de

38.06%. Plus l'ombrage est sévère, plus les pertes sont importantes. La figure 4-9 représente les caractéristiques du courant et de la tension en fonction du temps. Comme dans le cas précédent, la tension augmente jusqu'à une valeur constante tandis que le courant diminue jusqu'à atteindre une valeur nulle. Ici aussi avec le cas d'ombrage, la puissance qu'il serait idéal d'obtenir devrait être de 345,21W ; donc la perte théorique peut être estimée approximativement à 8.26%. Le tableau 4-3 résume toutes les caractéristiques de l'installation, allant des conditions sur chaque rangée c'est-à-dire l'ensoleillement et l'ombrage sur chaque panneau, jusqu'à la puissance sortie de l'installation ainsi que des pertes sur l'installation.

|          |             | Ensoleillement<br>(W/m <sup>2</sup> ) | Ombrage<br>$(\%)$ | Puissance<br>idéale (W) | Puissance<br>obtenue (W) | Perte<br>théorique $(\% )$ |
|----------|-------------|---------------------------------------|-------------------|-------------------------|--------------------------|----------------------------|
| RANGÉE 1 | Panneau 1,1 | 500                                   | 50                | 200                     | 191.77                   | 4.12                       |
|          | Panneau 1,2 | 500                                   | 50                |                         |                          |                            |
|          | Panneau 1,3 | 500                                   | 50                |                         |                          |                            |
|          | Panneau 1,4 | 500                                   | 50                |                         |                          |                            |
| RANGÉE 2 | Panneau 2,1 | 200                                   | 50                | 140                     | 91.50                    | 34.64                      |
|          | Panneau 2,2 | 500                                   | 50                |                         |                          |                            |
|          | Panneau 2,3 | 200                                   | 20                |                         |                          |                            |
|          | Panneau 2.4 | 500                                   | 50                |                         |                          |                            |

Tableau 4-3 Caractéristiques de l'installation 2

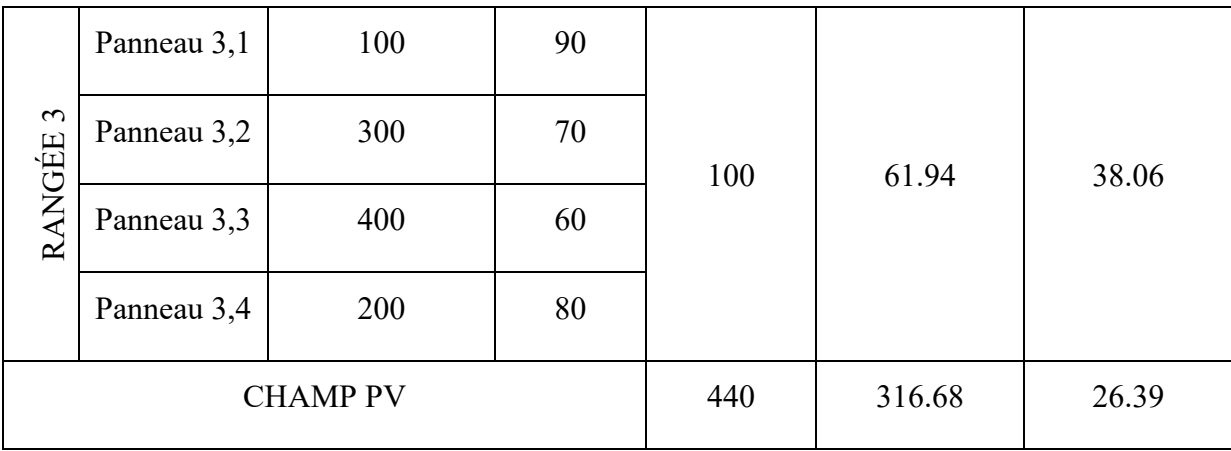

## *4.3.3 Évaluation de l'existence de la région de puissance optimale*

Nous allons évaluer ici aussi la possibilité de trouver le PPM.

Calculons d'abord les coefficients du niveau de non-concordance.

$$
\Delta mis_{string} = 1 - \left(\frac{\sum_{i}^{n} P_{MPP\_i}}{P_{MPP_S} * n}\right)
$$
 [4.7]

Rangée 1 :  $P_{MPP_i} = 47.94W, P_{MPP_s} = 100.1W$  et n=4.

$$
\blacktriangleright \Delta mis_{string1} = 52.11\%
$$
 [4.8]

Rangée 2 :  $P_{MPP_i}$  = [45.75W ;41.37W],  $P_{MPP_s}$  = 100.1W et n=4.

$$
\blacktriangleright \Delta miss_{string2} = 56.40\% \tag{4.9}
$$

Rangée 3 : P<sub>MPP i</sub> = [61.95W; 57.5W;43.22W;32.72W], P<sub>MPP s</sub> = 100.1W et n=4.

$$
\blacktriangleright \Delta miss_{string3} = 51.2\%
$$
 [4.10]

Cherchons maintenant les points de basse tension :

$$
V_{inv\_initial\_string} = \frac{P_{MPP\_s}}{I_{limit}} * (1 - \Delta m i_{String}) * n
$$
 [4.11]

Ilimit : est la limite de courant du convertisseur (dans notre cas c'est 7A);

Rangée 1 : Vinv\_initial\_string1 = 27.39V

Rangée 2 : Vinv\_initial\_string2 = 24.93V

Rangée 3 : Vinv\_initial\_string3 =27.91V

Donc le pour notre champ, V<sub>inv\_initial\_string1</sub> = 24.93V.

Cherchons maintenant les points de haute tension :

$$
V_{inv\_ending\_string} = P_{MPP_s} * V_{limit} * \left(\frac{1 - \Delta mis_{string}}{P_{max\_string}}\right) * n \tag{4.12}
$$

Vlimit : est la limite de tension du convertisseur (dans notre cas c'est 36V);

Rangée 1 : Vinv\_ending\_string1 = 143.99V

Rangée 2 :  $V_{\text{inv}}$  ending string2 =137.37V

Rangée 3 : Vinv\_ending\_string3 = 113.55V

Donc le pour notre champ, V<sub>inv\_ending\_string3</sub> = 113.55V.

Tout comme le cas précédent, le point de haute tension est supérieur au point de basse tension donc pour ce cas également la RPO peut être obtenue.

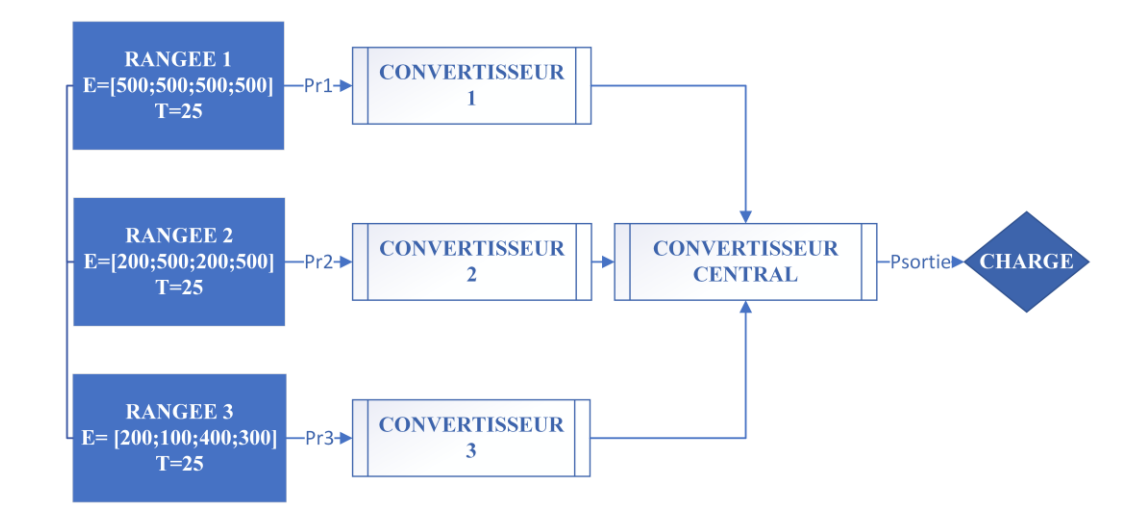

Figure 4-13 Schéma bloc de l'installation avec DMPPT

La figure 4-13 représente le schéma bloc de l'installation. Il est similaire à celui du chapitre précédent ; avec les mêmes caractéristiques pour les convertisseurs et les algorithmes de commande. Chaque rangée est couplée à un convertisseur et un autre central est mis au bout de l'installation, tous dimensionnés dans le paragraphe 3.3. La seule variable qui change ici est l'ensoleillement.

Le schéma bloc de la figure 4-13 est modélisé sur Simulink et est représenté sur la figure 4-14. Il aura la même configuration que la figure 4-6.

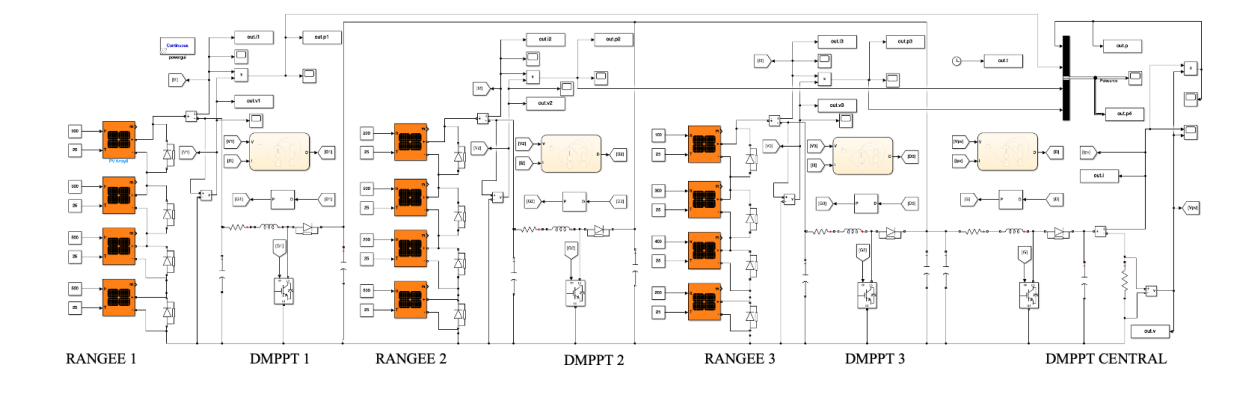

Figure 4-14 Modèle de l'installation sur Simulink

La simulation du modèle de la figure 4-14 précédent a permis d'avoir les courbes de la figure 4-15. La structure DMPPT a permis d'obtenir une sortie légèrement supérieure au pic maximum de la courbe de puissance sans DMPPT, soit une puissance de 326.16W donc avec un gain en puissance de 9.48W. Excepté pour la première rangée, chaque structure DMPPT a réussi à chercher la puissance de sortie maximale possible. On arrive à avoir des plateaux correspondant aux puissances maximales pour la deuxième rangée (91.50W) et pour la troisième rangée (61.94W). Cependant, le plateau obtenu pour la première rangée (185.63W) est inférieur à la puissance du pic maximal obtenu sans DMPPT. Ceci peut s'expliquer par le fait que la résistance de charge permettant de chercher le maximum de puissance du champ ne correspond pas à celle permettant de chercher le maximum de la première rangée. Le courant de sortie a été maintenu à la plus petite valeur de courant des trois rangées du champ, à savoir 4.82A. Ceci permettra notamment de réduire les pertes Joule et de moins user les câbles. Pour maximiser la puissance, la tension a donc été maximisée grâce à l'onduleur central. En effet, la tension a été maintenue au maximum possible à savoir 67.5V, correspondant au nombre de panneaux en parallèle multipliés à la tension au point de puissance maximum ;  $V_{PV} \approx 4*V_{MPP}$  (voir figure 4-16). Le tableau 4-4 résume les différentes puissances de sortie pour les deux installations ainsi que du gain obtenu grâce au DMPPT.

Tableau 4-4 Résumé des puissances de sortie de l'installation 2

|          |        | Puissance sans DMPPT (W)   Puissance avec DMPPT (W) $\vert$ Gain (W) |      |
|----------|--------|----------------------------------------------------------------------|------|
| CHAMP PV | 316.68 | 326.16                                                               | 9.48 |

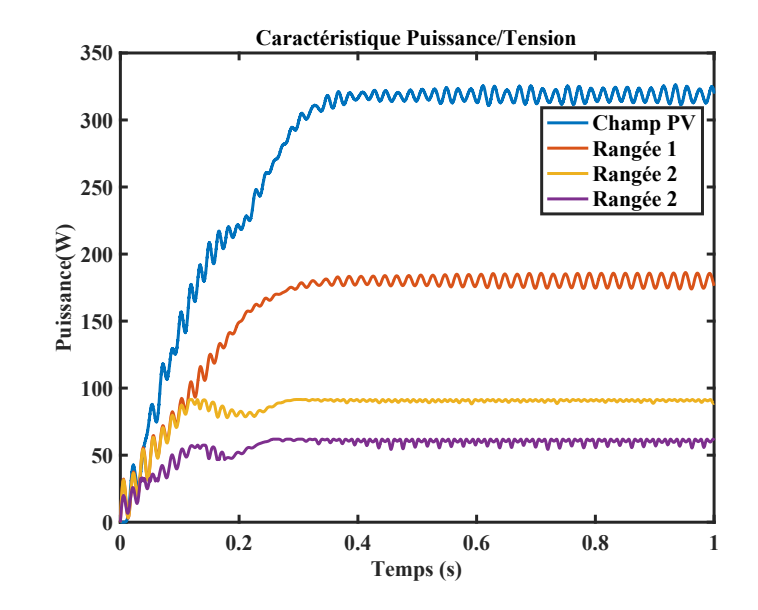

Figure 4-15 Sortie du champ PV avec DMPPT

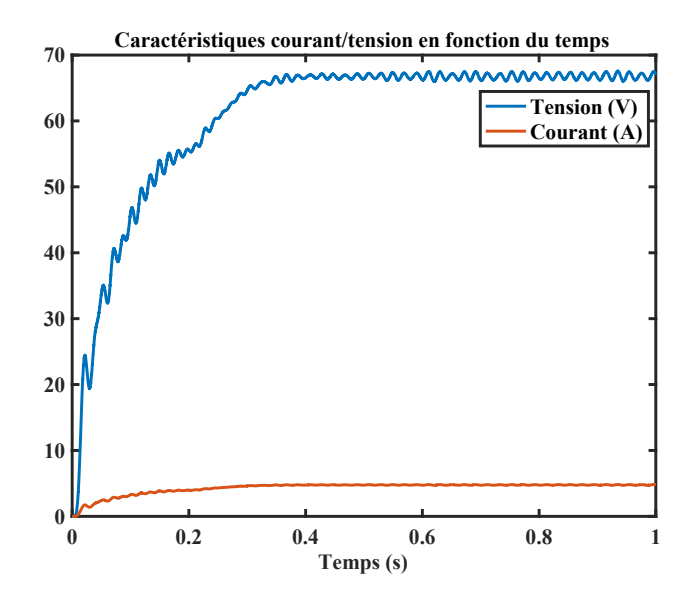

Figure 4-16 Courbes du courant et de la tension à la sortie du DMPPT

### **4.4 Cas d'une installation de deux panneaux**

#### *4.4.1 Propriété du système*

Pour les structures DPP, les montages sont directement implantés sur le module photovoltaïque. En effet, chaque sous-module du panneau sera connecté à un convertisseur. On suppose dans notre étude de cas qu'on a un panneau de 200W subdivisé en deux sousmodules. On supposera aussi que le panneau subit une ombre sur 25% de sa surface. Pour mettre en œuvre cette contrainte, il faudra donc que l'un des panneaux ait un ensoleillement de 1000 $W/m^2$  et que l'autre ait un ensoleillement de 500 $W/m^2$ . Le montage est schématisé sur la figure 4-17.

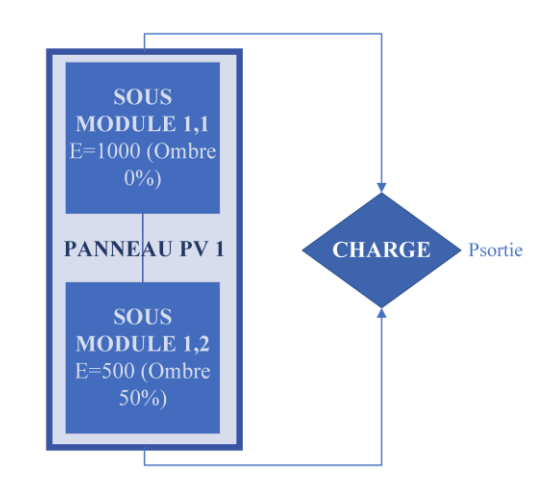

Figure 4-17 Schéma bloc de l'installation

Afin de modéliser le schéma bloc précédent sur Simulink, deux panneaux identiques de 100W chacun seront utilisés. Ces panneaux seront connectés en série et pourront être considérés comme deux sous-modules du panneau de 200W annoncés plus haut. La figure 4.18 représente l'implantation de ce système sur Simulink. Ici aussi, une source de tension commandable émule une charge variable qui fera fonctionner ce système du court-circuit au circuit-ouvert. Les deux panneaux de la figure 4-18 sont identiques et présentent aussi les caractéristiques électriques données dans le paragraphe 3-2.

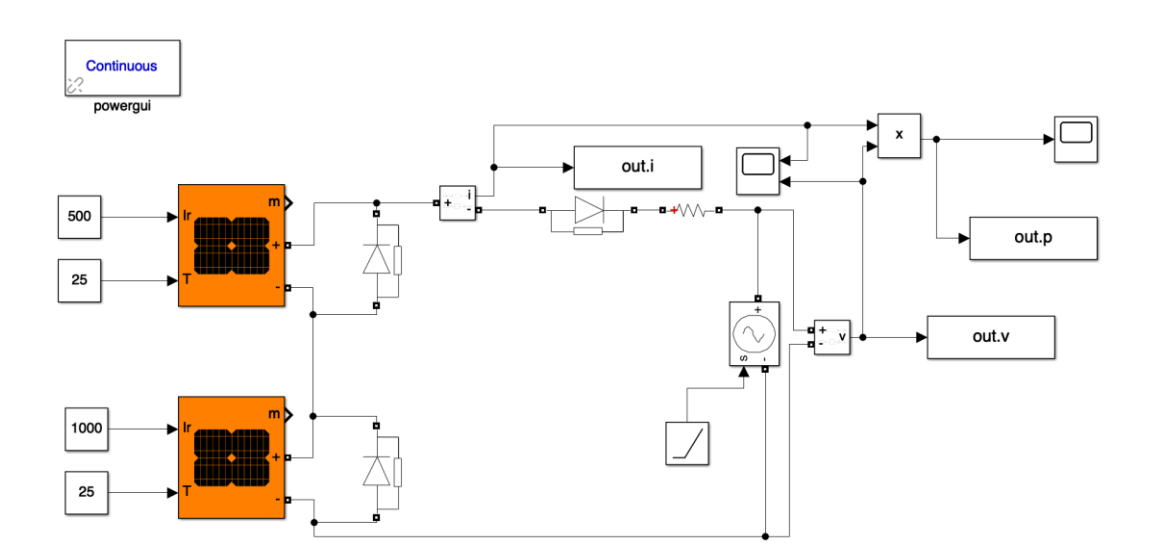

Figure 4-18 Schéma de l'installation sur Simulink

### *4.4.2 Résultats de simulation*

La simulation du modèle de la figure 4-18 a permis d'avoir la figure 4-19. Comme dans les montages précédents avec différents ensoleillements, la courbe de puissance de sortie de la figure 4-19 présente deux pics de puissance relatifs aux deux ensoleillements.

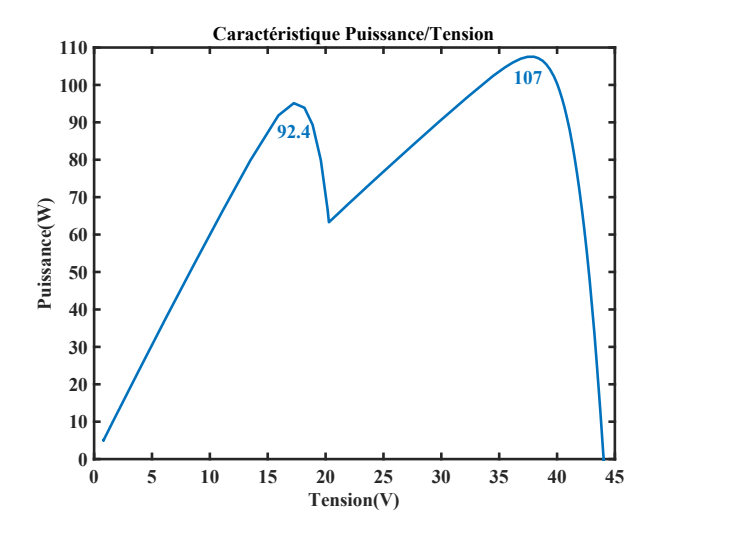

Figure 4-19 Caractéristiques Puissance/Tension dans les conditions d'ombrage

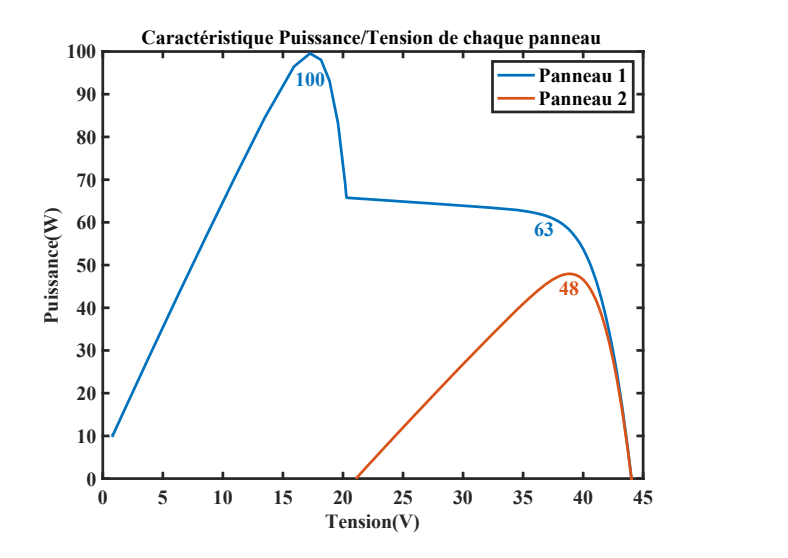

Figure 4-20 Caractéristique de Puissance/Tension de chaque panneau

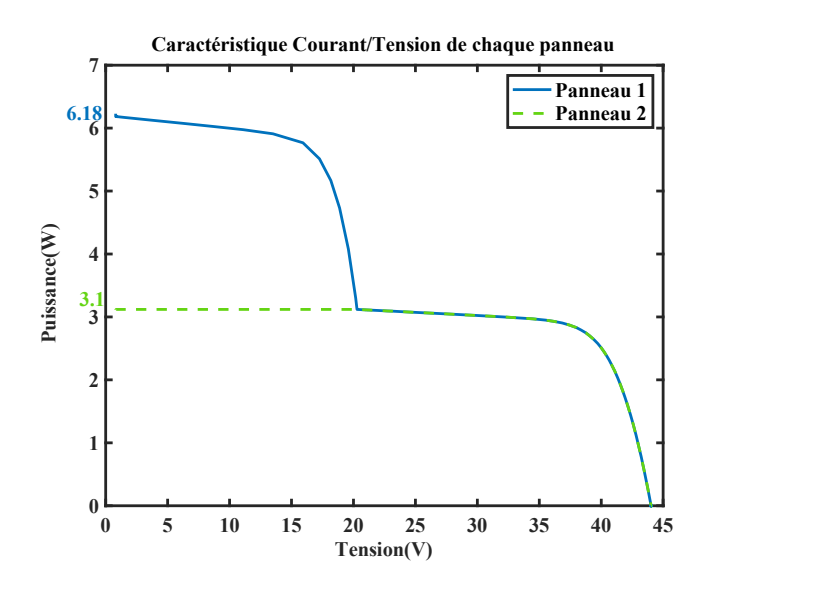

Figure 4-21 Caractéristiques de Courant /Tension de chaque panneau

Le premier pic est à  $P_{PPM1}$ =92.4W et le deuxième pic est à  $P_{PPM2}$ =107W, avec une tension maximale de V<sub>PV</sub>=42.2V. La figure 4-20 montre la sortie de puissance de chaque panneau. Pour le deuxième panneau avec l'ensoleillement de 500W/m<sup>2</sup>, on a une puissance de sortie de 50W, une valeur de puissance correspondant au maximum de que peut donner le panneau dans les conditions précitées. Le premier panneau par contre compte deux pics de puissance ; un à 100W et un autre à 63W. La figure 4-21 permet d'expliquer cette perte de puissance. Ici, le deuxième panneau, qui produit le moins, finit par imposer son courant. Ceci fait passer le courant du premier panneau de 6.18A à 3.1A, expliquant ainsi les deux pics de puissance.

Cependant avec les ensoleillements donnés, la puissance optimale escomptée devrait être P<sub>OPT</sub>=150W (figure 3-1), soit une perte de 28.67%. le tableau 4-5 représente tous les aspects de l'installation, allant des conditions sur chaque rangée, jusqu'à la puissance sortie et aux pertes sur l'installation.

|               | Ensoleillement      | Ombrage        | Puissance  | Puissance     | Perte             |
|---------------|---------------------|----------------|------------|---------------|-------------------|
|               | (W/m <sup>2</sup> ) | $(\%)$         | idéale (W) | obtenue $(W)$ | théorique $(\% )$ |
| Sous-module 1 | 1000                | $\overline{0}$ | 100        | 63            | 63                |
| Sous-module 2 | 500                 | 50             | 50         | 48            | 96                |
| Panneau PV    |                     | 25%            | 150        | 107           | 71.33             |

Tableau 4-5 Caractéristiques de l'installation 3

## *4.4.3 Évaluation de l'existence de la région de puissance optimale*

Pour la suite, déterminons préalablement l'existence d'une région de puissance optimale.

D'abord cherchons la possibilité de trouver la RPO.

 $P_{MPP_i}$  = [107W;42.2W],  $P_{MPP_s}$  = 107W et n=2.

$$
\Delta mis_{string} = 30.28\% \tag{4.13}
$$

Cherchons maintenant les points de basse tension :

Ilimit dans notre cas est égal à 50A. Donc on aura :

$$
V_{inv\_initial\_string} = 2.98 \text{V} \tag{4.14}
$$

Cherchons maintenant les points de haute tension :

Vlimit dans notre cas est égale à 36V. On aura donc :

$$
V_{inv\_ending\_string} = 50.2 \text{V} \tag{4.15}
$$

Nous voyons que le point de haute tension est supérieur au point de basse tension donc nous pouvons dire que la RPO peut être obtenue dans notre cas.

#### *4.4.4 Vérification des résultats*

Pour effectuer ce montage, chaque sous-module sera raccordé à un convertisseur; qui seront eux deux aussi connectés. Le panneau sera ensuite relié à un convertisseur central puis à la charge. La figure 4-22 représente le schéma bloc de l'installation.

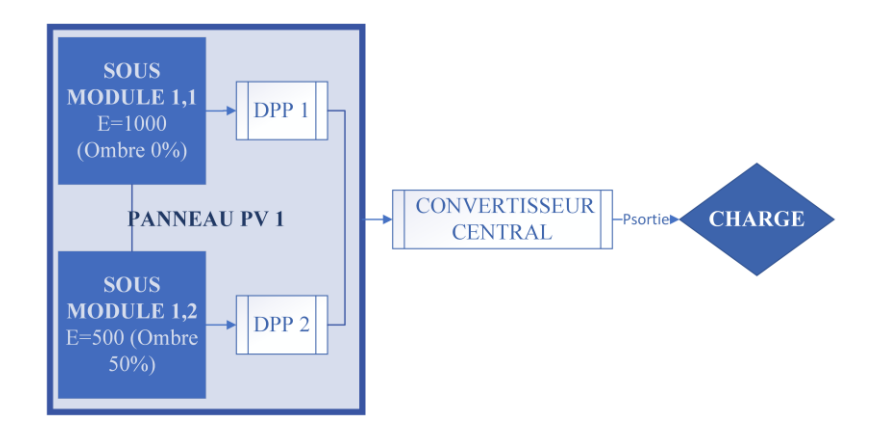

Figure 4-22 Schéma bloc de l'installation avec DPP

La modélisation du schéma bloc présenté ci-dessus sur Simulink a permis d'obtenir la figure 4-23.

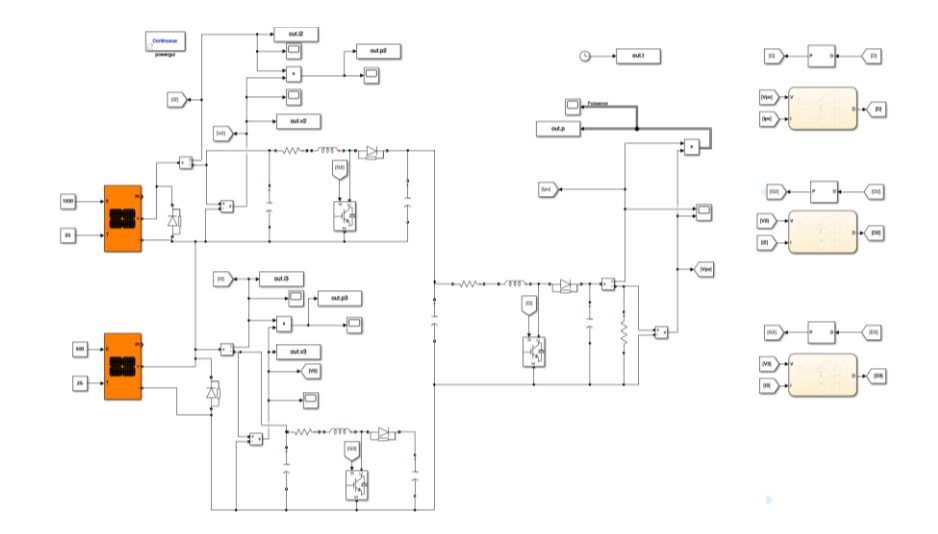

Figure 4-23 Schéma de l'installation avec le DPP

La figure 4-23 représente l'installation finale avec la structure DMPPT. Pour ce cas, chaque panneau est connecté à un convertisseur avec en plus un convertisseur central, comme dans la configuration PV-Bus. La difficulté principale de cette installation se trouve dans le premier panneau avec la présence de masse flottante, qui rend difficile la mesure des caractéristiques au niveau du panneau.

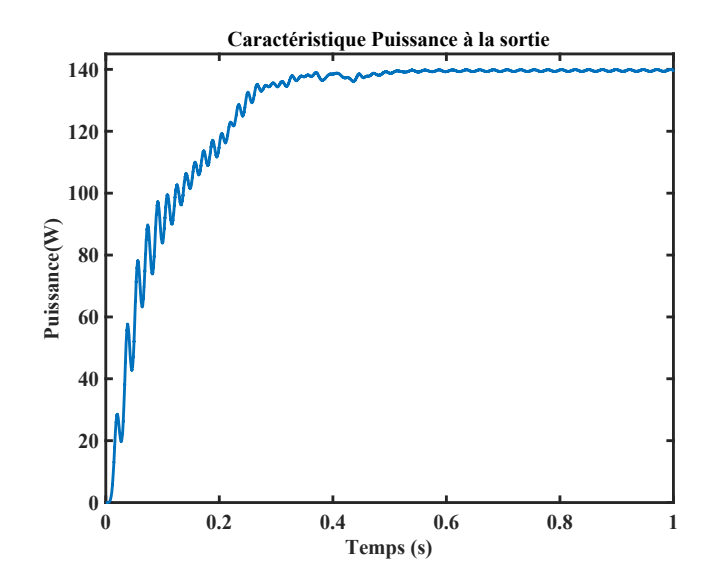

Figure 4-24 Caractéristique de la puissance à la sortie du DPP

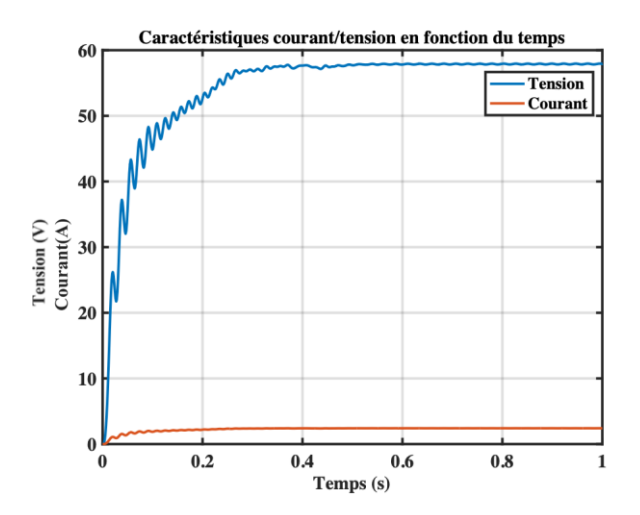

Figure 4-25 Courbes du courant et de la tension à la sortie du DMPPT

La simulation de l'installation a donné la figure 4-24. L'installation a permis d'aller chercher 93,33% de la puissance optimale soit  $P_s=140W$ . En outre la courbe de sortie montre quand même un gain de 33W par rapport à l'installation de base. Le courant de sortie est inférieur au courant maximal que peut produire les panneaux I<sub>s</sub>=2.4A. Pour que la puissance soit maximisée, il faudra donc que faible valeur de courant soit compensée par une forte tension, ici V<sub>S</sub>=57.8V, qui est largement supérieure à  $2*V_{\text{CO}}$ . Ceci présente le principal désavantage de cette installation, car elle subira une forte tension (voir figure 4-25), mais aura quand même moins de pertes par effet Joule. Le tableau 4-6 permet de faire la comparaison des deux installations et de pouvoir ainsi évaluer le gain des deux différentes installations.

Tableau 4-6 Résumé des puissances de sortie de l'installation 3

|            |     | Puissance sans DMPPT (W)   Puissance avec DMPPT (W)   Gain (W) |    |
|------------|-----|----------------------------------------------------------------|----|
| Panneau PV | 107 | 140                                                            | 33 |

### **4.5 Conclusion**

Les simulations ont permis de valider les calculs du chapitre précédent, mais aussi de montrer l'efficacité des systèmes DMPPT. Pour chaque contrainte donnée, le comportement des systèmes a été étudié avec et sans structure DMPPT. Dans tous les trois cas de figure, l'efficacité des systèmes a été vérifiée après la détermination de la région de puissance maximale. Ainsi, ces systèmes ont permis aux panneaux photovoltaïques de gagner en puissance à la sortie des installations en cas d'ombrage même dans les cas les plus sévères. En outre, ces simulations ont aussi permis de montrer que les installations avec une structure DPP possèdent un rendement supérieur par rapport aux installations avec une structure FPP, ce qui a aussi permis de corrob0rer la partie théorique. Dans les deux cas, les convertisseurs ont permis d'aller chercher le maximum de puissance possible pour chaque installation.

# **Chapitre 5 - Conclusion**

#### **5.1 Conclusion générale**

Le travail fait dans ce mémoire avait pour but la présentation des structures DMPPT connectées aux installations photovoltaïques. Il peut être séparé en deux parties :

Dans la première partie, une recherche bibliographique sur la cellule PV, le panneau PV, les algorithmes MPPT et les structures DMPPT a été faite. Cela a permis d'établir un modèle mathématique basé sur le circuit équivalent de la cellule photovoltaïque à une diode et a permis de mieux comprendre son comportement, mais aussi d'évaluer les pertes de puissance relatives à l'ombrage. Un inventaire des différents algorithmes MPPT permettant de chercher la puissance maximale a été fait. Ceci a permis d'introduire les différentes structures DMPPT existantes et leur efficacité globale.

Dans la deuxième partie, la modélisation et la simulation de structures DMPPT ont été faites. Le travail de simulation a été fait sur MATLAB/Simulink. Pour la première simulation relative aux structures FPP, un champ photovoltaïque composé trois rangées de quatre panneaux de 100W a été modélisé. Pour chaque rangée, les ensoleillements ont été choisis de telle sorte que l'ombrage soit de plus en plus accentué. Chaque rangée a ensuite été connectée à un convertisseur puis un autre a été connecté à l'ensemble de l'installation pour optimiser la production. La seconde simulation également relative aux structures de type FPP

est semblable au premier. La seule différence étant que l'ombrage simulé pour ce cas était plus sévère, allant jusqu'à 90%. La troisième simulation qui concerne les DPP a été plus délicate à réaliser. En effet les structures DPP sont directement reliées au panneau PV et comme il est impossible d'agir sur la structure interne, les deux panneaux utilisés seront considérés comme sous-modules d'un même panneau. Dans ce cas, chaque panneau sera connecté à un convertisseur puis l'installation sera connectée à un convertisseur central. D'après les résultats de simulation, les remarques suivantes peuvent être faites :

- ➢ Les convertisseurs permettent dans le cas du FPP de stabiliser la puissance de sortie au pic maximal si on a la bonne résistance de charge. Les structures FPP ne permettent pas d'aller au-delà de cette puissance ; ces résultats permettent donc de valider la partie théorique.
- ➢ Les structures DPP ont une efficacité globale supérieure à celle des structures FPP. Elles sont aussi plus difficiles à mettre en place, car les convertisseurs doivent être directement connectés aux sous-modules. Leurs caractéristiques électriques seront plus dures à chercher à cause de la masse flottante qui est présente entre les sous-modules. C'est ce dernier point qui a rendu l'expérimentation infaisable, vu que le matériel nécessaire n'était pas disponible (il aurait fallu l'utilisation d'optocloupleurs pour les mesures entre autres).
- ➢ Les structures FPP sont plus simples à mettre en place vu le nombre de convertisseurs utilisés. Cependant ils prendront une place plus importante dans le système.

➢ Les structures DMPPT n'annulent pas l'effet de l'ombrage, mais permettent d'avoir une courbe de sortie de puissance constante et éliminent les pics de puissances pour ne garder que le meilleur cas des figures.

### **5.2 Recommandations**

Au terme de ce travail de recherche, quelques perspectives peuvent être données :

- ➢ La revue de la littérature a permis de constater que la recherche dans la branche des DMPPT laisse beaucoup de marge de progression. En ce sens, il serait intéressant de plus approfondir le sujet vu que beaucoup de points n'ont pas encore été mis en évidence.
- ➢ On pourrait essayer d'aller chercher une tension supérieure à la tension maximale en cas d'ombrage pour essayer de diminuer le courant et ainsi minimiser les pertes de ligne afin de gagner en puissance.
- ➢ Il serait aussi intéressant d'approfondir les recherches dans les autres structures plus complexes et de faire les simulations pour évaluer le comportement des systèmes et essayer de garder le meilleur de chaque.

# **Références**

- [1] IRENA (2019), Future of Solar Photovoltaic: Deployment, investment, technology, grid integration and socio-economic aspects (A Global Energy Transformation: paper), International Renewable Energy Agency, Abu Dhabi.
- [2] Carlos Olalla, Dragan Maksimovic, Chris Deline et Luis Martinez-Salamero, "Impact of distributed power electronics on the lifetime and reliability of PV systems", Progress In Photovoltaics: Research And Applications, 2017.
- [3] Site web : [https://www.connaissancedesenergies.org/bp-statistical-review-world](https://www.connaissancedesenergies.org/bp-statistical-review-world-energy-2021-les-chiffres-cles-de-lenergie-dans-le-monde-210712)[energy-2021-les-chiffres-cles-de-lenergie-dans-le-monde-210712,](https://www.connaissancedesenergies.org/bp-statistical-review-world-energy-2021-les-chiffres-cles-de-lenergie-dans-le-monde-210712) (visité le 07/01/2022)
- [4] Nicola Femia, Gianpaolo Lisi, Giovanni Petrone, Giovanni Spagnuolo, Massimo Vitelli, "Distributed Maximum Power Point Tracking of Photovoltaic Arrays: Novel Approach and System Analysis", IEEE Transactions On Industrial Electronics, Vol. 55, No. 7, July 2008.
- [5] J. Solórzano, M.A. Egido, "Hot-spot mitigation in PV arrays with distributed MPPT (DMPPT)", Solar Energy, Vol. 101, Janvier 2014, pp131-137.
- [6] Dessus, Benjamin ; Pharabod, François (2002). L'énergie solaire. Vendôme : Presses Universitaires de France p50.
- [7] Site web : [https://mypower.engie.fr/energie-solaire/conseils/schema-panneau](https://mypower.engie.fr/energie-solaire/conseils/schema-panneau-photovoltaique.html)[photovoltaique.html,](https://mypower.engie.fr/energie-solaire/conseils/schema-panneau-photovoltaique.html) (visité le 19/12/2021 )
- [8] Vandana Khanna, B.K. Das, Dinesh Bisht, Vandana, P.K. Singh, "A three diode model for industrial solar cells and estimation of solar cell parameters using PSO algorithm", Renewable Energy, Vol. 78, Juin 2015, pp105-113.
- [9] Majd Ghazi Batarseh, Muhy Eddin Za'ter, "Hybrid maximum power point tracking techniques: A comparative survey, suggested classification and uninvestigated combinations". Solar Energy Vol.169, Juillet 2018, pp535–555.
- [10] Ahmed F. Alsulami, Dr. Salma M. S. AL Arefi, "Fraction Open Circuit and Fractional Short Circuit Based Incremental Conductance Maximum Power Point Tracking Controller", 10th IEEE International Conference on Renewable Energy Research and Applications, Septembre 2021, pp184-189.
- [11] Mohammad H. Moradi, Ali Reza Reisi "A hybrid maximum power point tracking method for photovoltaic systems", Solar Energy Vol.85, Septembre 2011, pp.2965– 2976.
- [12] Ali Reza Reisi, Mohammad Hassan Moradi, Shahriar Jamasb, "Classification and comparison of maximum power point tracking techniques for photovoltaic system: A review", Renewable and Sustainable Energy Revue 19 December 2012, pp433–443.
- [13] Hadeed Ahmed Sher, Ali Faisal Murtaza, Abdullah Noman, Khaled E. Addoweesh, Kamal Al-Haddad, et Marcello Chiaberge, "A New Sensorless Hybrid MPPT Algorithm Based on Fractional Short-Circuit Current Measurement and P&O MPPT", IEEE Transactions On Sustainable Energy, Vol. 6, n°4, Octobre 2015.
- [14] Her-Terng Yau et Chen-Han Wu, "Comparison of Extremum-Seeking Control Techniques for Maximum Power Point Tracking in Photovoltaic Systems", Energies v4 n12, 2011, pp2180-2195.
- [15] Rupendra Kumar Pachauri, Om Prakash Mahela, Abhishek Sharma, Jianbo Bai, Yogesh K. Chauhan, Baseem Khan, And Hassan Haes Alhelou, "Impact of Partial Shading on Various PV Array Configurations and Different Modeling Approaches: A Comprehensive Review", IEEE Power & Energy Society Section, Octobre 2020.
- [16] Feng Wang, Fang Zhuo, Fred C. Lee, Tianhua Zhu, Hao Yi, "Analysis of existencejudging criteria for optimal power regions in dmppt pv systems", IEEE Transactions on Energy Conversion, Vol. 31, No. 4, December 2016.
- [17] Équipe d'enseignants, "Les convertisseurs" dans Convertisseurs et onduleurs autonomes : cours d'électronique industrielle-traitement électronique de l'énergie électrique. Toulouse : Institut national polytechnique de Toulouse, 1985, pp. B 10-1.
- [18] C. François, "Composants de l'électronique de puissance" dans Génie électrique : cours complet illustré : électronique du signal, électronique de puissance et électrotechnique, automatique, Paris : Ellipses, 2004, pp. 224-225.
- [19] Chris Deline , Bill Marion, Jennifer Granata et Sigifredo Gonzalez, "A performance and economic analysis of distributed power electronics in photovoltaic systems", National Renewable Energy Lab.(NREL), Golden, Colorado, 2011.
- [20] Feng Wang, Fang Zhuo, Fred C. Lee, Tianhua Zhu and Hao Yi, "Analysis of existencejudging criteria for optimal power regions in dmppt pv systems", IEEE Transactions On Energy Conversion, Vol. 31, No. 4, December 2016.
- [21] Feng Wang, Tianhua Zhu, Fang Zhuo and Hao Yi, An Improved Submodule Differential Power Processing-Based, "PV System With Flexible Multi-MPPT Control" , IEEE Journal Of Emerging And Selected Topics In Power Electronics, Vol. 6, No. 1, March 2018.
- [22] Feng Wang, Tianhua Zhu, Fang Zhuo, Feng Wang, Tianhua Zhu, Fang Zhuo , "Analysis and comparison of FPP and DPP structure based DMPPT PV system", IEEE 8th International Power Electronics and Motion Control Conference (IPEMC-ECCE Asia), 2016.
- [23] Jiahui Jiang, Tao Zhang et Daolian Chen, "Analysis, Design, and Implementation of a Differential Power Processing DMPPT With Multiple Buck–Boost Choppers for Photovoltaic Module", IEEE TRANSACTIONS ON POWER ELECTRONICS, VOL. 36, NO. 9, SEPTEMBER 2021.
- [24] Lyuyi Lin, Junming Zhang et Shuai Shao, "Differential Power Processing Architecture with Virtual Port Connected in Series and MPPT in Submodule Level", IEEE Access, Vol. 8, 20 juillet 2020, pp. 137897 – 137909.
- [25] Ahmed Elasser, Mohammed Agamy, Juan Sabate, Robert Steigerwald, Rayette Fisher et Maja Harfman-Todorovic, "A Comparative Study of Central and Distributed MPPT Architectures for Megawatt Utility and Large Scale Commercial Photovoltaic Plants", IECON 2010 - 36th Annual Conference on IEEE Industrial Electronics Society, November 2010, pp2753-2758.
- [26] Kyriaki-Nefeli D. Malamaki, and Charis S. Demoulias, "Estimation of additional PV Converter Losses operating under PF≠1 based on Manufacturer's Data at PF=1", IEEE Transactions on Energy Conversion, v34 n1 (201903),2019, pp540-553.

# **Annexes**

## **Annexe A - Programmes Matlab**

*A.1. Influence de la température avec un ensoleillement constant*

 $T=5$ ; CI=39;

sim('resistance\_variable')

 $I1 = Ipv;$ 

V1=Vpv;

 $T=15;CI=38;$ 

sim('resistance\_variable')

 $I2=Ipv;$ 

V2=Vpv;

T=35;CI=40;

sim('resistance\_variable')

I3=Ipv;

V3=Vpv;

T=45;CI=41;

sim('resistance\_variable')

I4=Ipv;

V4=Vpv;

figure (1)

plot(V1,I1,V2,I2,V3,I3,V4,I4);grid

ylabel('Courant(A)')

xlabel('Tension (V)')

title('Influence de la température')

print(gcf,'figuretif.tif','-dtiff','-r600');

*A.2. Influence de l'ensoleillement avec une température constante*

E=100;CI=32.70;

sim('resistance\_variable')

I1=Ipv;

V1=Vpv;

P1=V1.\*I1;

E=300;CI=34.47;

sim('resistance\_variable')

 $I2=Ipv;$ 

V2=Vpv;

E=500;CI=35.24;

sim('resistance\_variable')

I3=Ipv;

V3=Vpv;

P3=V3.\*I3;

E=800;CI=35.96;

sim('resistance\_variable')

I4=Ipv;

V4=Vpv;

P4=V4.\*I4;

figure (1)

plot(V1,I1,V2,I2,V3,I3,V4,I4);grid

figure (2)

plot(V1,P1,V2,P2,V3,P3,V4,P4);grid

# **ANNEXE B - Caractéristiques du panneau utilisés pour les simulations sur**

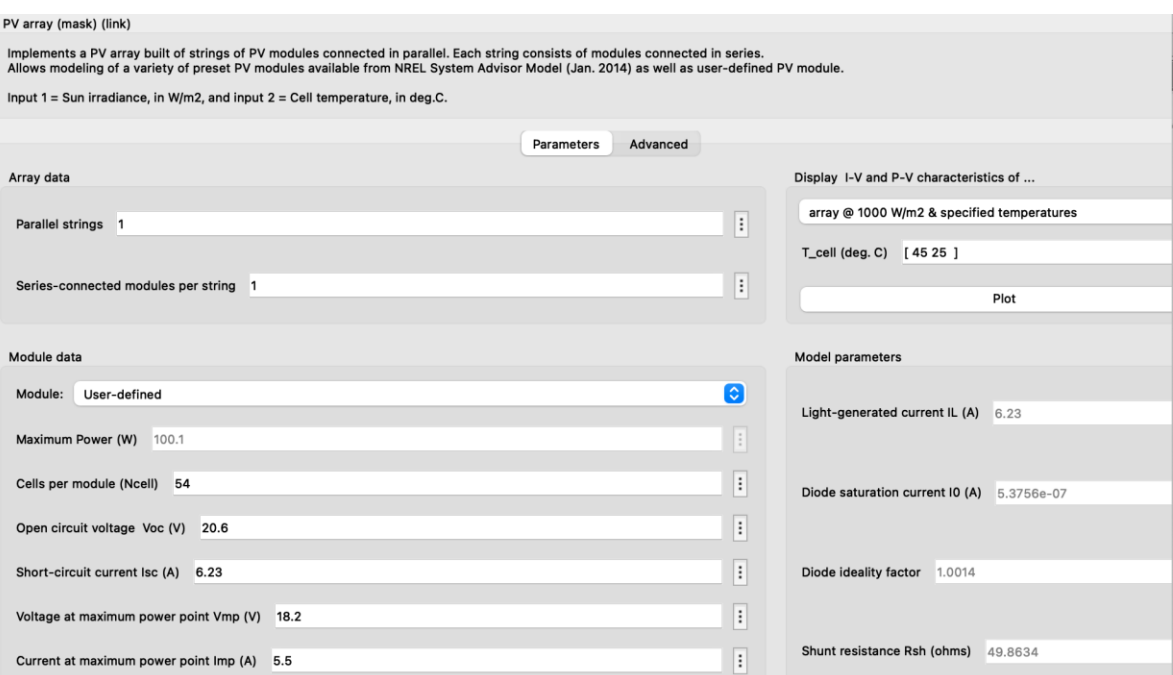

## **Simulink**

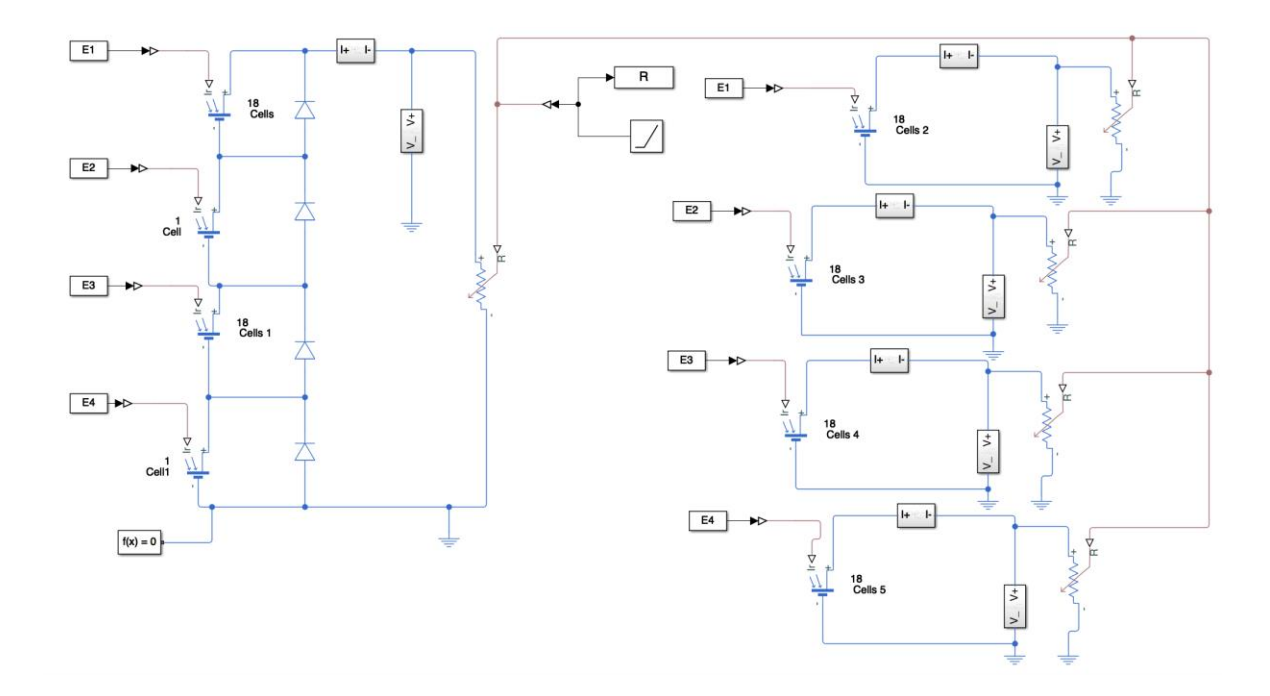

**ANNEXE C – Schéma de l'installation avec DMPPT sur Simscape**